UNIVERSIDADE TECNOLÓGICA FEDERAL DO PARANÁ DEPARTAMENTO ACADÊMICO DE ELETRÔNICA CURSO DE ENGENHARIA ELETRÔNICA

ALISSON DE LIMA MARTINS

## **ELETROCARDIÓGRAFO PORTÁTIL DE BAIXO CUSTO**

TRABALHO DE CONCLUSÃO DE CURSO

CAMPO MOURÃO 2017

### ALISSON DE LIMA MARTINS

## **ELETROCARDIÓGRAFO PORTÁTIL DE BAIXO CUSTO**

Trabalho de Conclusão de Curso, apresentado à disciplina de TCC do curso Superior de Engenharia Eletrônica do Departamento Acadêmico de Eletrônica - DAELN - da Universidade Tecnológica Federal do Paraná - UTFPR, como requisito parcial para obtenção do título de Engenheiro em Eletrônica.

Orientador: Prof. André Luiz Regis Monteiro

CAMPO MOURÃO 2017

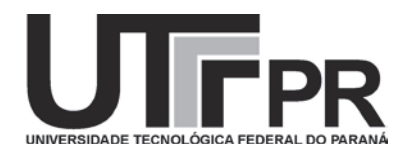

Ministério da Educação **Universidade Tecnológica Federal do Paraná** *Campus* Campo Mourão *Coordenação do Curso de Engenharia Eletrônica*

# **TERMO DE APROVAÇÃO**

## **DO TRABALHO DE CONCLUSÃO DE CURSO INTITULADO**

Eletrocardiógrafo Portátil de Baixo Custo

por

Alisson de Lima Martins

Trabalho de Conclusão de Curso apresentado no dia 23 de Junho de 2016 ao Curso Superior de Engenharia Eletrônica da Universidade Tecnológica Federal do Paraná, Campus Campo Mourão. O Candidato foi arguido pela Banca Examinadora composta pelos professores abaixo assinados. Após deliberação, a Banca Examinadora considerou o trabalho aprovado.

> Prof. Eduardo Giometti Bertogna (UTFPR)

 $\mathcal{L}_\text{max}$  , and the contract of the contract of the contract of the contract of the contract of the contract of the contract of the contract of the contract of the contract of the contract of the contract of the contr

 $\mathcal{L}_\text{max}$  , and the contract of the contract of the contract of the contract of the contract of the contract of the contract of the contract of the contract of the contract of the contract of the contract of the contr Prof. Lucas Ricken Garcia (UTFPR)

 $\mathcal{L}_\mathcal{L}$  , and the set of the set of the set of the set of the set of the set of the set of the set of the set of the set of the set of the set of the set of the set of the set of the set of the set of the set of th Prof. André Luiz Régis Monteiro (UTFPR) **Orientador** 

A Folha de Aprovação assinada encontra-se na Coordenação do Curso

Dedico este trabalho primeiramente a Deus, pois eu não chegaria aqui sem ele. A minha mãe Rosângela Aparecida de Lima, a meu pai João Francisco Martins Filho. Ao professor André Luiz Régis Monteiro, pela paciência, compreensão e incentivo ao me orientar durante a realização deste trabalho. Atodos os professores do curso porcontribuíremcom minha formação profissional e pessoal.

#### **AGRADECIMENTOS**

Agradeço a Deus por me dar força nos momentos difíceis durante o curso, a minha mãe por toda dedicação, paciência e pelos períodos que esteve aqui comigo e fazia comida, limpava casa e lavava roupa para que eu pudesse focar nos estudos. A meu pai por trabalhar muito para me manter aqui.

Sou muito grato ao professor André Luiz Régis Monteiro por me orientar no desenvolvimento desse trabalho, me aconselhando, dando sugestões, tirando dúvidas, me auxiliando em testes, e ainda por todo conhecimento que me passou em suas aulas, tanto para formação profissional quanto pessoal. Também sou grato ao Professor Lucas Ricken Garcia por me ajudar a solucionar problemas no projeto, por me fornecer eletrodos quando eu não podia comprar mais e todo conhecimento que me proporcionou.

Agradeço aos demais professores que me deram aula durante o curso, pois sem eles eu não teria chegado até aqui.

Sou grato a meus amigos: Virgílio Ferraz por me auxiliar na análise dos problemas de meu projeto quando eu queria jogar minha placa fora e ele me deu apoio pra continuar e pelas longas horas de conversa durante longos dias de dedicação a este projeto; Guilherme Galana por me ajudar com meus algoritmos no MATLAB, pelas caronas, pelas sugestões ao projeto e pelos componentes emprestados; Matheus Andrade pelas dezenas de componentes emprestados e Lucas Blessa por me ajudar a resolver diversos problemas do projeto, dar boas sugestões; ainda me emprestar seu multímetro, que por sinal é ótimo; Marcelo Theis por me dar alguns conectores e cabinhos, e a Vinicius de Almeida por me emprestar muitos componentes e fazer café de livre e espontânea vontade para todos.

#### **RESUMO**

O presente trabalho tem por objetivo apresentar os conceitos relativos ao projeto e desenvolvimento de um eletrocardiógrafo portátil de baixo custo, equipamento utilizado no monitoramento da atividade elétrica do coração para diagnóstico de doenças. O equipamento pode ser dividido nas etapas de aquisição e amplificação do potencial biológico, filtragem analógica, *offset*, conversão analógicodigital, filtragem digital e reconstrução do sinal via *software* para visualização do resultado, bem como a caracterização do sinal e gravação do resultado em formato digital. A aquisição e amplificação do sinal é realizada com uso de um amplificador de instrumentação construído com amplificadores operacionais de baixo custo. O circuito é desenvolvido de modo a apresentar alto ganho e boa rejeição a ruídos. O processo de filtragem é realizado com filtro ativos de segunda ordem, reduzindo a interferência de componentes espectrais indesejadas no sinal captado. Por se tratar de um sinal alternado é necessário elevar sua referência para que o mesmo assuma apenas valores positivos, processo que ocorre por meio do circuito de *offset*. Com o sinal já condicionado ocorre a discretização do mesmo com uso da plataforma Arduino. Todo o processo é desenvolvido por meio da IDE Arduino. Os pontos discretizados são enviados ao computador em tempo real, sendo o conjunto de pontos coletado através do *software* MATLAB, onde ocorre o processo de filtragem digital, reconstrução e caracterização do sinal, e ainda, a gravação do resultado do exame no arquivo. O circuito é alimentado por baterias de 9V devido a portabilidade, e pode ser recarregado através de um carregador externo.

#### **ABSTRACT**

This study aims to present the relative concepts of the project and development of low cost and portable electrocardiography, a device used for monitoring of heart electrical activity for sickness diagnose. The equipment can be divided into the steps of acquisition and strengthen biological signal, analog filtering, offset, analog-digital conversion, digital filtering, and signal reconstruction by *software* for result preview, as well as characterization and digital file recording of the signal. The acquisition and strength of signal are accomplished by use an instrumentation amplifier built with low coast operational amplifiers. The circuit is developed in order to present high gain and good common mode rejection noise. The filtering process is realized with second-order active filters, minimizing the interference of unwanted spectral components in the acquired signal. By treating of alternate signal it is necessary to uptown your reference for this take only positive values, process occurs by offset circuit. With the conditioned signal yet occur the discretization of this in Arduino platform. All the process is developed using IDE Arduino. The discretized points are sent in real time to the computer, is the set of points took by MATLAB *software*, where occur the digital filtering, reconstruction, and characterization process of the signal, and also, the result of exam recorded in the archive. The circuit is powered by 9V batteries due to portability and can be recharged by external charger.

## **LISTA DE FIGURAS**

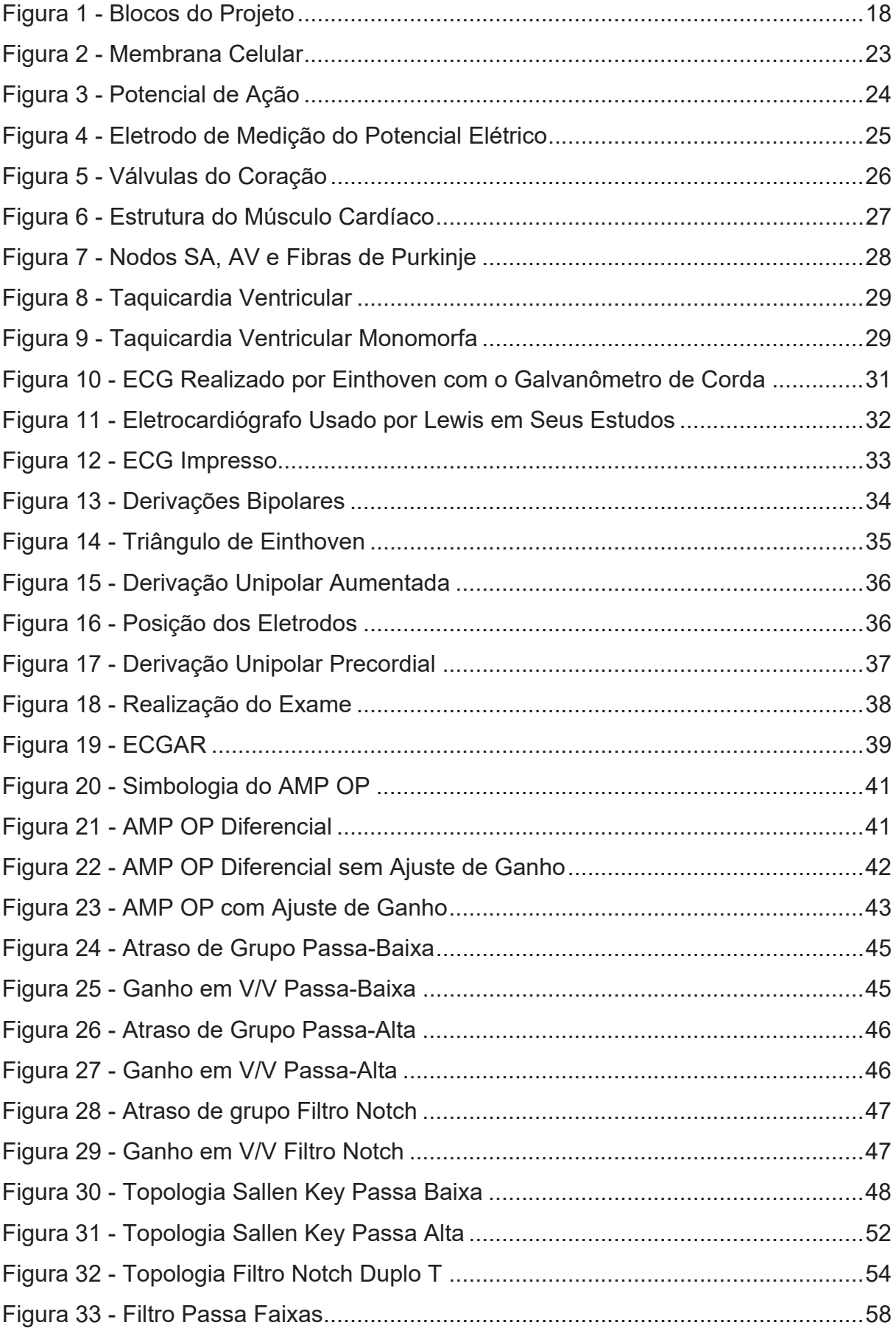

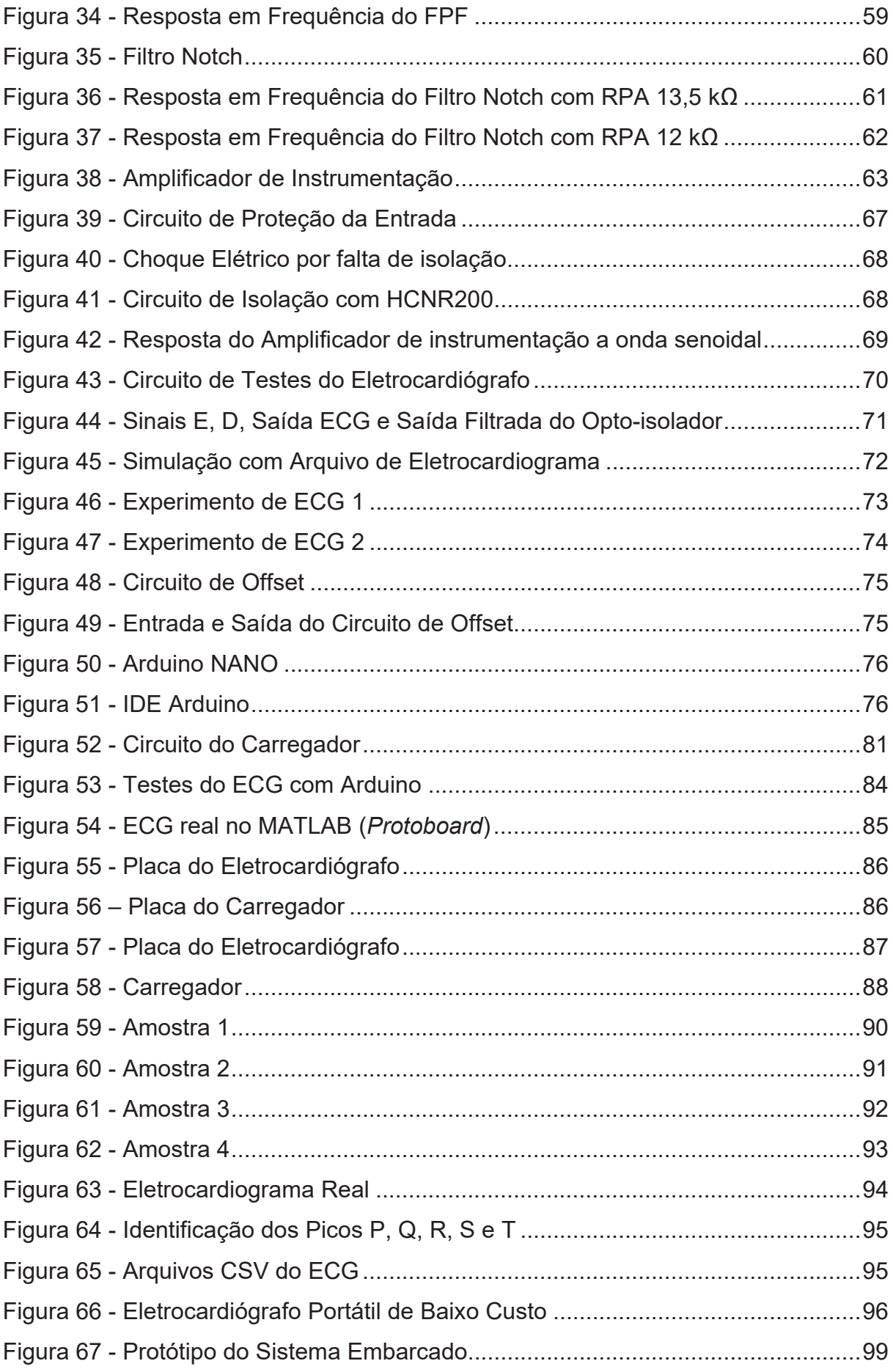

## **LISTA DE QUADROS**

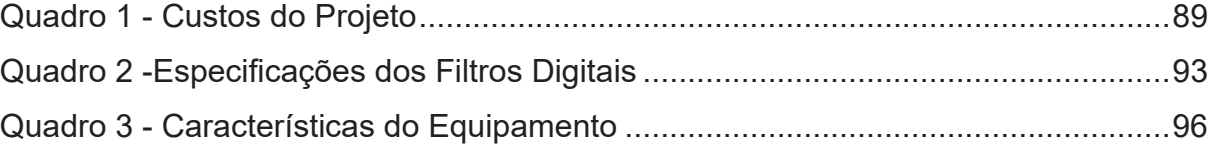

## **LISTA DE ABREVIATURAS, SIGLAS E ACRÔNIMOS**

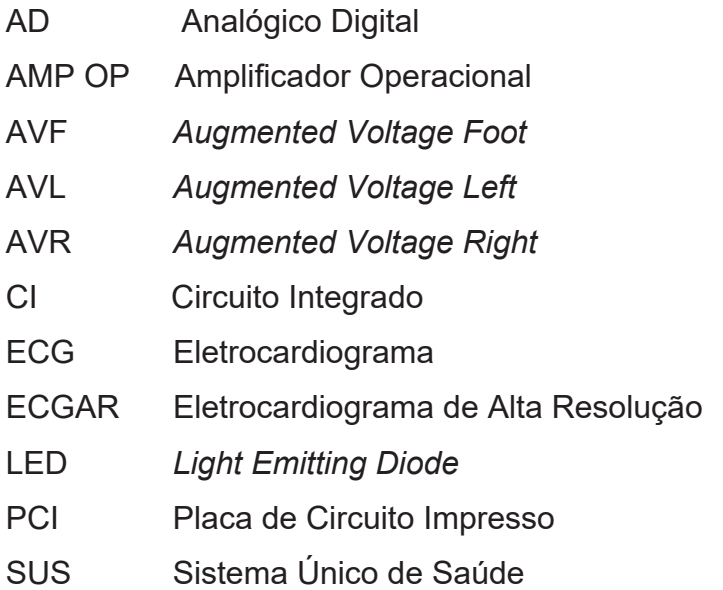

# **SUMÁRIO**

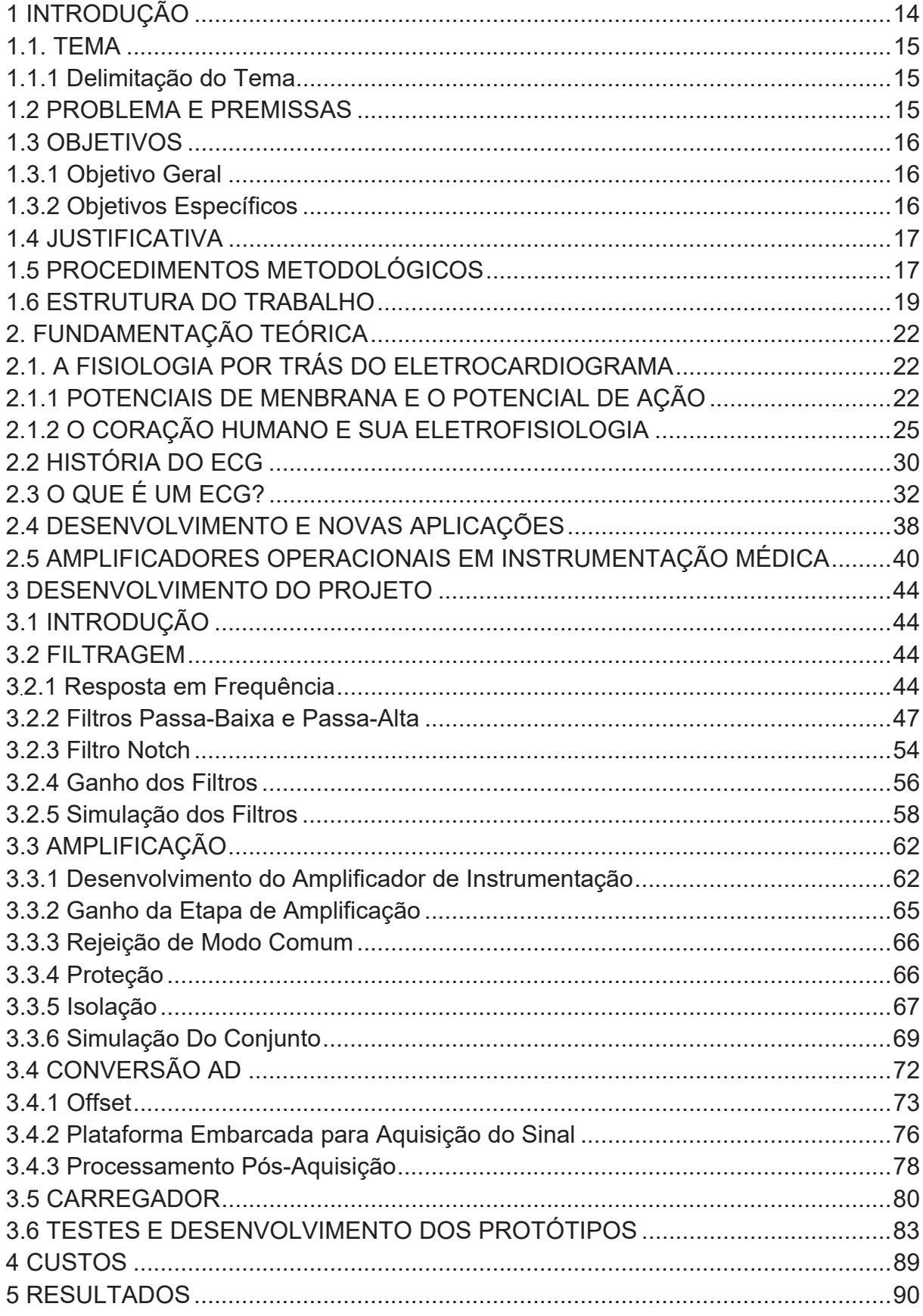

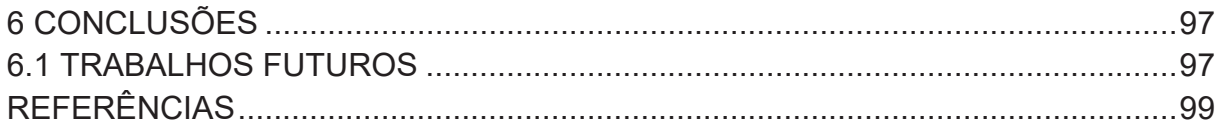

#### **1 INTRODUÇÃO**

O coração é o órgão responsável por manter a circulação sanguínea no corpo e consequentemente mantém a distribuição de oxigênio e nutrientes essenciais ao funcionamento de nosso organismo. As contrações realizadas por este são estimuladas por um sistema excitatório que coordena o ritmo dos batimentos. Tal sistema é composto pelos nodos sinoatrial e atrioventricular, fibras de Purkinje, feixes internodais e atrioventriculares, os quais possibilitam a propagação do potencial elétrico no coração. Os potenciais elétricos se originam devido a atividade da membrana celular, onde ocorre o ciclo da bomba de sódio-potássio. Basicamente, a bomba mantém um fluxo de determinados íons, hora para o exterior da membrana, hora para o interior. Assim, ocorrem variações nas concentrações destes íons, o que resulta em uma diferença de potencial entre os meios intra e extracelular (GUYTON, 1988).

Caso ocorram danos no sistema excitatório, a condução dos impulsos elétricos através do tecido cardíaco foi prejudicada, alterando características como a velocidade de propagação dos impulsos elétricos e a frequência com que ocorrem. Nestes casos tem-se as chamadas arritmias, que se configuram abaixo de 60 bpm (batimentos por minuto) ou acima de 100 bpm para adultos em condição de repouso (SAAD, 2009; PINHO, BACELLAR, *et al.*, 2003).

Para que tais arritmias sejam corretamente diagnosticadas, é necessário captar os potenciais elétricos gerados no coração. Este processo é realizado através de um exame chamado eletrocardiograma (ECG), o qual consiste em medir a diferença de potencial entre pontos pré-determinados no corpo humano. O resultado é comumente gravado em papel milimetrado (MACHADO e ROSA, 2009; KHANDPUR, 2003).

Historicamente, para se chegar aos eletrocardiógrafos atuais, muitos fisiologistas realizaram diversas pesquisas, dentre os quais podemos destacar: O fisiologista Augustus D. Waller, que registrou o primeiro ECG humano em 1887; Einthoven, ao desenvolver o eletrômetro de corda, considerado a base da eletrocardiografia, e ainda introduzir o conceito de vetor-cardiografia; e por fim, Thomas Lewis, que se dedicou ao estudo de arritmias (GIFFONI e TORRES, 2010 ).

O avanço da eletrônica possibilitou o desenvolvimento de equipamentos médicos mais seguros, precisos, modernos, derivados do eletrocardiógrafo, como exemplo, o eletrocardiograma de alta resolução (ECGAR) e o holter (GIFFONI e TORRES, 2010 ).

Apesar de sua importância no diagnóstico de doenças cardíacas, o eletrocardiograma não pode ser realizado em grande parte da rede pública de saúde devido a carência de equipamentos (GOMES, 2016; LADEIRA, 2015).

Considerando essa demanda e o desenvolvimento de equipamentos médicos mais modernos, o desenvolvimento de um eletrocardiógrafo portátil de baixo custo é proposto.

#### 1.1. TEMA

Esta seção descreve de modo sucinto o projeto a ser desenvolvido, e também o que o mesmo irá oferecer.

1.1.1 Delimitação do Tema

Neste trabalho pretende-se desenvolver um eletrocardiógrafo portátil de baixo custo que sirva de referência a futuros projetos que possam tornar-se produtos comerciais viabilizando sua distribuição em massa, uso em campo e como ferramenta didática para algumas disciplinas do curso de Engenharia Eletrônica da UTFPR.

#### 1.2 PROBLEMA E PREMISSAS

Em experimento realizado anteriormente na disciplina de Engenharia Médica ministrada no curso de Engenharia Eletrônica na UTFPR campus Campo Mourão, foi implementado um eletrocardiógrafo. Tal projeto apresentou vários fatores que dificultaram sua implementação, dentre os quais podemos destacar a baixa amplitude dos biopotenciais, interferências e ruídos. Assim sendo, eram adicionados circuitos mais robustos e consequentemente maiores, além de componentes mais caros, a fim de resolver os problemas encontrados. Diante desta experiência, pode-se concluir que durante este projeto tais problemas foram enfrentados novamente. Sendo assim, o mesmo vai na contramão ao requisito da portabilidade e baixo custo, pois precisa ser seguro e eficaz (GARCIA, 2016; SILVA; SIQUEIRA, MENEGOTTO, *et al.*).

As etapas de conversão do sinal captado para a forma digital, armazenamento e exibição via *software* foram as etapas mais complexas do projeto. Devido aos N valores que um potencial biológico pode assumir, talvez seja necessário implementar janelas de tensão, onde alguns intervalos de tensão foram ignorados, a fim de facilitar a conversão. A etapa de armazenamento foi realizada via *software* após a conclusão do processamento do sinal. A plataforma a ser utilizada no processo de conversão analógico-digital foi o Arduino NANO, sendo que as informações obtidas foram enviadas ao computador que o gráfico seja plotado no MATLAB (SEDRA e SMITH, 2007; GUYTON, 1988; SOUZA, 2014).

#### 1.3 OBJETIVOS

Aqui são descritas as metas que norteiam o andamento e conclusão do projeto.

1.3.1 Objetivo Geral

Desenvolver um eletrocardiógrafo de baixo custo, que possua volume cerca de 10 vezes menor que um eletrocardiógrafo tradicional (TEB, 2017), alimentação independente da rede, de modo que possa ser utilizado como ferramenta didática em escolas, e ainda, que sirva como referência ao desenvolvimento de futuros projetos de eletrocardiógrafos para uso pessoal no acompanhamento médico a distância e exames emergenciais em unidades básicas de saúde.

#### 1.3.2 Objetivos Específicos

São objetivos específicos desse trabalho:

- Alimentar o circuito do eletrocardiógrafo com baterias recarregáveis de 9 volts comerciais;
- x Digitalizar o sinal captado pela parte analógica do eletrocardiógrafo com uso de um sistema microcontrolado;
- Desenvolver um eletrocardiógrafo suficientemente pequeno para que possa ser transportado junto ao corpo, com uso de uma alça;
- Permitir o uso do eletrocardiógrafo como ferramenta didática;

• Atingir um custo máximo de até 30% do valor de um eletrocardiógrafo comercial, o qual gira em torno de R\$3500,00.

#### 1.4 JUSTIFICATIVA

De acordo com a Organização Mundial da Saúde (OMS), as doenças cardiovasculares são a principal causa de mortes no mundo, representando em 2012 cerca de 31% de todos os óbitos em nível global. É evidente que as doenças coronarianas necessitam de atenção especial (ORGANIZAÇÃO MUNDIAL DA SAÚDE, 2016). A disponibilidade de equipamentos para um rápido diagnóstico se faz necessário em todos os Estabelecimentos Assistenciais de Saúde (EAS). Entretanto, o custo de um equipamento comercial, pode, em sistemas governamentais, inviabilizar a sua aquisição e disponibilização aos centros assistenciais. Como objetivo principal deste projeto, busca-se a viabilidade financeira no desenvolvimento de um eletrocardiógrafo portátil, que permita medições eficazes e, cuja reprodução poderá ser feita em escala viabilizando, assim, a aquisição pelos EAS. Outrossim, o equipamento poderá ser utilizado em aulas didáticas, tanto na área médica quanto de tecnologias.

### 1.5 PROCEDIMENTOS METODOLÓGICOS

A primeira etapa do trabalho consiste em uma fundamentação teórica para compreensão dos princípios envolvidos na eletrocardiografia, além de apresentar informações dos circuitos base do projeto.

Em seguida foi realizada a implementação prática, de acordo com o diagrama de blocos descrito na Figura 1. Durante esta etapa foram utilizados um gerador de funções, osciloscópio, fonte simétrica, protoboard e multímetro para realização dos testes.

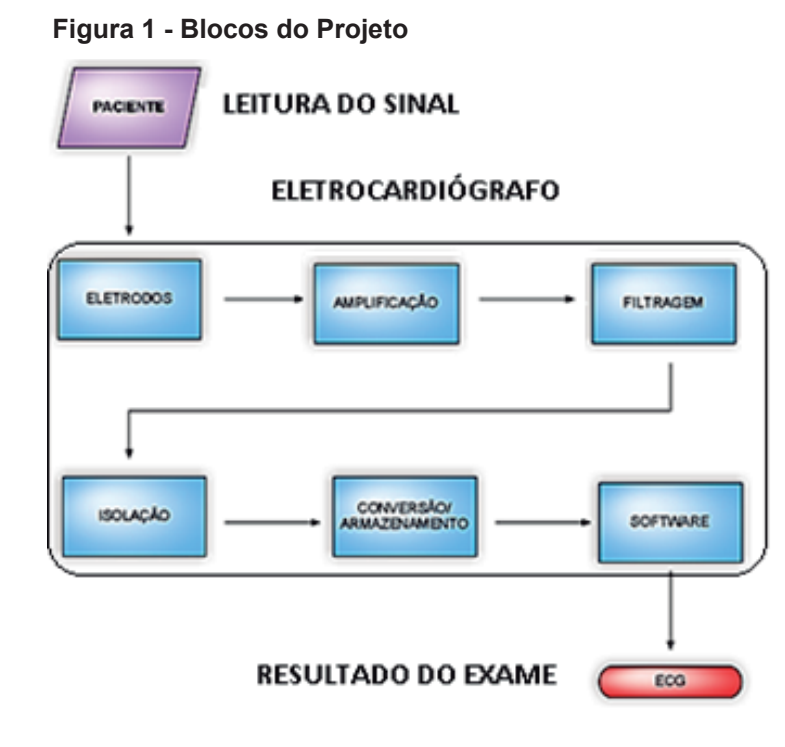

#### **Fonte: Autoria Própria**

O projeto utilizou eletrodos adesivos descartáveis de prata clorada e cabos com menor comprimento possível para minimizar ruídos.

Os potenciais foram amplificados, sendo uma das etapas mais importantes e delicadas do projeto. O circuito utilizado como referência para a montagem desta etapa foi o amplificador diferencial, conforme a Figura 23. O ganho do circuito foi definido de modo a se adequar melhor a etapa de conversão analógico-digital.

Foi montado um amplificador diferencial para conectar os eletrodos da derivação Lead l (É uma forma de se conectar os eletrodos ao corpo para captar o potencial cardíaco, a mesma consiste em medir a diferença de potencial entre o braço esquerdo e o direito, tendo como referencial a perna direita). Os testes desta etapa foram realizados num protoboard, onde foram feitos os ajustes necessários para obtenção de um amplificador com menor ruído e distorção.

Amplificadores operacionais TL081/71 foram utilizados para a montagem do amplificador diferencial.

Foram utilizados filtros com amplificadores operacionais (AMP OP). A topologia utilizada foi a Sallen-Key e ordem dos filtros foi definida em testes realizados na etapa de implementação do projeto, a fim de minimizar os ruídos de entrada. Para o projeto dos filtros, os *software*s Filter Pro da Texas Instruments e Proteus da Labscenter Electronics foram utilizados. O primeiro foi utilizado para dimensionar o

filtro e o segundo para obtenção da resposta em frequência. Foram implementados três filtros analógicos, sendo um notch para atenuar componentes espectrais em 60 Hz, um passa-alta com corte em 0,1 Hz e um passa-baixa com corte em 150 Hz. Tais filtros foram montados em um protoboard seus parâmetros foram validados com auxílio de um gerador de funções e um osciloscópio. O ganho foi escolhido mediante a realização de testes. Ainda foram implementados filtros digitais para melhor condicionamento do sinal, sendo os mesmos: passa-alta, passa-baixa, notch, filtro de artefatos e Savitzy-Golay.

A etapa de isolação deveria ter sido implementada com uso de optoacopladores, porém, considerando o baixo custo do projeto e disponibilidade de componentes no Brasil, tal etapa não pode ser implementada, no entanto, pode ser simulada através do Proteus.

O biopotencial amplificado foi convertido para o formato digital através de um conversor analógico digital (AD) interno ao microcontrolador. A linguagem C foi utilizada para implementação do programa a ser executado pelo mesmo.

O conversor teve sua taxa de amostragem ajustada para o maior valor recomendado pelo fabricante. Para que a informação apresentasse boa fidelidade, foram utilizados os 10 bits disponíveis no conversor AD do Arduino.

Após a conclusão de todos os testes, os circuitos foram montados em uma placa de circuito impresso (PCI).

Após as etapas anteriores, o código para processamento da informação coletada foi implementado no MATLAB, permitindo a exibição do ECG em um computador.

O equipamento possui uma fonte externa para recarga das baterias.

#### 1.6 ESTRUTURA DO TRABALHO

Na seção 1, apresentou-se uma discussão geral dos tópicos que envolvem esse trabalho. Na subseção 1.1 apresentou-se o tema, seguido de sua delimitação na subseção 1.1.1, a qual descreveu de maneira sucinta o problema a ser resolvido.

As dificuldades técnicas que foram enfrentadas, e requisitos a serem atendidos durante o projeto foram apresentados na subseção 1.2

Já a subseção 1.3, apresentou os objetivos do projeto. A subseção 1.3.1 descreveu o propósito do trabalho, enquanto que, a subseção 1.3.2 descreveu as etapas a serem realizadas, bem como requisitos específicos do projeto.

Os fatores e ganhos motivadores a escolha desse tema foram apresentados na subseção 1.4.

Na subseção 1.5 foi descrita toda a metodologia de projeto, como revisão bibliográfica, simulações, testes e *software*s utilizados.

O cronograma que prevê a data limite para realização de cada atividade pode ser consultado na subseção 1.7.

A seção 2 apresenta os tópicos relativos ao exame de eletrocardiografia, bem como o eletrocardiógrafo. Esta seção conta com cinco subseções, sendo as mesmas descritas abaixo.

Na subseção 2.1, há duas outras subseções dedicadas a descrição da teoria relativa a fisiologia das membranas celulares e do coração humano. A subseção 2.1.1 descreve o comportamento da bomba de sódio-potássio, e ainda como sua ação gera o potencial de membrana. O ciclo de funcionamento da membrana é detalhado, de modo a explicar as etapas de geração do potencial de ação, e como o mesmo pode ser medido. A subseção 2.1.2, explica todo o processo de circulação sanguínea no coração; a estrutura do órgão, com relação a sua musculatura; a eletrofisiologia do mesmo, atentando-se para a função dos nodos; e por fim, dá exemplos de algumas arritmias comuns.

A subseção 2.2 expõe o que é um exame de eletrocardiograma, qual seu intuito e como o mesmo é realizado, demonstrando as possíveis derivações utilizadas.

Uma abordagem sobre o surgimento do eletrocardiograma é feita na subseção 2.3, a qual relata os fatos históricos mais importantes, como por exemplo, os trabalhos de Lippman com seu eletrômetro capilar; o galvanômetro de corda de Einthoven e o eletrocardiógrafo de Lewis.

Uma breve análise da evolução tecnológica está na subseção 2.4, onde o desenvolvimento do eletrocardiograma é contextualizado. Ainda são expostas tecnologias baseadas no ECG, porém mais modernas. São destacados os pontos negativos e positivos do ECG.

Na subseção 2.5 traz a teoria relativa ao principal componente do projeto, o AMP OP, onde são descritas as principais aplicações e características do componente, bem como seu uso em instrumentação médica. São demonstradas topologias base para o desenvolvimento de um eletrocardiógrafo.

A seção 3 apresenta todo o desenvolvimento do projeto, iniciando na subseção 3.2 onde são apresentados os cálculos relativos ao projeto dos filtros analógicos, tratando da resposta em frequência, ganho e simulação dos mesmos.

O desenvolvimento matemático, bem como parâmetros de desempenho e segurando do circuito analógico do eletrocardiógrafo podem ser vistos na subseção 3.3.

Já a subseção 3.4 demonstra o processo de preparação do sinal para discretização; a configuração do conversor analógico-digital do Arduino, e ainda, a etapa de processamento do sinal via MATLAB.

O projeto do carregador para o eletrocardiógrafo é apresentado na subseção 3.5.

Na subseção 4 é apresentada uma tabela com os custos do projeto para validação de um dos objetivos definidos na subseção 1.3.2.

Os diversos testes realizados com auxílio do osciloscópio e coleta de amostras via *software* para ajustes do projeto, bem como os resultados finais e especificações do eletrocardiógrafo são apresentados na subseção 5.

Os resultados obtidos e desempenho do equipamento são discutidos na seção 6.

Uma breve análise com relação a possíveis melhorias e aplicações do eletrocardiógrafo aqui apresentado é realizada na seção 7.

#### **2. FUNDAMENTAÇÃO TEÓRICA**

Nesta seção é descrita toda teoria necessária à compreensão do tema abordado, tendo início na fisiologia celular e cardíaca, passando por uma contextualização histórica e finalizando nos conceitos relativos ao eletrocardiograma e os circuitos básicos de um eletrocardiógrafo.

### 2.1. A FISIOLOGIA POR TRÁS DO ELETROCARDIOGRAMA

Esta seção descreve a eletrofisiologia cardíaca partindo do funcionamento das membranas, geração de potenciais, passando pela estrutura cardiológica, finalizando em arritmias.

#### 2.1.1 POTENCIAIS DE MENBRANA E O POTENCIAL DE AÇÃO

Todas as células do corpo humano possuem a capacidade de gerar potenciais elétricos através de suas membranas. As membranas possuem uma parede semipermeável, a qual permite a passagem de certos íons e outros não, o que causa uma diferença nas concentrações de determinados íons nos meios intra e extracelular. No meio intracelular, há alta concentração de íons potássio e baixa concentração de íons sódio; já no meio extracelular, ocorre o oposto. Essa movimentação de íons, através da membrana celular, altera o gradiente de concentração dos mesmos e consequentemente causa variações no campo elétrico, gerando potenciais que variam entre -90 mV e 35 mV. Esse conjunto de variações do potencial de membrana, constitui o potencial de ação e existe graças ao ciclo da bomba de sódio-potássio. A Figura 2, mostra parte de uma membrana celular (GUYTON, 1988).

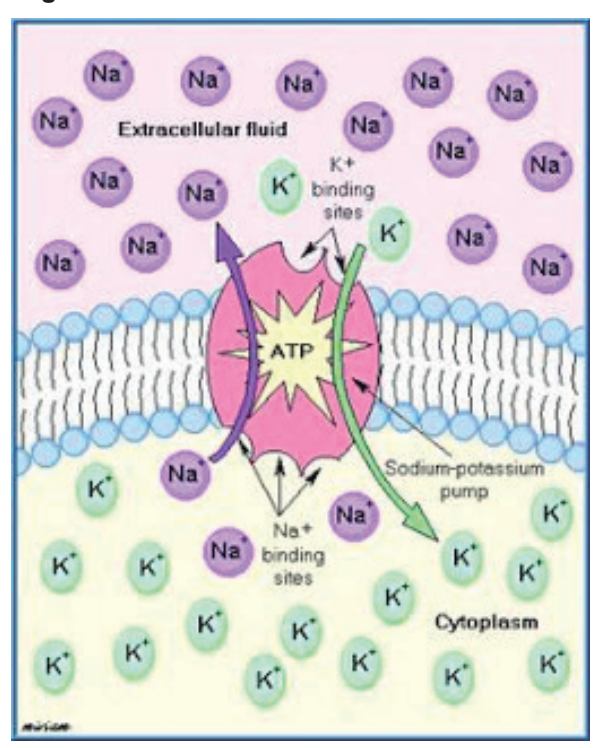

**Figura 2 - Membrana Celular**

**Fonte: GRANDO (2010)**

O processo de geração do potencial de ação pode ser descrito em algumas etapas. Inicialmente, devido a ação da bomba de sódio potássio, tem-se alta concentração de sódio no meio extracelular, enquanto que, no exterior da membrana a concentração de sódio é baixa. Já para o potássio, tem-se alta concentração no meio intracelular e baixa no extracelular (GUYTON, 1988).

Com a membrana em repouso, a permeabilidade aos íons potássio é muito alta, e devido à grande concentração dos mesmos em meio intracelular eles se difundem para o exterior da membrana. Isso gera um fluxo de cargas positivas para fora da fibra muscular, restando muitos íons proteicos em seu interior. Essa movimentação de cargas gera um potencial de -90 mV no interior da fibra (GUYTON, 1988).

O potencial de ação inicia-se devido a um súbito aumento da permeabilidade da membrana aos íons sódio. Logo, estes íons movem-se para o interior da fibra juntamente a cargas positivas, gerando um potencial positivo no ponto de maior permeabilidade da membrana naquele momento. Esse processo é conhecido como despolarização (GUYTON, 1988).

O deslocamento do potencial positivo através da fibra faz com que a membrana ao lado também se torne muito permeável ao sódio. Assim o sódio penetra por toda a fibra e o impulso propaga-se por sua extensão (GUYTON, 1988).

Com o processo de despolarização finalizado, a membrana torna-se novamente impermeável ao sódio, mas continua muito permeável ao potássio. Com alta concentração de íons potássio carregados positivamente no interior da membrana, ocorre a difusão dos mesmos para o meio extracelular. Assim o interior da fibra fica negativo e pode conduzir um novo impulso (GUYTON, 1988).

No período em que a fibra está despolarizada, há um pequeno fluxo de íons sódio para seu interior, e no início da repolarização, um pequeno número de íons potássio se difunde para o exterior. Então a bomba inicia o processo novamente, expulsando íons sódio para o exterior e íons potássio para o interior da fibra, mesmo quando não ocorrem potenciais de ação (GUYTON, 1988).

É assim que o potencial de ação, mostrado na Figura 3, é gerado e propagado nos músculos cardíacos. O potencial de ação dura até 0,3 segundos no musculo cardíaco, e os músculos permanecem contraídos durante toda a despolarização (GUYTON, 1988).

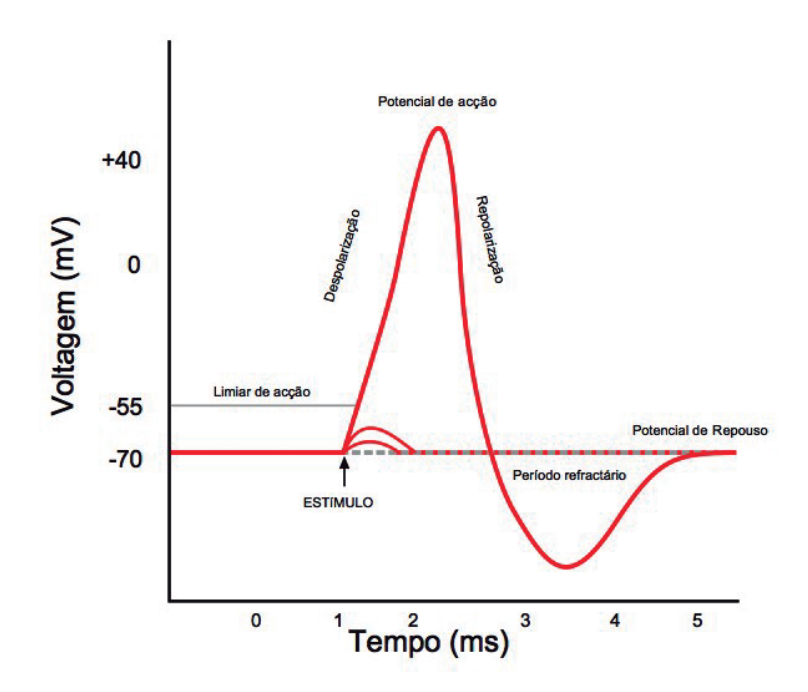

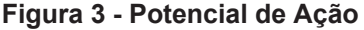

**Fonte: FEIJÓ (2010)**

O potencial de ação gerado pela membrana, pode ser medido com uso de uma pequena pipeta de vidro, preenchida internamente com uma solução concentrada de cloreto de potássio, responsável pela condução. A pipeta, possui uma ponta com menos de 1 micrômetro de diâmetro, cujo objetivo é perfurar a membrana e manter contato com o líquido interno da fibra muscular. O outro eletrodo pode ser colocado em qualquer parte externa da fibra, de modo a manter contato com o líquido extracelular (GUYTON, 1988).

Conforme discutido anteriormente, de acordo com o ciclo de funcionamento da membrana, hora teremos potenciais positivos, hora negativos em determinada parte da fibra. Assim, o potencial entre as duas faces da membrana, adjacentes aos eletrodos, pode ser medido e registrado com uso de certos tipos de equipamentos (GUYTON, 1988). O processo é ilustrado na Figura 4.

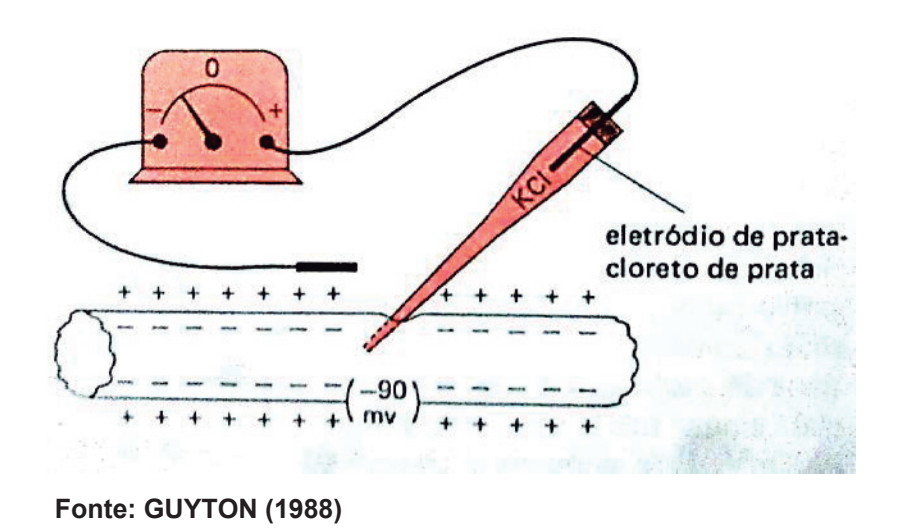

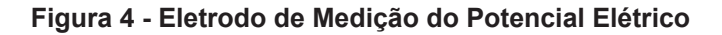

#### 2.1.2 O CORAÇÃO HUMANO E SUA ELETROFISIOLOGIA

O coração humano se encontra no centro do sistema circulatório, e tem a função de bombear o sangue através dos vasos espalhados pelo corpo. Devido sua função, possui musculatura estriada e áreas ocas internamente (CORAÇÃO humano: Tudo Sobre o Órgão).

Como o sangue circula em dois sentidos, o coração é dividido em duas partes, sendo estas, o coração direito, que bombeia sangue venoso para os pulmões e o coração esquerdo, que bombeia sangue arterial para o restante do corpo. Ambos os lados possuem duas câmaras, os átrios e ventrículos. Os átrios recebem o sangue do corpo e o bombeiam para os ventrículos antes que estes se contraiam. Alguns instantes depois, os ventrículos se contraem de modo brusco e expulsam o sangue para os pulmões e para o resto do corpo. A etapa de contração ventricular é conhecida como sístole, já a condição de relaxamento é chamada diástole (GUYTON, 1988).

Para que não haja refluxo, existem válvulas que direcionam o sangue. As válvulas localizadas entre átrio e ventrículo são chamadas válvulas atrioventriculares (válvulas tricúspide e mitral), e as localizadas nas saídas dos ventrículos são as válvulas semilunares (válvulas pulmonar e aórtica). A estrutura das válvulas permite que as mesmas se fechem sempre que haja um aumento da pressão sanguínea em suas superfícies durante uma contração ventricular; essa característica é que impede o refluxo sanguíneo. Simultaneamente, a compressão ventricular faz com que as válvulas lunares se abram e o sangue flua para a artéria pulmonar e para a aorta. Com o ventrículo já relaxado, a pressão nas artérias aumenta e o sangue retorna contra as válvulas semilunares forçando seu fechamento. Logo após, o sangue chega novamente as válvulas atrioventriculares através das veias sistêmicas e enche os ventrículos, iniciando o ciclo novamente (GUYTON, 1988). A Figura 5 detalha e localiza as válvulas.

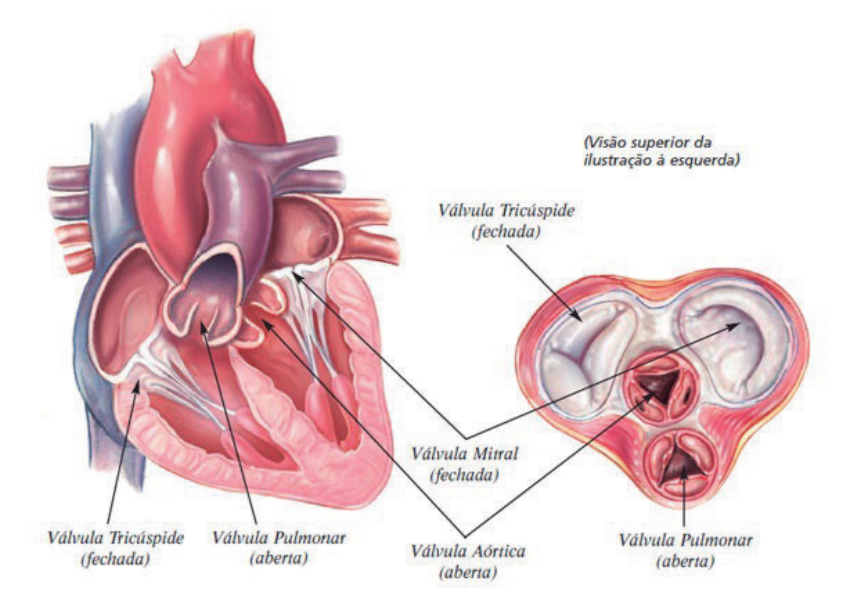

**Figura 5 - Válvulas do Coração**

**Fonte: GOBB e SILVA (SD)** Não ao acaso, o músculo cardíaco possui duas características que o tornam apto a ação bombeadora. A primeira, é a estrutura muscular em forma de treliça, de modo que suas fibras sejam interconectadas entre si. Isso permite uma contração global e simultânea da massa cardíaca independentemente do local onde ocorreu o potencial de ação (GUYTON, 1988). A Figura 6 apresenta a estrutura muscular cardíaca. A segunda diz respeito ao tempo do potencial de ação do músculo cardíaco, o qual dura cerca de três décimos de segundo, sendo muito maior do que o período visto em músculos esqueléticos. Desta forma, a contração do músculo cardíaco ocorre em sincronia com o fluxo de sangue entre os ventrículos e as artérias (GUYTON, 1988).

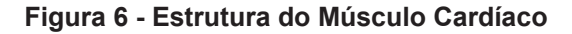

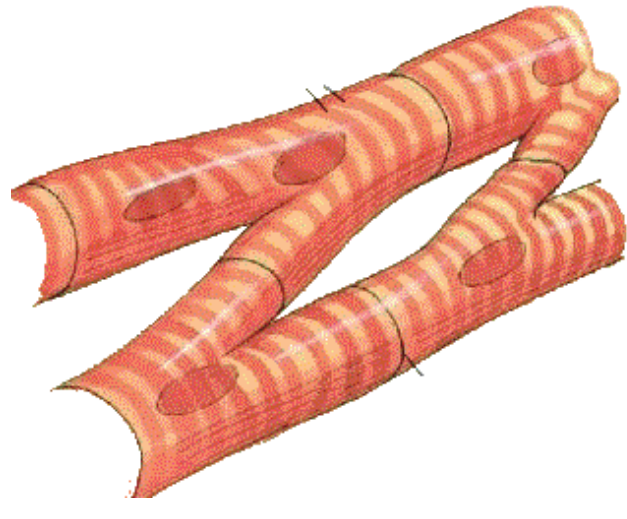

**Fonte: STEPHENSON (2016)**

Quanto a sua eletrofisiologia, o coração possui um sistema responsável pelo ritmo de seus batimentos, sendo o mesmo formado pelos nodos sinoatrial (nodo SA) e atrioventricular (nodo AV), as fibras de Purkinje, e os feixes internodais e atrioventriculares (GUYTON, 1988).

O nodo SA, localizado na parede do átrio direito, ao lado da entrada da veia cava superior, possui a função de controlar a frequência cardíaca (marcapasso do coração). Este contrai a um ritmo de 72 vezes por minuto em um coração saudável quando a pessoa está em repouso, gerando o chamado impulso cardíaco, que se propaga desde o átrio, passa pelo nodo AV e pelas fibras de Purkinje chegando as extremidades mais distantes dos ventrículos (GUYTON, 1988).

O nodo AV situa-se no septo atrial, ponto próximo ao local onde átrios e ventrículos se encontram. As fibras condutoras deste nodo conduzem lentamente e são extremamente delgadas, o que gera um atraso de cerca de um décimo de segundo, característica essencial para que os átrios se contraiam uma fração de tempo antes dos ventrículos, expulsando o sangue para os mesmos (GUYTON, 1988).

As fibras de Purkinje, continuação das fibras atrioventriculares, tem a função de transmitir o impulso cardíaco pelos ventrículos após uma pausa, com uma velocidade 5 vezes maior que a do músculo cardíaco. Essa rápida resposta é que permite a contração de toda porção muscular e ainda garante um bombeamento coordenado (GUYTON, 1988).

Os feixes internodais, são ramificações que conectam os nodos sinoatrial e atrioventricular, com a finalidade de conduzir os impulsos elétricos entre os mesmos. Tais vias, estão localizadas nas paredes dos átrios, sendo que no átrio esquerdo, o ramo de Bachman dissipa o impulso, causando a contração simultânea dos átrios. A partir do nodo atrioventricular, o impulso é propagado pelos feixes atrioventriculares até o septo interventricular, onde ocorre a divisão do feixe em dois ramos. Um dos ramos se distribui pela superfície interna do ventrículo esquerdo, e o outro pela direita. Estes ramos resultam em ramificações ainda menores, que se conectam ao músculo cardíaco (GUYTON, 1988). A Figura 7 exibe o sistema excitatório do coração.

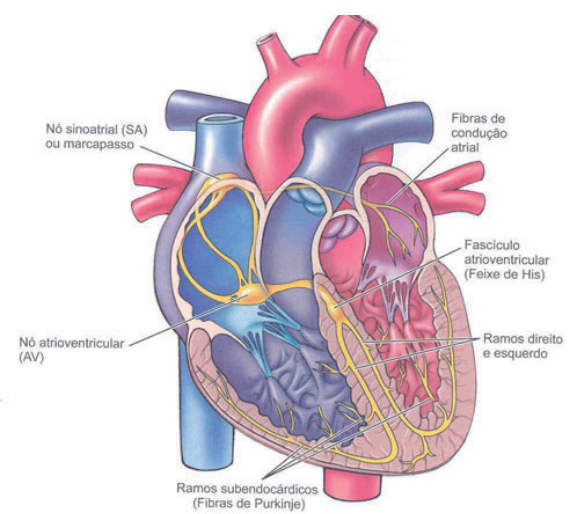

**Figura 7 - Nodos SA, AV e Fibras de Purkinje**

**Fonte: ANATOMIA E FISIOLOGIA DO CORAÇÃO (SD)**

O coração humano pode apresentar uma série de problemas cardíacos que podem ser detectados através de um ECG, sendo as mais comuns, arritmias, alterações no ritmo sinusal e no segmento ST. As arritmias são alterações no ritmo cardíaco, podendo ser altas (taquicardias), baixas (bradicardias) ou irregulares. Suas causas estão relacionadas a alterações na formação e/ou condução dos impulsos elétricos no músculo cardíaco, causando assim certas distorções, o que acarreta no mau funcionamento do miocárdio. A Figura 8 demonstra um caso de taquicardia ventricular (PINHO, BACELLAR, *et al.*, 2003).

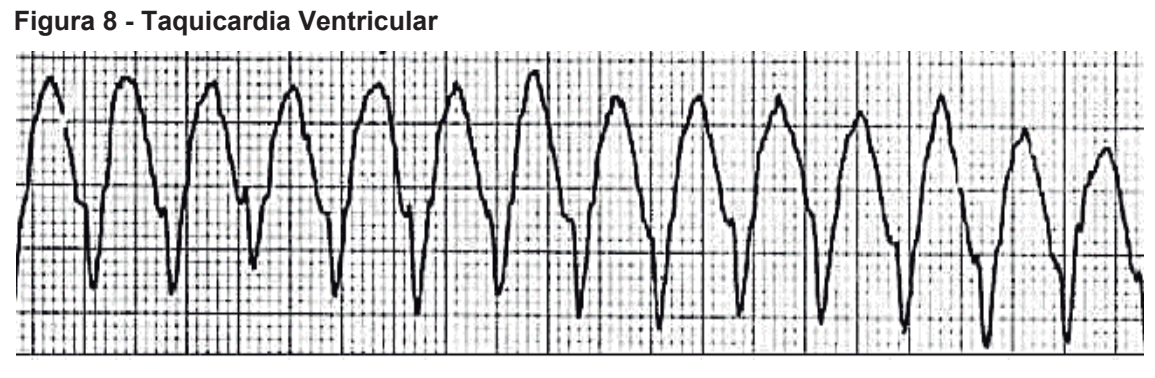

**Fonte: SCARPELLINI (2012)**

Dentre os sintomas mais corriqueiros podemos destacar, a palpitação, tontura, falta de ar, cansaço, dor no peito, sensação de peso no tórax, e nos casos mais graves pode ocorrer confusão mental e queda de pressão (SAAD, 2009).

A taquicardia é um tipo de arritmia na qual o coração ultrapassa os 100 batimentos por minuto (bpm). Na maioria dos casos a causa não é patológica, mas sim causada por reações naturais do corpo como, por exemplo, estresse, ansiedade, perda de sangue e exercícios intensos. Mas há casos em que a causa é sintoma de doença, como nos casos de hipertireoidismo, pneumonia, tromboembolismo pulmonar, doença cardíaca valvar, insuficiência cardíaca, cardiomiopatia e certos tumores (SANTOS). A Figura 9 mostra um caso de taquicardia.

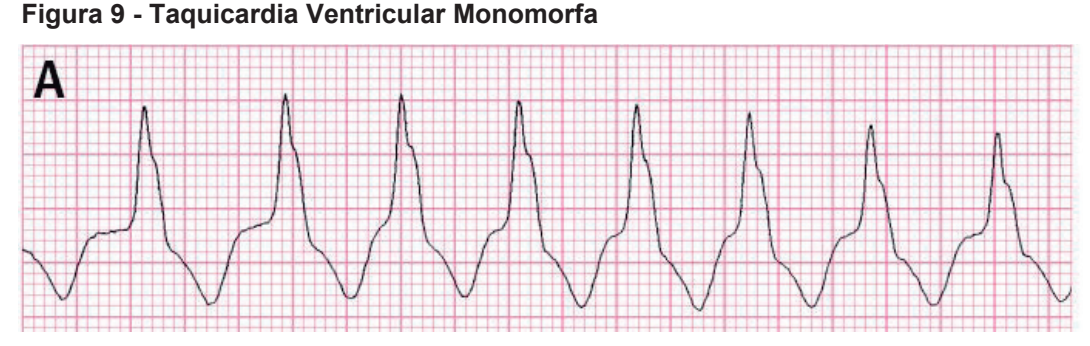

**Fonte: ARRITMIAS VENTRICULARES DESPUÉS DEL I NFARTO DE MIOCARDIO (SD)**

Existem ainda, centenas de patologias que podem ser detectadas com o uso do ECG, e posteriormente diagnosticadas com auxílio de documentos médicos como por exemplo diretrizes de interpretação de eletrocardiograma de repouso (PINHO, BACELLAR, *et al.*, 2003).

### 2.2 HISTÓRIA DO ECG

A eletrofisiologia surgiu durante o século XIX, com o físico italiano Carlo Matteuci, que em 1842, demonstrou que as contrações cardíacas ocorrem conforme o surgimento de uma corrente elétrica; tal descoberta foi feita em um coração de sapo. A descoberta de Matteuci foi confirmada pelo fisiologista alemão Emil Dubois-Reymond, através da descrição do potencial de ação, no entanto, o registro do primeiro potencial ocorreu em 1856 pelos fisiologistas Rudolph Von Koelliker e Heinrich Muller. Em 1878, John Burdon Sanderson e Frederick Page, com uso do eletrômetro capilar de Lippman, descobriram as duas fases do ciclo cardíaco – a despolarização e a repolarização (GIFFONI e TORRES, 2010 ).

O fisiologista Augustus D. Waller, registrou o primeiro ECG humano em 1887 a partir do eletrômetro capilar. Com dois eletrodos conectados no tórax, verificou que o ritmo cardíaco acompanhava uma oscilação elétrica. Apesar de não acreditar na aplicabilidade da eletrocardiografia, Waller afirmou que era possível registrar as tensões produzidas por membros submersos em soluções salinas, experiências estas, feitas com seu *Bulldog*, Jimmy (GIFFONI e TORRES, 2010 ).

As técnicas de Waller foram demonstradas no primeiro congresso internacional de fisiologistas em 1889 na Suíça. Tal evento estimulou o fisiologista Einthoven a aprimorar o eletrômetro capilar de Lippman. Porém, as limitações técnicas do mesmo levaram Einthoven a desenvolver seu galvanômetro de corda, dando base para o desenvolvimento da eletrocardiografia. O aparato era composto por um fino filamento de quartzo banhado em prata, esticado em meio a um campo magnético gerado por um eletroímã. Assim, mesmo um pequeno sinal cardíaco poderia mover o filamento e projetar sua sombra num filme fotográfico que rodava a 25 mm/s dando origem ao ECG conforme a Figura 10. Entretanto, o invento era muito grande e pesado (cerca de 270 kg) e não era viável sua utilização em hospitais. Esse fato levou Einthoven a transmitir os sinais cardíacos dos pacientes internados pela rede telefônica até seu laboratório. Esse foi o primeiro tele-eletrocardiograma da história, o qual ocorreu em 1905 (GIFFONI e TORRES, 2010 ).

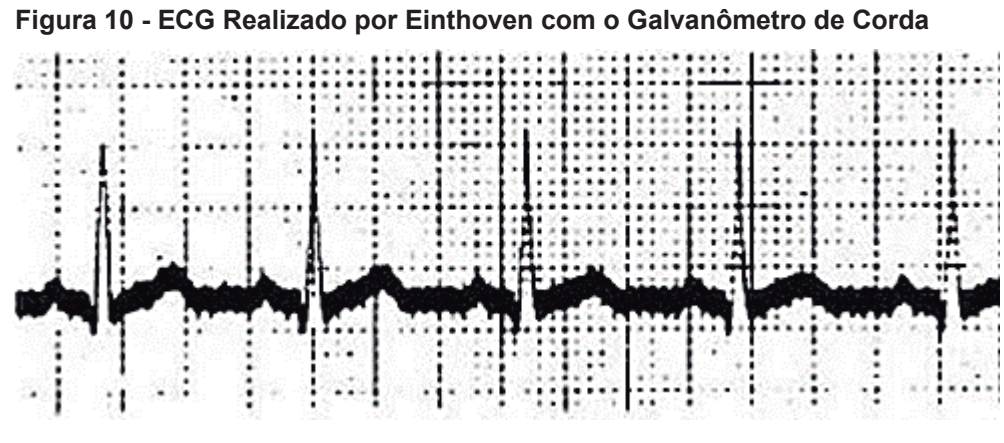

**Fonte: GIFFONI e TORRES (2010)**

Após uma visita ao laboratório de Einthoven em 1909, Thomas Lewis, em seus estudos com o galvanômetro de corda, chegou à conclusão de que a fibrilação atrial era um problema recorrente em humanos (GIFFONI e TORRES, 2010 ).

Já em 1913, Einthoven introduziu o conceito de vetor-cardiografia, possibilitando a distinção entre hipertrofias e mudanças na posição do coração (GIFFONI e TORRES, 2010 ).

Acredita-se que a escolha das letras P, Q, R, S e T para definição dos picos do ECG, se deu devido a tradição matemática do século XVII, influenciada pelo filósofo francês René Descartes (GIFFONI e TORRES, 2010 ).

Einthoven inaugurou uma nova era da medicina, possibilitando maiores conhecimentos sobre arritmias e cardiopatia isquêmica, levando assim, a uma grande aceitação desta técnica entre os médicos (GIFFONI e TORRES, 2010 ).

A partir de 1920, Lewis concentrou-se no estudo de arritmias e na descrição da fisiologia cardíaca com uso do eletrocardiógrafo visto na Figura 11, mesmo sem embasamento científico, além de ser professor de Frank N. Wilson. Foi nessa década que o ECG se consolidou como instrumento de diagnóstico de anomalias cardíacas, inclusive no infarto agudo do miocárdio (GIFFONI e TORRES, 2010 ).

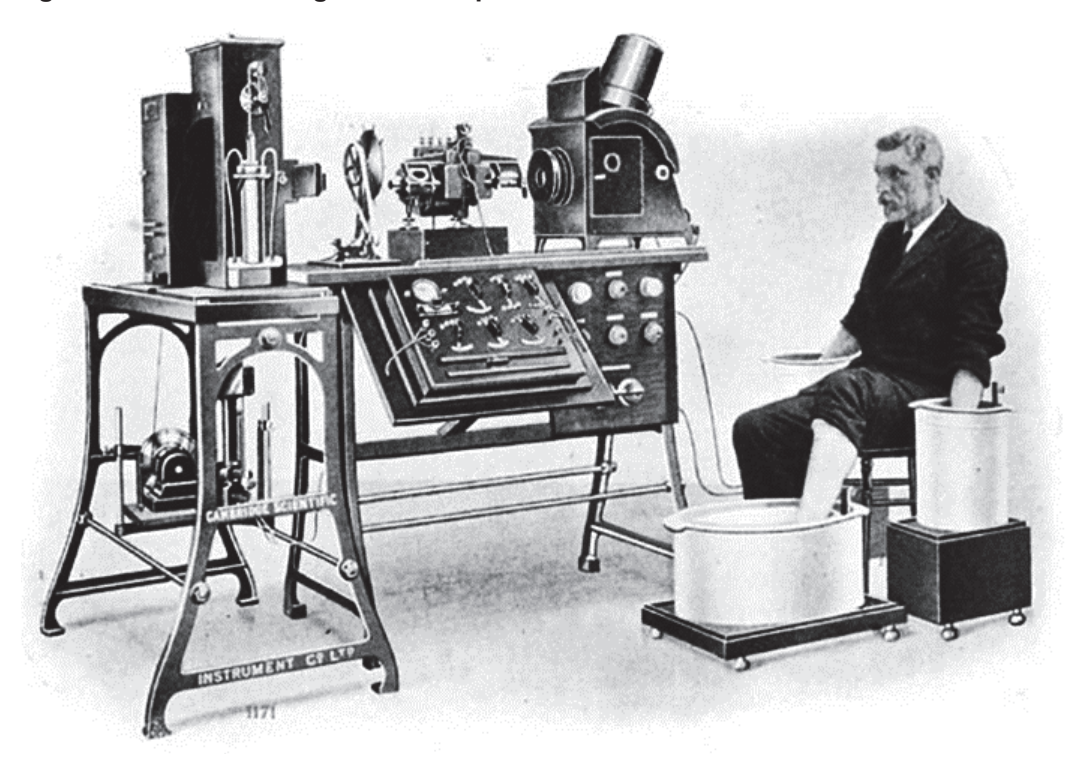

**Figura 11 - Eletrocardiógrafo Usado por Lewis em Seus Estudos**

**Fonte: GIFFONI e TORRES (2010)**

Em 1931, Wilson comprovou matematicamente a possibilidade de se registrar a atividade cardíaca a partir de qualquer parte do corpo. Já em 1934, desenvolveu as derivações unipolares, compostas de um eletrodo explorador e outro indiferente com tensão nula; porém, a padronização da disposição dos eletrodos das derivações precordiais só ocorreu em 1938 pela *American Heart Association* e a *Cardiac Society of Great Britain*. Com passar do tempo Emanuel Goldberger introduziu as derivações aumentadas (GIFFONI e TORRES, 2010 ).

## 2.3 O QUE É UM ECG?

ECG é um exame que registra a atividade elétrica do coração, sendo realizado geralmente em repouso, mas em alguns casos durante a execução de exercícios controlados, complementando o teste ergométrico. O exame de baixo custo e rotineiro, é capaz de fornecer ao médico informações como o ritmo cardíaco, número de batimentos por segundo e ainda descrever o sinal característico do coração para que possa diagnosticar possíveis arritmias cardíacas e distúrbios na condução dos sinais no órgão. A Figura 12 mostra um ECG impresso (TESTE ergométrico, 2013; MACHADO e ROSA, 2009)

**Figura 12 - ECG Impresso**

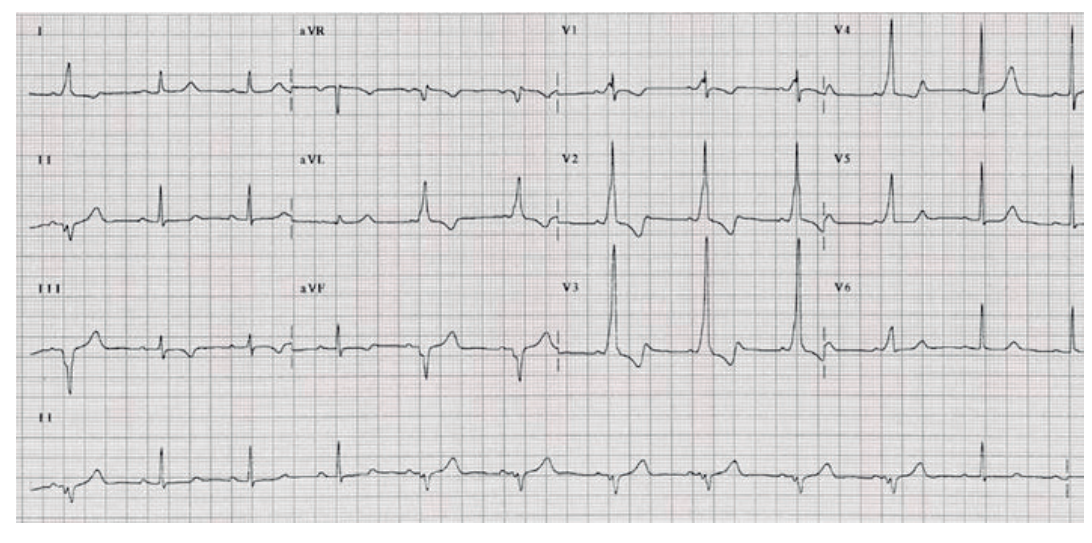

**Fonte: MACHADO e ROSA (2009)**

O exame é realizado colocando-se eletrodos nos braços, peito e nas pernas do paciente, mas a quantidade exata de eletrodos pode ser diferente de acordo com o equipamento utilizado, sendo no máximo 12 unidades. A maneira pela qual os eletrodos são distribuídos é chamada de derivação periférica (KHANDPUR, 2003; MACHADO e ROSA, 2009). Existem três conjuntos de derivações possíveis, sendo estas:

Derivações Bipolares: Consiste em utilizar dois eletrodos a fim de captar a diferença de potencial entre eles, sendo as três configurações possíveis Lead l, Lead ll e Lead lll descritas abaixo:

- Lead I: São utilizados dois eletrodos principais, os quais fornecem a diferença de potencial existente entre os braços esquerdo e direito. Nesse caso a fase do vetor resultante é nula. Um terceiro eletrodo é utilizado como referência, sendo geralmente colocado na perna direita, de modo a eliminar ruído (KHANDPUR, 2003).
- Lead II: Nesse caso, os eletrodos fornecem a diferença de potencial entre o braço direito e a perna esquerda, resultando em um vetor com fase de 60°. A perna direita é conectada ao braço esquerdo de modo atuar como referência (KHANDPUR, 2003).
- Lead III: Aqui o vetor nos indica a diferença de potencial entre o braço esquerdo e a perna esquerda, com uma fase de 120°. A referência

utilizada é a mesma. A referência é formada por braço e perna direita (KHANDPUR, 2003).

A Figura 13 ilustra estas derivações e o sinal obtido.

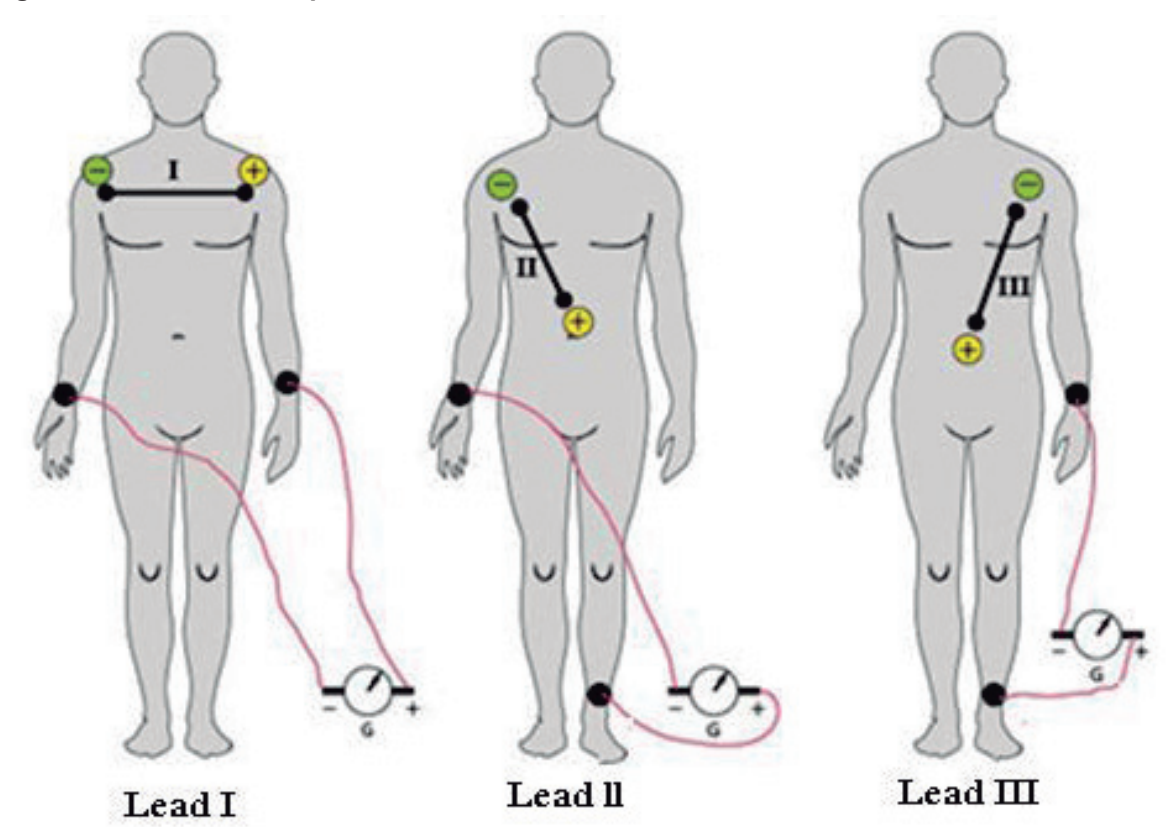

**Figura 13 - Derivações Bipolares**

**Fonte: Adaptado de LOURENÇO (2017)**

A partir do conjunto de vetores obtidos das derivações, Einthoven propôs uma representação gráfica, conforme a Figura 14. Tal representação é conhecida como "triângulo de Einthoven", e nos fornece a seguinte relação entre os vetores: ll = I + III (KHANDPUR, 2003).

**Figura 14 - Triângulo de Einthoven**

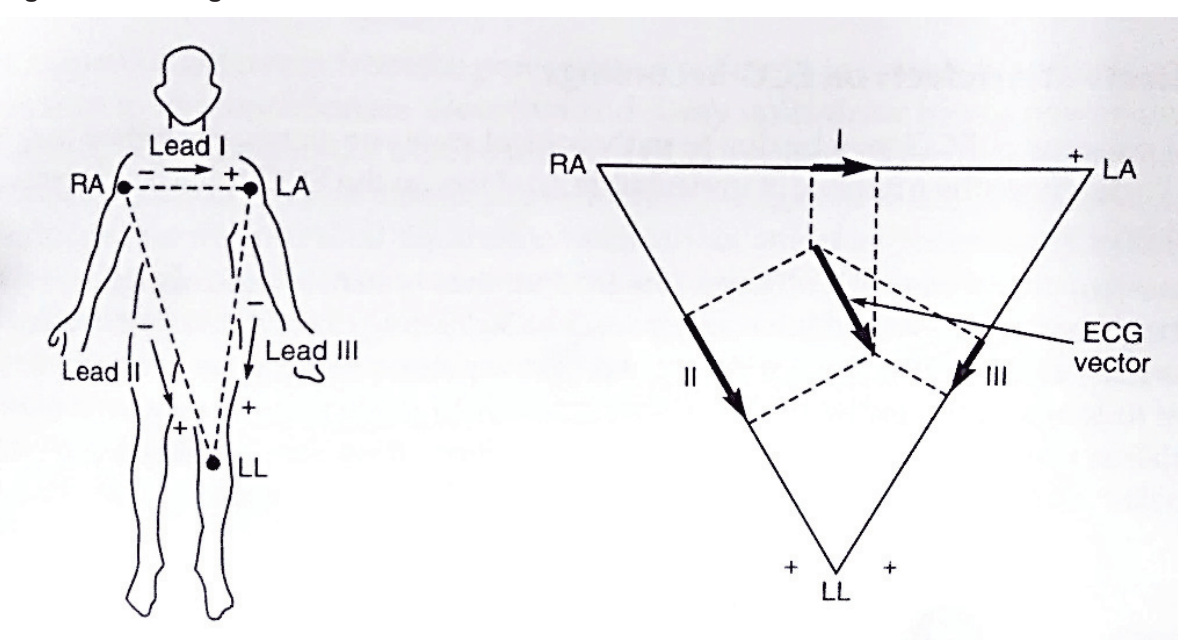

**Fonte: KHANDPUR (2003)** 

Derivação Unipolar: Neste modelo, um único eletrodo é utilizado para captar os potenciais separadamente, sendo as duas configurações possíveis conhecidas como Aumentadas e Precordiais descritas abaixo. O terminal de referência é obtido combinando-se outros eletrodos (KHANDPUR, 2003).

 Aumentadas: Na derivação aVR (*aumented Voltage Rigth*), o potencial do braço direito é registrado, sendo a referência formada pelo eletrodo conectado ao braço esquerdo e perna esquerda. Já a derivação aVL (*aumented Voltage Left*), o potencial do braço esquerdo é captado, e tem-se como referência o eletrodo conectado ao braço direito e perna esquerda. Por fim, na derivação aVF (*aumented Voltage Foot*), o potencial da perna esquerda é registrado, sendo a referência formada pela junção dos braços, conectada a um eletrodo (KHANDPUR, 2003). A Figura 15 ilustra estas derivações e o sinal obtido.

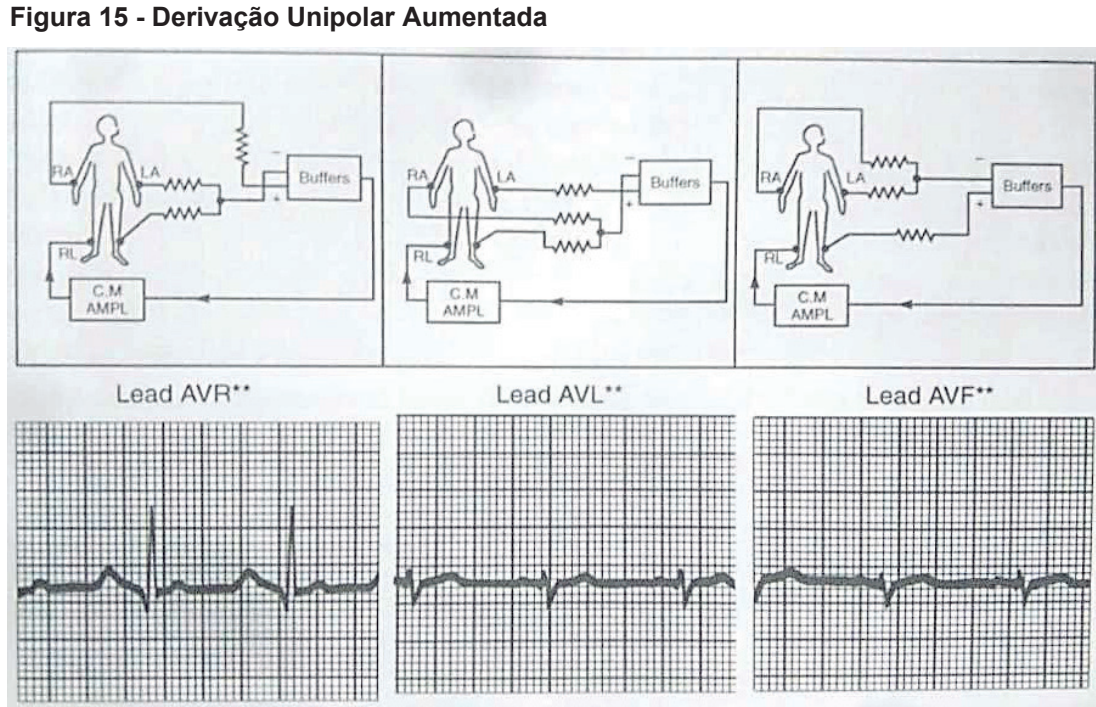

**Fonte: KHANDPUR (2003)**

 Precordiais ou de Plano Horizontal: Utiliza um eletrodo de exploração que é colocado em seis posições diferentes. A letra 'V', seguida de um sub índice, indica em qual posição do pericárdio o eletrodo está posicionado. A Figura 16 mostra o posicionamento dos eletrodos, já a Figura 17, o potencial obtido em cada um deles (KHANDPUR, 2003).

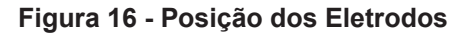

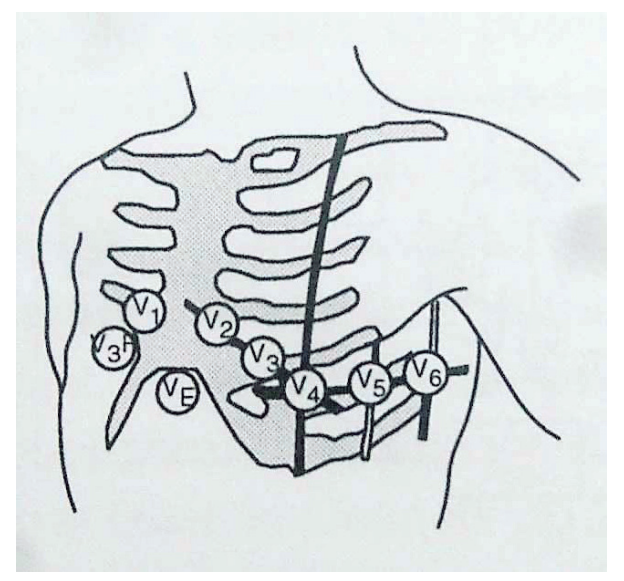

**Fonte: KHANDPUR (2003)**
**Figura 17 - Derivação Unipolar Precordial**

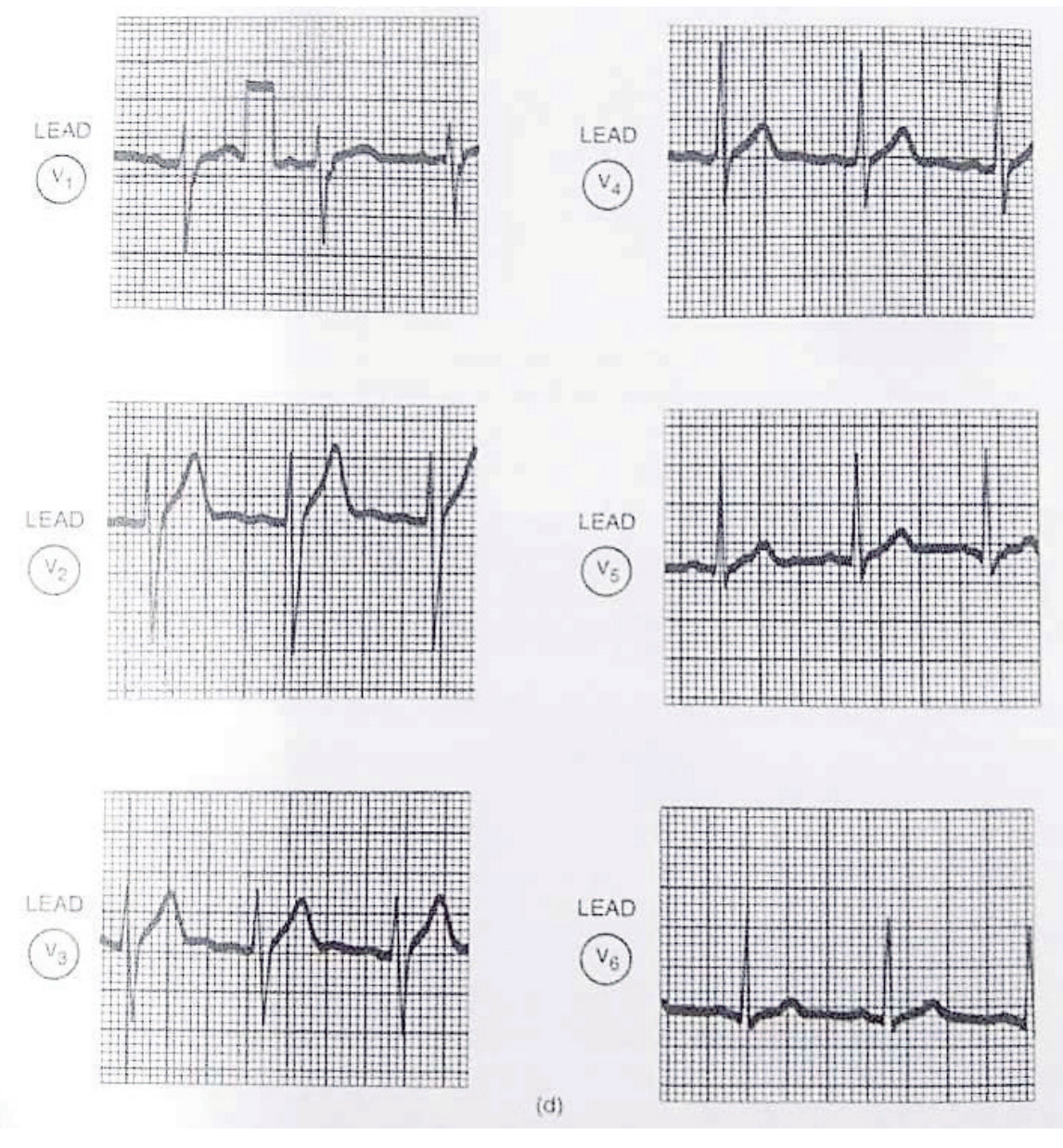

**Fonte: KHANDPUR (2003)**

Os batimentos do coração são então enviados ao circuito responsável pela impressão do sinal captado em um papel. É importante ressaltar que não há preparo antes da realização do exame, a não ser nos casos de homens que tenham muitos pelos no peito; nesse caso é necessário raspar a região onde os eletrodos foram colocados. A Figura 18 mostra o processo de realização do exame (EXAMES clínicos ocupacionais: Eletrocardiograma; MACHADO e ROSA, 2009)

**Figura 18 - Realização do Exame**

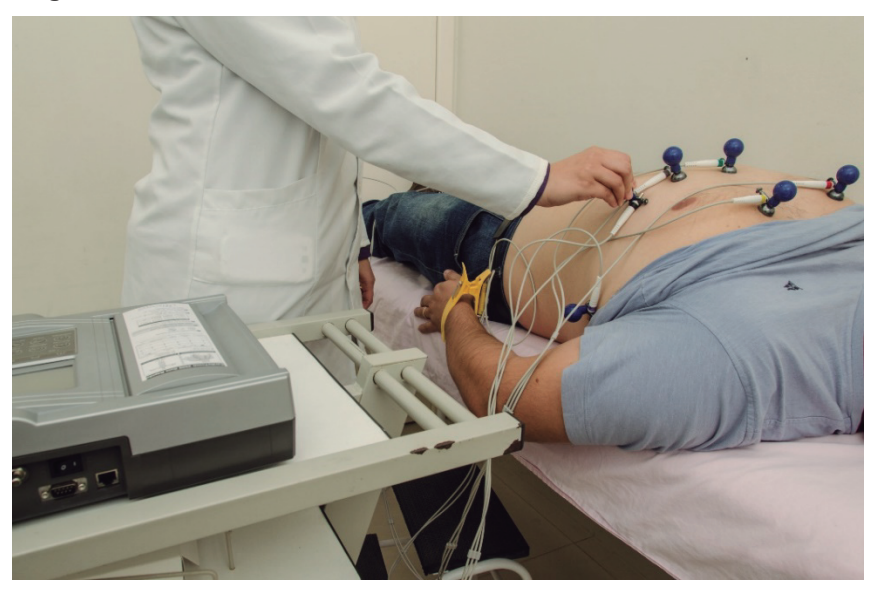

**Fonte: SOUZA MATTOS (SD)**

## 2.4 DESENVOLVIMENTO E NOVAS APLICAÇÕES

Com o surgimento de exames de diagnóstico por imagem, a prioridade do ECG como instrumento clínico foi desafiada. Mas a partir da segunda metade do século XX, houve grande desenvolvimento da eletrofisiologia cardiovascular, sendo os mais importantes, o monitoramento por holter; a eletrofisiologia invasiva; o ECG de alta resolução; o mapeamento intracardíaco e o teste ergométrico (GIFFONI e TORRES, 2010 ).

Da metade do século passado até os dias atuais, houve grande avanço na tecnologia devido a introdução de tecnologias digitais como os circuitos integrados, tornando os equipamentos mais leves e confiáveis, além de eliminar as distorções produzidas pelas antigas fitas magnéticas, onde eram registrados os resultados dos exames. Também pode-se destacar o surgimento do disco rígido em meados da década de 90, os quais foram posteriormente substituídos por memórias *flash*, o que contribuiu muito para o aumento da qualidade de gravação, permitiu que as mesmas fossem mais longas, e ainda fossem armazenadas em computadores e até enviadas pela internet (GIFFONI e TORRES, 2010 ).

O monitoramento por holter possibilita a detecção de anomalias eletrocardiográficas transitórias. Tal técnica é utilizada na detecção de alterações do segmento ST; efeito terapêutico de antiarrítmicos e drogas anti-isquêmicas; variação da frequência cardíaca; análise de marca passos e potenciais tardios com ECG de alta resolução. O holter possui grande importância como instrumento para uma possível abordagem inicial do paciente com probabilidade de apresentar arritmias futuramente (GIFFONI e TORRES, 2010 ).

Os ECG's tradicionais não são capazes de detectar os chamados "potenciais tardios", ou seja, aqueles de baixíssima amplitude. Visando a solução deste problema, foram desenvolvidos os eletrocardiogramas de alta resolução (ECGAR), os quais são capazes de reduzir o ruído do traçado do sinal exibido, realizando a média de vários sinais cardíacos previamente detectados. O ECGAR, como o da Figura 19, trabalha com uma gama de sinais em uma faixa de 0,05 Hz a 300 Hz, o que lhe permite realizar diagnósticos antes só feitos através de métodos invasivos; enquanto que um ECG trabalha em uma faixa de frequências que varia de 1 Hz a 80 Hz, sendo um pouco inferior(GIFFONI e TORRES, 2010 ).

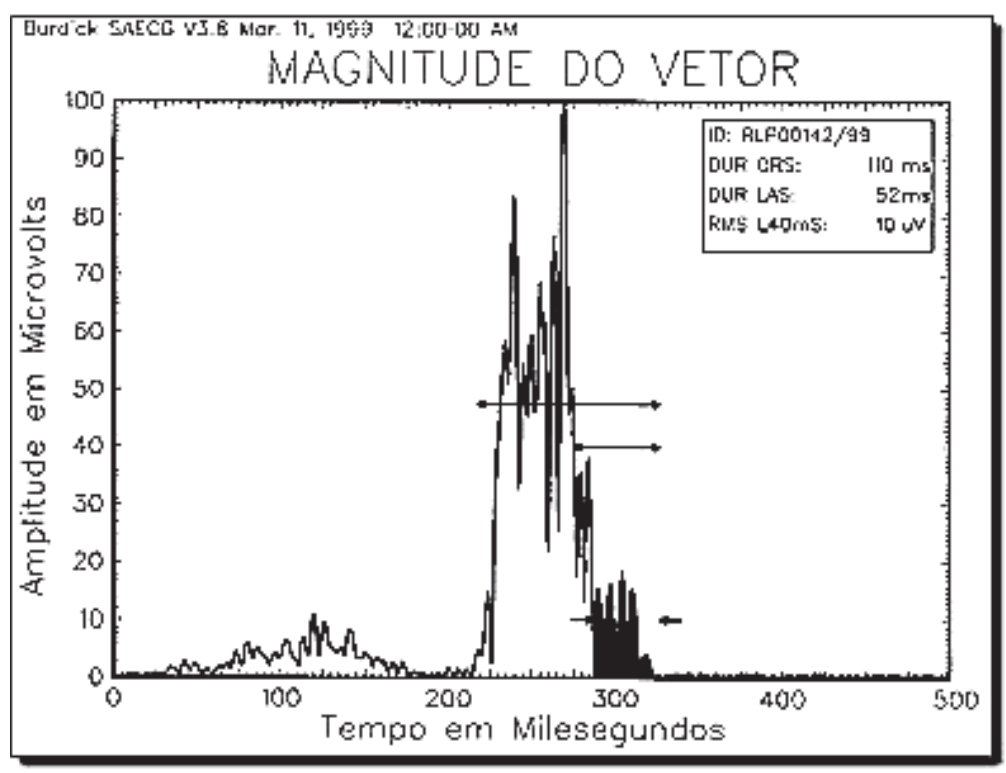

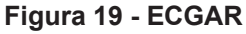

**FONTE: ELETROCARDIOGRAMA DE ALTA RESOLUÇÃO**

O uso de computadores para a interpretação do ECG, permitiu que os diagnósticos fossem feitos mais rapidamente, mas em contrapartida tornou-se um obstáculo ao aprimoramento das habilidades médicas (GIFFONI e TORRES, 2010 ).

A eletrocardiografia apresenta certas limitações, algo comum a todo exame complementar. As maiores consistem na dificuldade em reconhecer intervalos em baixas tensões, a dependência da análise dedutiva e os possíveis diagnósticos múltiplos, fato relacionado as dificuldades enfrentadas por médicos inexperientes. Mesmo diante destes problemas, a eletrocardiografia pode diagnosticar alterações patogênicas de modo precoce, antes que ocorram mudanças estruturais visíveis através de outras metodologias (GIFFONI e TORRES, 2010 ).

## 2.5 AMPLIFICADORES OPERACIONAIS EM INSTRUMENTAÇÃO MÉDICA

Os AMP OP's, foram inicialmente desenvolvidos para aplicações em computação analógica e instrumentação sofisticada. Antes do advento do primeiro circuito integrado (CI), os mesmos eram construídos com componentes discretos e eram extremamente caros; mas com o avanço da engenharia eletrônica durante a década de 60, foi possível desenvolver AMP OP's encapsulados e de alta qualidade em curto período de tempo (SEDRA e SMITH, 2007).

A popularidade dos AMP OP's se deve a sua versatilidade, pois pode-se desenvolver uma grande variedade de circuitos com determinada função. Outra característica muito importante é seu comportamento próximo do ideal, o que torna a matemática do projeto mais simples (SEDRA e SMITH, 2007).

Por definição, um AMP OP "é um amplificador de corrente contínua multiestágio com entrada diferencial cujas características se aproximam das de um amplificador ideal" (JUNIOR, 2015). Considerando um AMP OP ideal, dentre suas principais características, tem-se (SEDRA e SMITH, 2007; JUNIOR, 2015):

- Resistência de entrada infinita;
- Resistência de saída nula:
- Ganho de modo comum nulo ou rejeição de modo comum infinita;
- Resposta em frequência infinita;
- **Insensibilidade a temperatura (drift nulo).**

A Figura 20 mostra a simbologia de um AMP OP, sendo o mesmo composto de uma entrada inversora (A), uma não-inversora (B) e sua saída (Y) (JUNIOR, 2015).

**Figura 20 - Simbologia do AMP OP**

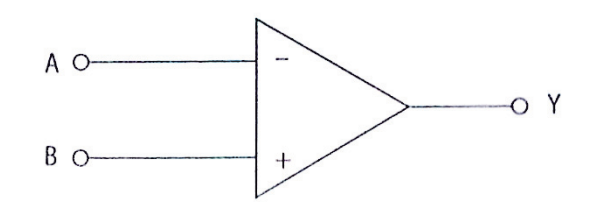

**Fonte: JUNIOR (2015)**

Considerando a área de instrumentação médica, mais especificamente na construção de ECG's, os AMP OP's (Amplificadores Operacionais) são utilizados em uma topologia chamada amplificador diferencial, sendo a mesma formada por três AMP OP's comuns (SEMMLOW, 2011).

Como dito anteriormente, um amplificador diferencial como o da Figura 21, é utilizado na amplificação de sinais captados por biotransdutores, de modo a oferecer um sinal diferencial em sua saída (SEMMLOW, 2011).

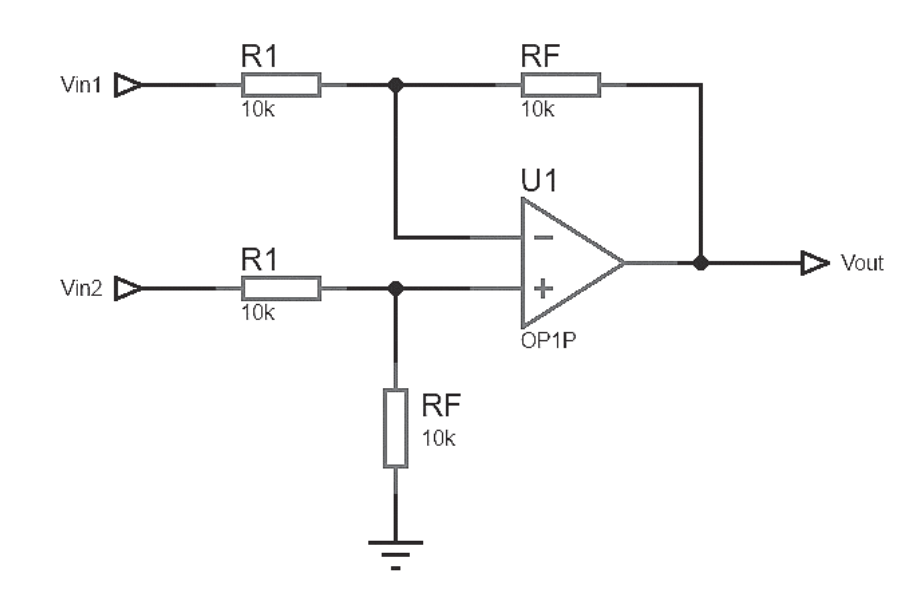

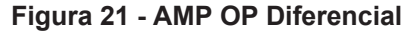

A tensão de saída foi dada pela diferença entre as duas tensões e refletirá o sinal aplicado à entrada. Se essas tensões forem opostas, a tensão de saída mudará sua polaridade, ou seja, foi positiva ou negativa. Uma das grandes vantagens da operação diferencial é que grande parte do ruído, principalmente o ruído gerado pelos

**Fonte: Autoria Própria**

fios do amplificador diferencial, acaba sendo cancelado devido a característica de rejeição em modo comum. Para otimizar o cancelamento de ruído, o ganho de cada uma das duas entradas deve ser exatamente o mesmo em magnitude, mas com sinal oposto. Não basta apenas termos as duas entradas balanceadas, mas a impedância das mesmas poderia ser, e frequentemente é, extremamente alta, algo realmente desejável. Basicamente, um amplificador de instrumentação é um circuito amplificador diferencial que tem as seguintes características: Ganho balanceado (que pode atingir a dezenas de milhares em magnitude); alta impedância de entrada e baixíssimo ruído, graças a característica de rejeição em modo comum (SEMMLOW, 2011).

O circuito que cumpre todos esses requisitos é mostrado na Figura 22.

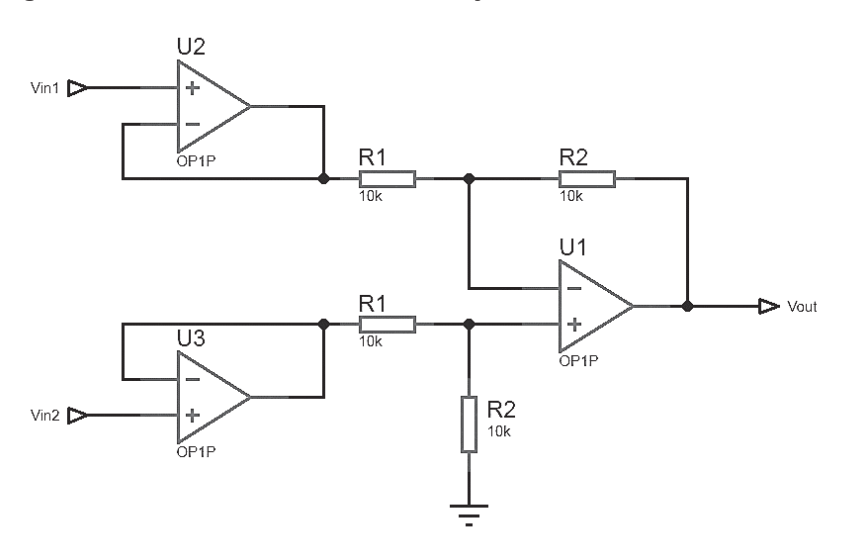

**Figura 22 - AMP OP Diferencial sem Ajuste de Ganho**

#### **Fonte: Autoria Própria**

O AMP OP da saída realiza a operação diferencial e os outros dois da entrada são as unidades de ganho com alta impedância de entrada. Para ajustar o valor de ganho, projeta-se o valor do resistor R1 para obter-se o ganho desejado em ambos os canais. É comum termos R1 com um valor baixo. Quando os AMP OP da entrada operam como seguidor de tensão, tem-se a Equação 1 para o circuito (SEMMLOW, 2011):

$$
Vout = \left[\frac{R1+R2}{R1}\right].\left(Vin1-Vin2\right) \tag{1}
$$

Para variar o ganho é necessário alterar um conjunto de resistores (R1 e R2), essa é uma desvantagem do circuito da Figura 22. Além disso, para manter o equilíbrio, os dois tem de variar exatamente na mesma proporção. Isso pode causar dificuldades na implementação do circuito. Uma alternativa é o amplificador diferencial da Figura 23, onde pode-se variar o ganho apenas pelo ajuste do resistor R1 (SEMMLOW, 2011).

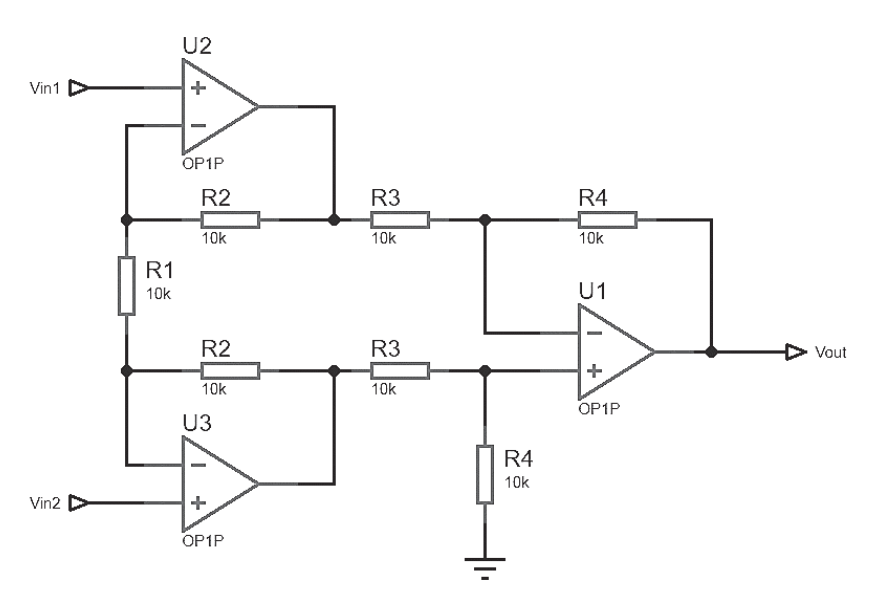

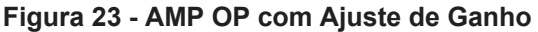

**Fonte: Autoria Própria**

Nesse caso, a função de transferência do circuito é um pouco mais complicada e nos fornece a Equação 2 (SEMMLOW, 2011).

$$
Vout = \frac{R4}{R3} \cdot \left(\frac{R1 + 2.R2}{R1}\right) \cdot (Vin2 - Vin1) \tag{2}
$$

Agora o ajuste de ganho depende apenas de um resistor, onde o mesmo está em modo comum aos dois circuitos de entrada e assim tem-se um ajuste exatamente na mesma proporção. Isso possibilita a obtenção de um amplificador de instrumentação com excelentes características como as citadas anteriormente (SEMMLOW, 2011).

## **3 DESENVOLVIMENTO DO PROJETO**

São descritas nessa seção de modo mais elaborado todos os procedimentos relativos a cálculos, simulações, testes e montagem do eletrocardiógrafo. 3.1 INTRODUÇÃO

Neste capítulo é detalhado o processo de implementação do eletrocardiógrafo conforme modelo proposto na Figura 1, visando baixo custo e portabilidade a fim de oferecer uma ferramenta didática e promover uma alternativa aos eletrocardiógrafos comerciais.

## 3.2 FILTRAGEM

Esta seção aborda escolha da aproximação e topologia, cálculos e simulação dos filtros.

### 3.2.1 Resposta em Frequência

Existem alguns tipos de resposta em frequência específicas para atender a determinadas características do projeto, como por exemplo, o quão abrupta é a banda de transição do filtro (Roll Off), o quão linear (atraso de grupo) é a resposta, a ordem, etc. (SEDRA e SMITH, 2007; JUNIOR, 2015). As Figuras 24 e 25 demonstram o ganho (em V/V) e o atraso de grupo (em uSec) para a resposta do filtro passa-baixa. Como pode-se observar na Figura 24, a aproximação de Butterworth é a que apresenta o maior atraso de grupo em frequências próximas a 150 Hz entre todas, ou seja, o sinal demora mais para passar pelo canal nesses casos, logo, tal aproximação não se adequa a esta aplicação devido a distorção que esse efeito causaria no sinal.

No caso do Roll-Off, as melhores respostas são dos filtros de Fase Linear 0,05º (*Linear Phase 0,05º*) e Butterworth, ou seja, nesses casos a transição entre bandas é mais rápida.

Considerando os aspectos citados o filtro mais adequado é o de fase linear.

**Figura 24 - Atraso de Grupo Passa-Baixa**

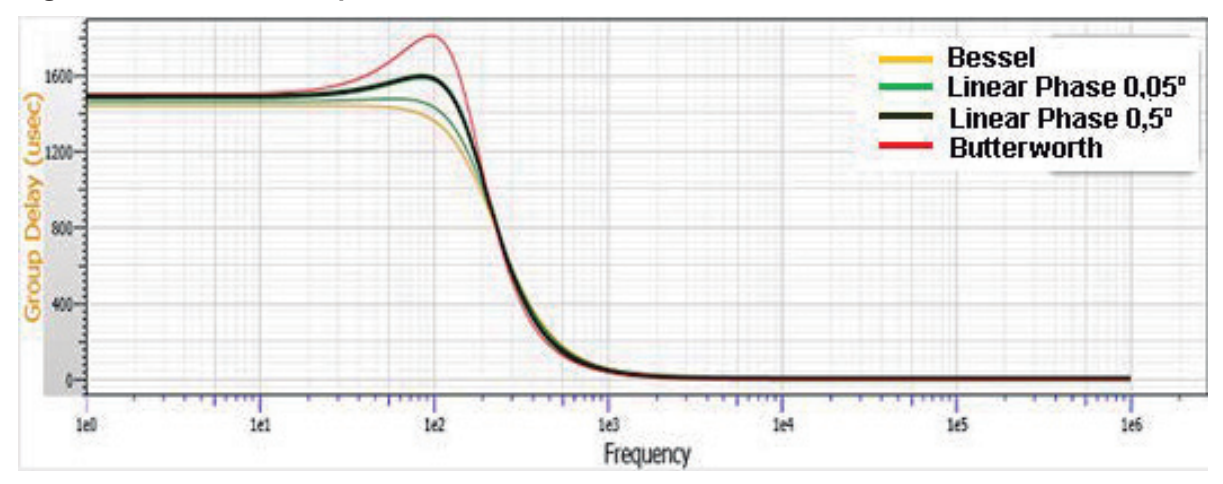

**Fonte: Autoria Própria**

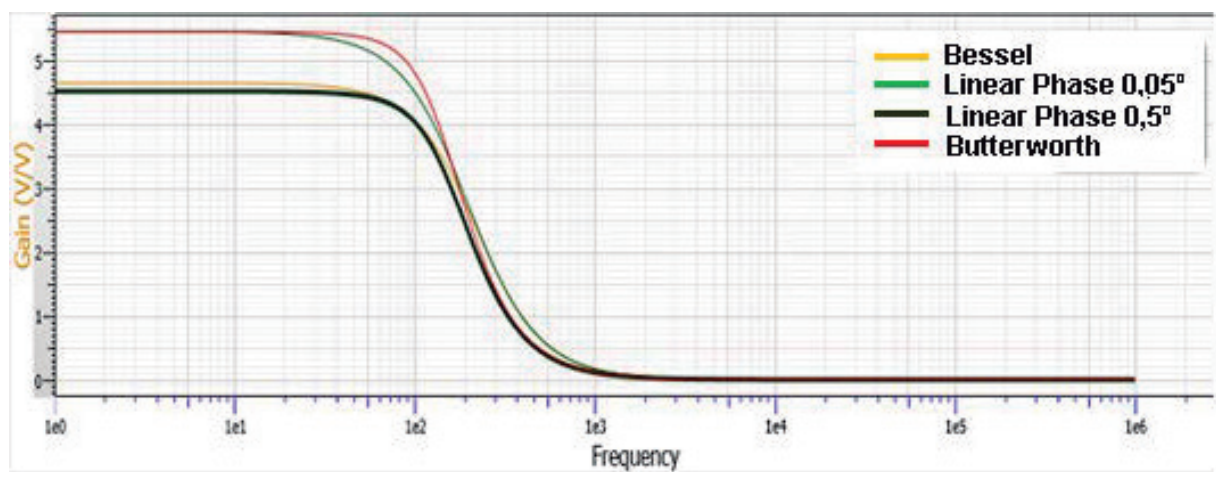

**Figura 25 - Ganho em V/V Passa-Baixa**

Já as Figuras 26 e 27 demostram o atraso de grupo e ganho do filtro passaalta. Novamente o atraso de grupo dos filtros de Butterworth e Fase Linear 0,05º é menor. O filtro de Butterworth é o mais linear nesse caso, no entanto, seu ganho supera o valor definido, o que causaria um aumento significativo no ganho total do sistema, ceifando o sinal. Por este motivo o filtro de Fase Linear 0,05º foi escolhido novamente.

**Fonte: Autoria Própria**

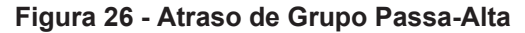

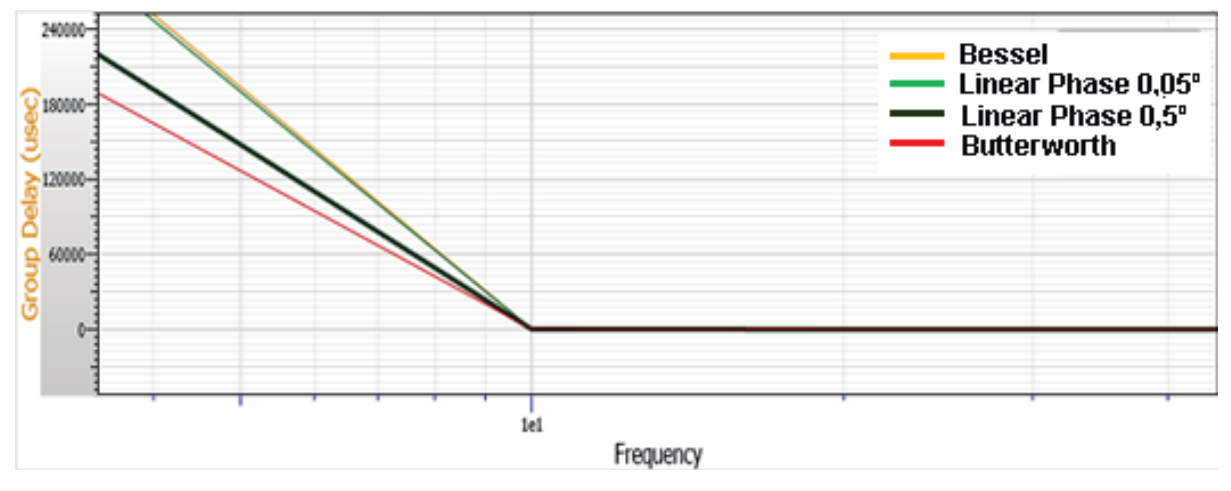

**Fonte: Autoria Própria**

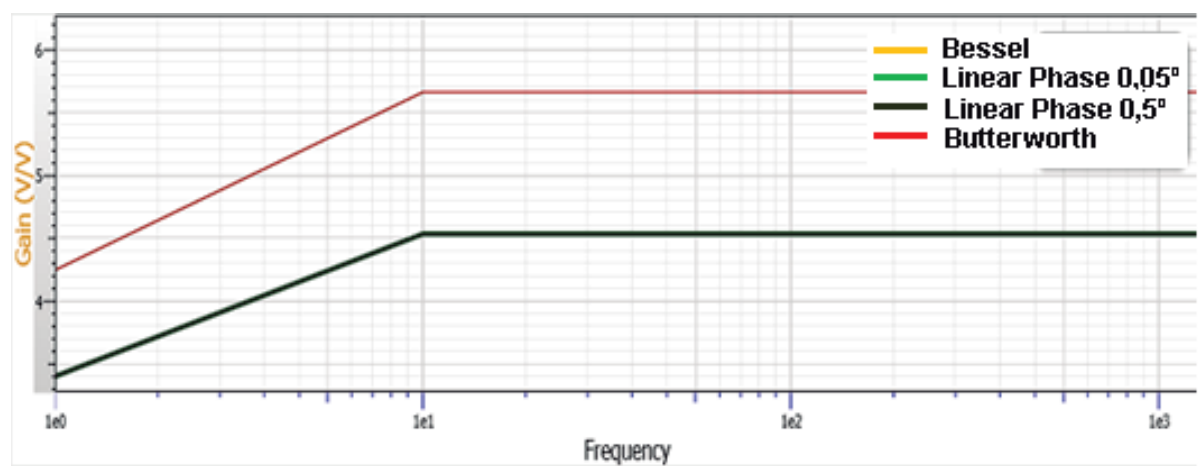

**Figura 27 - Ganho em V/V Passa-Alta**

No caso dos filtros notch não houveram diferenças visíveis nas simulações, conforme pode ser observado nas figuras 28 e 29. Nos testes práticos realizados, a maioria das simulações não apresentou bons resultados, e novamente o filtro de Fase Linear 0,5º obteve melhor desempenho.

**Fonte: Autoria Própria**

**Figura 28 - Atraso de grupo Filtro Notch**

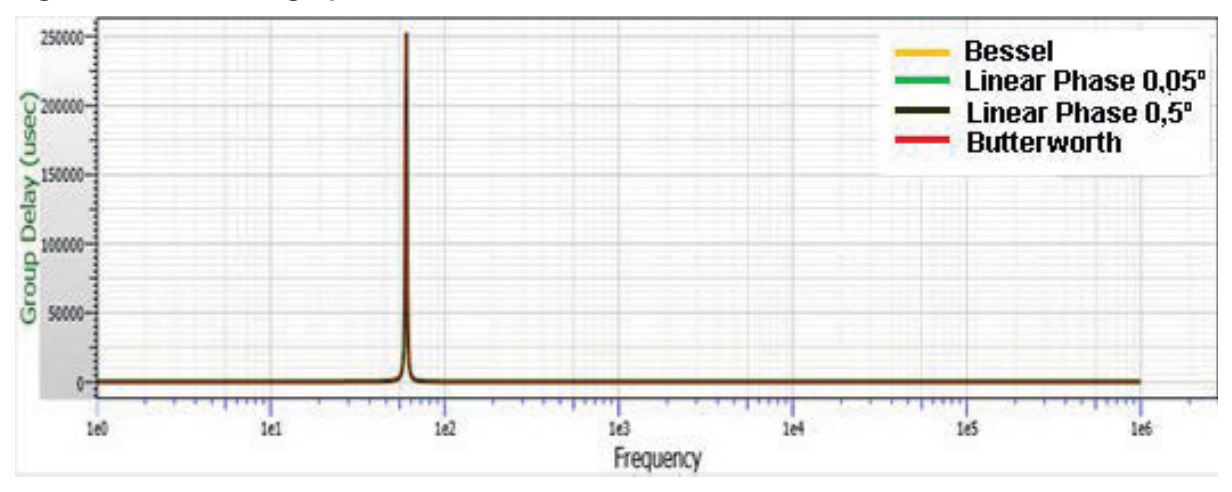

**Fonte: Autoria Própria**

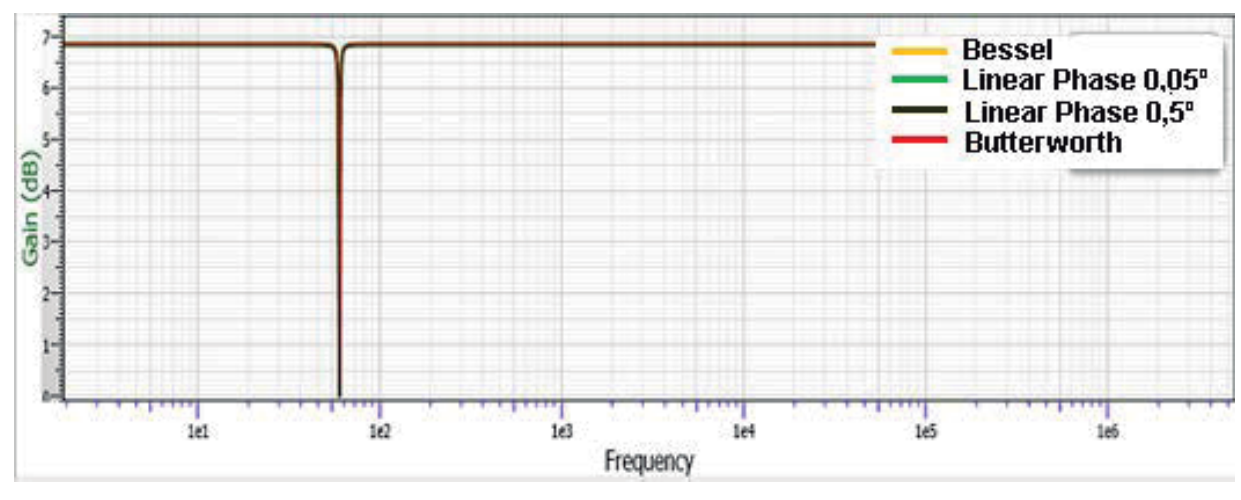

**Figura 29 - Ganho em V/V Filtro Notch**

Conforme as simulações e testes, o filtro de fase linear 0,5º se mostrou mais adequado para a aplicação em todos os filtros, pois apresenta boa linearidade de fase e Roll-Off intermediário em relação aos outros filtros. Estas simulações foram realizadas para filtros ativos de 2ª ordem no *software* FilterPro.

## 3.2.2 Filtros Passa-Baixa e Passa-Alta

Considerando os requisitos do projeto a topologia dos filtros foi escolhida de modo a utilizar o menor número de componentes possível. É importante ressaltar que o projeto dos filtros foi realizado com uso do *software* FilterPro, assim, foram obtidos os valores dos componentes. Porém, a validação dos valores por meio de cálculos,

**Fonte: Autoria Própria**

bem como a dedução das principais equações são necessárias para verificação e fundamentação do projeto.

A topologia empregada é chamada Sallen Key; a mesma implementa filtros ativos de segunda ordem com dois polos a partir de um circuito extremamente simples. São chamados de filtros de tensão controlada por tensão, do inglês *Voltage-Controled Voltage-Source* (VCVS), ou seja, dão um ganho de tensão no sinal de entrada. Tais filtros são construídos a partir do amplificador não inversor conforme a Figura 30 (SEDRA e SMITH, 2007; JUNIOR, 2015).

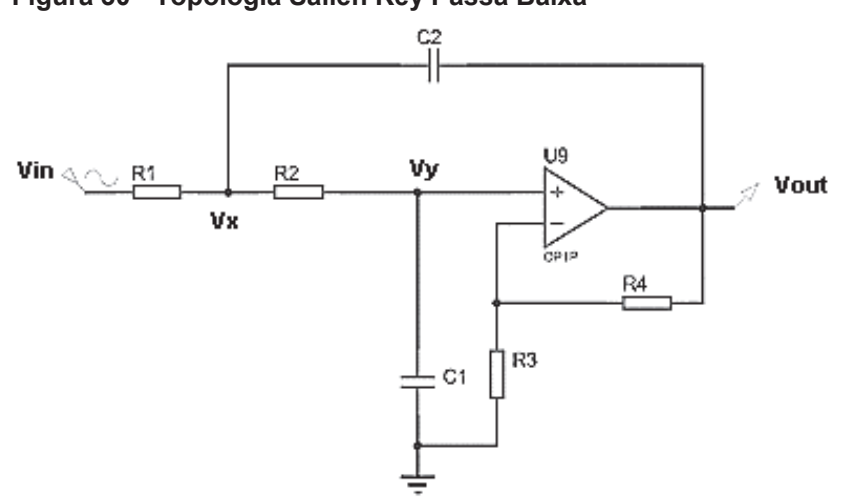

**Figura 30 - Topologia Sallen Key Passa Baixa**

**Fonte: Autoria Própria**

O circuito da Figura 30 implementa um filtro passa-baixa de segunda ordem. Para um passa-alta basta trocar R1 e R2 por capacitores e C1 e C2 por resistores (JUNIOR, 2015).

O equacionamento para um filtro Sallen Key é obtido a partir da lei de Kirchoff considerando todos os elementos como impedâncias (BOYLESTAD, 2012).

Se,

$$
Z1 = R1
$$

$$
Z2 = R2
$$

$$
Z3 = \frac{1}{S.C2}
$$

$$
Z4 = \frac{1}{S.C1}
$$

Aplicando a lei de Kirchoff obtém-se a Equação 3,

$$
\frac{Vin-Vx}{Z1} = \frac{Vx-Vout}{Z3} + \frac{Vx-Vy}{Z2}
$$
 (3)

Considerando que o amplificador proporciona ganho unitário, ou seja,

$$
R3 = R4
$$

Obtém-se a Equação 4,

$$
Vout = Vy \tag{4}
$$

Substituindo a Equação 4 na Equação 3 tem-se a Equação 5,

$$
\frac{Vin-Vx}{Z1} = \frac{Vx-Vout}{Z3} + \frac{Vx-Vout}{Z2}
$$
 (5)

Para a determinação da função de transferência é necessário definir Vx, o qual pode ser encontrado a partir da lei de Kirchoff das correntes, assim,

$$
Ix = Iz_2 + Iy
$$

Sabe-se que a impedância de entrada do AMP OP ideal é infinita, logo,

$$
Iy = 0
$$

$$
Ix = Iz2
$$

$$
\frac{Vx - Vy}{Z2} = \frac{Vy}{Z4}
$$

Substituindo Vy conforme a Equação 4 e isolando Vx, tem-se a Equação 6,

$$
Vx = Vout. \left( \left( \frac{Z2}{Z4} \right) + 1 \right) \tag{6}
$$

Substituindo a Equação 6 na 5, obtém-se a seguinte função de transferência,

$$
\frac{Vin-Vout.\left(\left(\frac{Z2}{Z4}\right)+1\right)}{Z1} = \frac{Vout.\left(\left(\frac{Z2}{Z4}\right)+1\right)-Vout}{Z3} + \frac{Vout.\left(\left(\frac{Z2}{Z4}\right)+1\right)-Vout}{Z2}
$$

Reorganizando a equação acima, tem-se a Equação 7,

$$
\frac{Vout}{Vin} = \frac{Z3.24}{Z1.22 + Z3.(Z1 + Z2) + Z3.24}
$$
 (7)

Com base nesse modelo é possível determinar as frequências de corte para os filtros passa-baixa e passa-alta. Para tanto, os coeficientes devem ser substituídos pelas suas respectivas impedâncias, sendo as mesmas, componentes resistivos e capacitivos (BOYLESTAD, 2012).

$$
\frac{Vout}{Vin} = \frac{\frac{1}{S^2.C1.C2}}{R1.R2 + \frac{1}{S.C2}.(R1 + R2) + \frac{1}{S^2.C1.C2}}
$$

Reorganizando,

$$
\frac{Vout}{Vin} = \frac{\frac{1}{C1.C2.R1.R2}}{S^2 + \frac{R1+R2}{C2.R1.R2}S + \left(\frac{1}{C1.C2.R1.R2}\right)}
$$
(8)

A Equação 8 é a forma padrão do filtro passa-baixa, onde o termo do numerador corresponde a frequência de corte  $(\omega_0^2)$  do filtro em radianos (SEDRA e SMITH, 2007), logo,

$$
\omega_0^2 = \frac{1}{C1.C2.R1.R2}
$$

$$
(2.\pi.f_0)^2 = \frac{1}{C1.C2.R1.R2}
$$

$$
f_0 = \frac{1}{2.\pi\sqrt{C1.C2.R1.R2}}
$$
(9)

A Equação 9 nos dá a frequência de corte para os filtros passa-alta e passabaixa (SEDRA e SMITH, 2007).

O fator de qualidade do filtro (Q) mede o amortecimento do sistema e pode ser encontrado a partir da Equação 10.

$$
\frac{\omega_0}{2\alpha} = Q \tag{10}
$$

Onde  $2\alpha$  corresponde ao termo de primeira ordem do numerador, logo,

$$
Q = \frac{\frac{1}{\sqrt{C1.C2.R1.R2}}}{\frac{R1+R2}{C2.R1.R2}}
$$

Elevando os dois lados da Equação ao quadrado, multiplicando por C2/C2 e extraindo a raiz quadrada, tem-se a Equação 11,

$$
Q = \frac{\sqrt{C1.C2.R1.R2}}{C2.(R1+R2)}
$$
(11)

Onde Q é o fator de qualidade para um filtro passa-baixa. No caso do filtro passa-alta, apesar da frequência de corte ser a mesma, o fator de qualidade muda (SEDRA e SMITH, 2007). De maneira análoga, considerando a Figura 30 e a Equação (7) obtém-se a função de transferência do filtro passa-alta visto na figura 31.

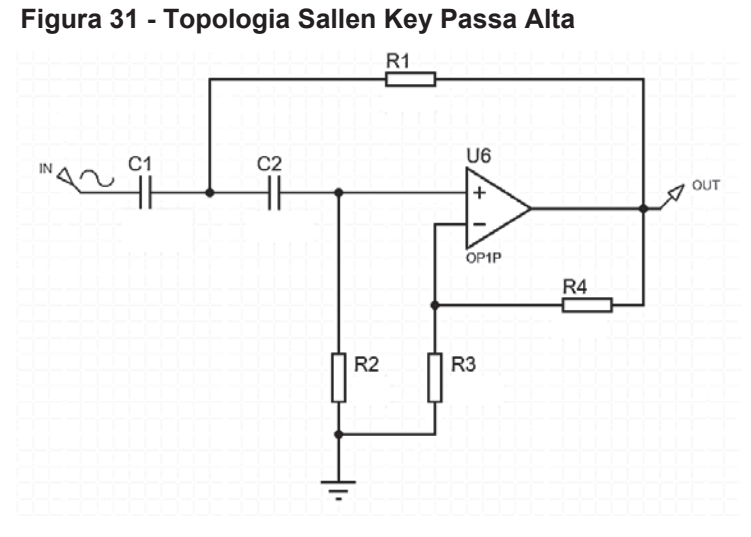

**Fonte: Autoria Própria**

$$
\frac{Vout}{Vin} = \frac{R1.R2}{\left(\frac{1}{S.C1.C2}\right) + R1.\left(\left(\frac{1}{S.C1}\right) + \left(\frac{1}{S.C2}\right)\right) + R1.R2}
$$

Reorganizando-a na forma padrão para o filtro passa-alta, chega-se a Equação 12,

$$
\frac{Vout}{Vin} = \frac{S^2}{S^2 + \frac{S}{R^2} \left(\frac{C_1 + C_2}{C_1 C_2}\right) + \frac{1}{R_1 R_2 C_1 C_2}}
$$
(12)

Onde o último termo do denominador representa a frequência de corte  $(\omega_0^2)$ já obtida anteriormente. Novamente, o fator de qualidade é dado por,

$$
Q=\frac{\omega_0}{2\alpha}
$$

Onde 2α corresponde ao termo de primeira ordem do denominador, logo,

$$
Q = \frac{\frac{1}{\sqrt{C1.C2.R1.R2}}}{\frac{1}{R2} \cdot \left(\frac{C1+C2}{C1.C2}\right)}
$$

Elevando ambos os lados da Equação ao quadrado, multiplicando por R1/R1 e extraindo a raiz quadrada, tem-se a equação 13,

$$
Q = \frac{\sqrt{C1.C2.R1.R2}}{R1.(C1+C2)}
$$
(13)

Com base nestas Equações os valores dos componentes são calculados para que sejam atendidas as especificações propostas na seção 1.5. Os filtros para um eletrocardiógrafo devem compor um passa faixa entre 0,05 e 150 Hz, no entanto, devido a uma limitação dos *software*s de simulação foi utilizada uma frequência de corte de 0,1 Hz para o filtro passa-alta.

Para o filtro passa-baixa com  $f_0$  de 150Hz, adotando,

$$
R1 = 47 k\Omega
$$

$$
R2 = 10 k\Omega
$$

$$
C2 = 22 nF
$$

$$
\mathcal{C}1 = \frac{1}{(2.\pi.150)^2.47000.10000.22.10^{-9}}
$$

$$
C1 = 108 nF \cong 100 nF
$$

Ao aplicar esse valor na Equação obtém-se uma  $f_0$  de 156 Hz, ou seja, o filtro opera com um pequeno desvio.

O mesmo procedimento ocorre para o filtro passa-alta com  $f_0$  de 0,1 Hz. Adotando,

$$
C1 = \frac{1}{(2.\pi.0,1)^2.150000.680000.10.10^{-6}}
$$

$$
C1 = 2.4 \ \mu F \cong 2.2 \ \mu F
$$

Tirando a prova real chega-se a uma  $f_0$  de 0,07 Hz. Também ocorre um pequeno desvio, porém tolerável.

O fator de qualidade para os filtros passa-baixa e passa-alta é demonstrado abaixo, respectivamente.

$$
Q_{pb} = \frac{\sqrt{100.10^{-9} \cdot 22.10^{-9} \cdot 47000 \cdot 10000}}{22.10^{-9} \cdot (47000 + 10000)}
$$

$$
Q_{pb}=0.81
$$

$$
Q_{pa} = \frac{\sqrt{2,2.10^{-6},10.10^{-6},150000.680000}}{150000.(2,2.10^{-6} + 10.10^{-6})}
$$

$$
Q_{pa} = 0.81
$$

3.2.3 Filtro Notch

O filtro notch possui as mesmas características que os anteriores, porém sua topologia é conhecida como duplo T (CHAPTER 8 ANALOG FILTERS). A Figura 32 mostra a topologia do filtro.

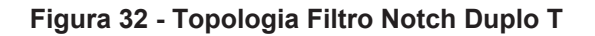

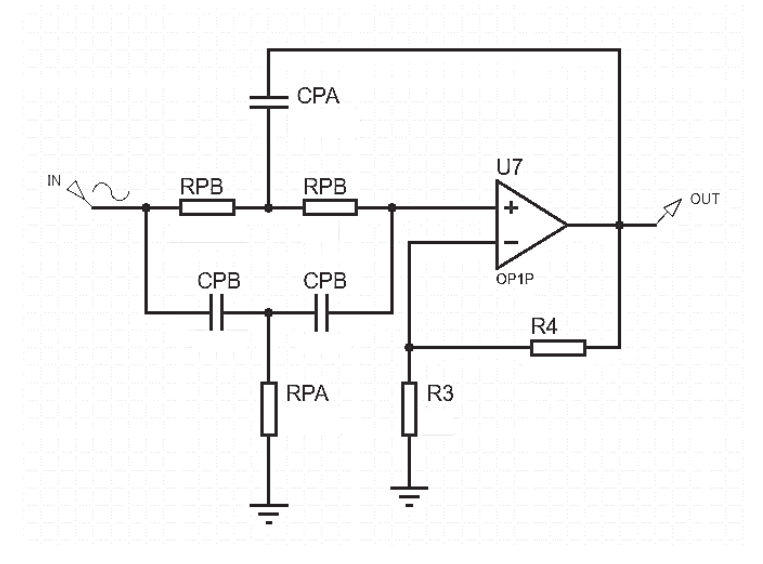

**Fonte: Autoria Própria**

A frequência central desse filtro é dada pela equação 14 (CHAPTER 8 ANALOG FILTERS):

$$
f_{central} = \frac{1}{2\pi \cdot CPB \cdot RPB} \tag{14}
$$

Os resistores RPB devem possuir aproximadamente o dobro do valor de RPA, e os capacitores CPB devem possuir aproximadamente metade do valor de CPA, para que a banda seja o mais estreita possível (CHAPTER 8 ANALOG FILTERS), assim,

$$
RPA = RPB/2
$$

 $CPA = 2$ .  $CPB$ 

É importante ressaltar que os capacitores e resistores empregados no projeto devem ser precisos, pois a partir dos testes realizados constatou-se que pequenas variações interferem drasticamente no funcionamento do filtro.

A frequência central definida para este projeto é de 60 Hz, pois é a interferência que mais prejudica o processo de aquisição do sinal. Adotando CPB de 100 nF tem-se,

> 1 $RPB = \frac{1}{2\pi \cdot 60.100 \cdot 10^{-9}}$  $RPB = 26,53$   $k\Omega \cong 27$   $k\Omega$

Assim,

$$
RPA = 27000/2
$$
  

$$
RPA = 13.5 \ \ k\Omega
$$

RPB pode ser feito associando-se um resistor de 12 kΩ e outro de 1,5 kΩem série. O mesmo ocorre para o capacitor,

$$
CPA = 2.100.10^{-9}
$$

$$
\mathit{CPA}=200nF
$$

CPA pode ser associado com dois capacitores de 100 nF em paralelo.

3.2.4 Ganho dos Filtros

Os três filtros foram desenvolvidos utilizando-se a configuração do amplificador não inversor. Considerando a Figura 31, pode-se observar o ramo responsável pelo ganho de tensão no circuito, sendo o mesmo formado por R4 e R3 (JUNIOR, 2015).

A corrente na entrada inversora (i-) é dada por pela equação 15,

$$
i - = i_{R4} + i_{R3} \tag{15}
$$

como i- é nula devido a impedância de entrada infinita do AMP OP (JUNIOR, 2015), tem-se,

$$
i_{R4}=i_{R3}
$$

sendo Vin a tensão na entrada inversora e Vout a tensão na saída, tem-se,

$$
\frac{Vout}{R4 + R3} = \frac{Vin}{R3}
$$

$$
\frac{Vout}{Vin} = \frac{(R4 + R3)}{R3}
$$

Resultando na Equação 16, a qual define o ganho do amplificador não inversor.

$$
G = 1 + \frac{R4}{R3} \tag{16}
$$

A partir de testes verificou-se que bons resultados foram obtidos com ganho entre 3 e 7. Para cada um dos filtros, passa-alta e passa-baixa, foi fixado um ganho de aproximadamente 4V/V. Adotando o valor de R4 como 7,5 k $\Omega$  e R3 como 2,7 k $\Omega$ tem-se,

$$
G = 1 + \frac{7500}{2700}
$$
  

$$
G = 3,78 \frac{V}{V}
$$

O equivalente em decibéis pode ser obtido pela equação 17,

$$
G_{dB} = 20. \log(G) \tag{17}
$$

$$
G_{dB} = 20.\log(3,78) = 11,55 \frac{dB}{d\acute{e}cada}
$$

Já para o filtro notch adotou-se ganho entre 1,5 e 2, apenas para que as perdas no circuito fossem compensadas. Adotando R4 de 1 k $\Omega$  e R3 de 820  $\Omega$ , temse,

$$
G = 1 + \frac{820}{1000}
$$

$$
G = 1.82 \frac{V}{V}
$$

em dB,

$$
G_{dB}=20.\,log(G)
$$

$$
G_{dB} = 20.\log(1.82) = 5.20 \frac{dB}{d\acute{e}cada}
$$

As simulações foram realizadas no *software* Labscenter Proteus 8.5. Os filtros passa-alta e passa-baixa foram colocados em série para compor o passa-faixa conforme a Figura 33.

Todos os filtros foram montados com amplificadores operacionais TL081, resistores com precisão de 1% e capacitores de poliéster por serem mais precisos que os de outros materiais (foram testados). A primeira etapa do circuito corresponde ao filtro passa-alta e a segunda ao passa-baixa.

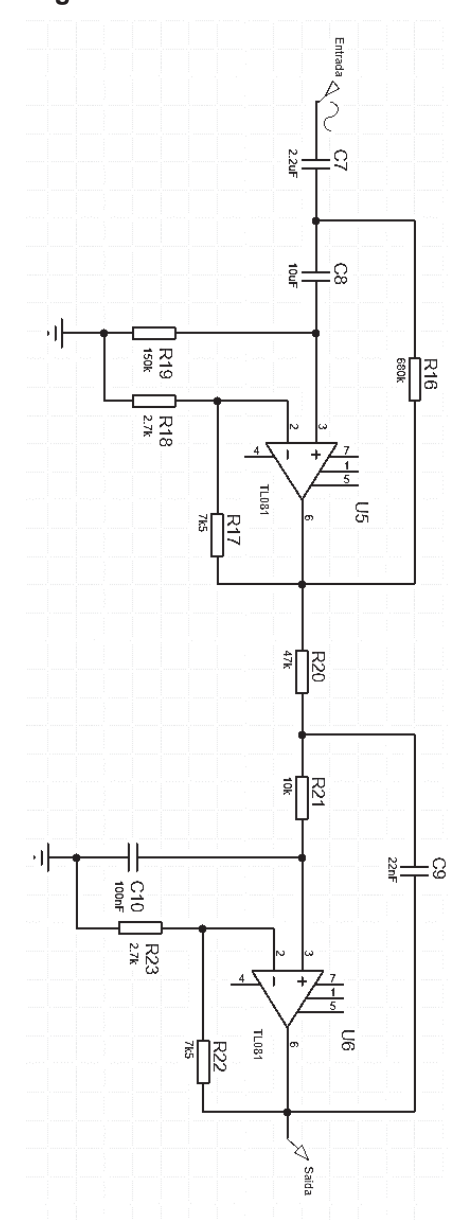

**Figura 33 - Filtro Passa Faixas**

**Fonte: Autoria Própria**

A resposta em frequência do filtro acima foi obtida com a ferramenta gráfica "FREQUENCY", na guia "GRAPH MODE" do Proteus. A Figura 34 exibe a resposta do filtro.

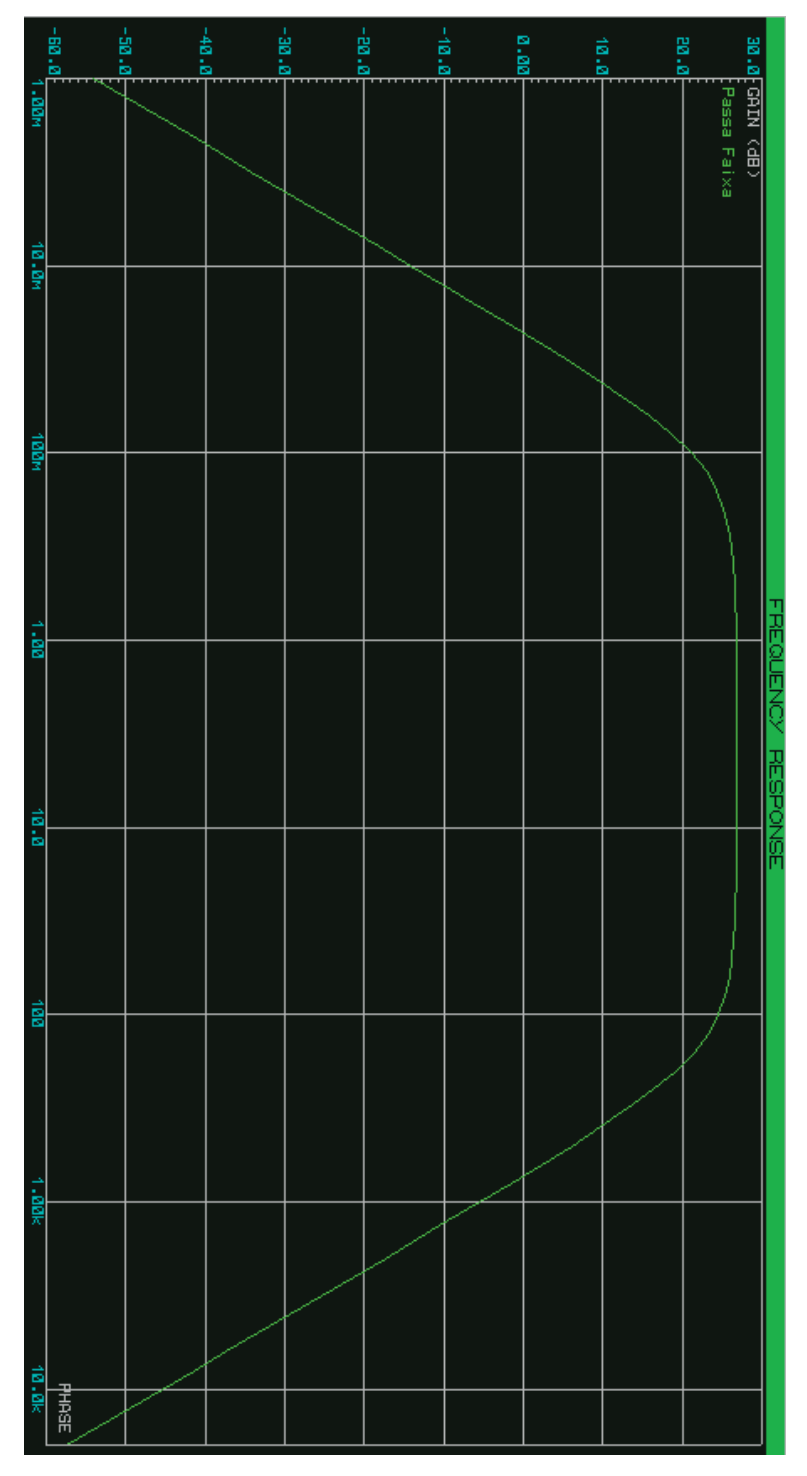

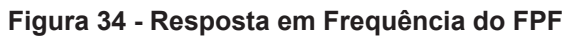

**Fonte: Autoria Própria**

A partir da análise do gráfico verificou-se que o filtro opera conforme o projeto e somente a partir de aproximadamente 0,1Hz o sinal não sofre atenuação, sendo que o mesmo volta a cair 20dB/década a partir de aproximadamente 150Hz.

O mesmo procedimento foi realizado para o filtro Notch; o circuito é mostrado na Figura 35.

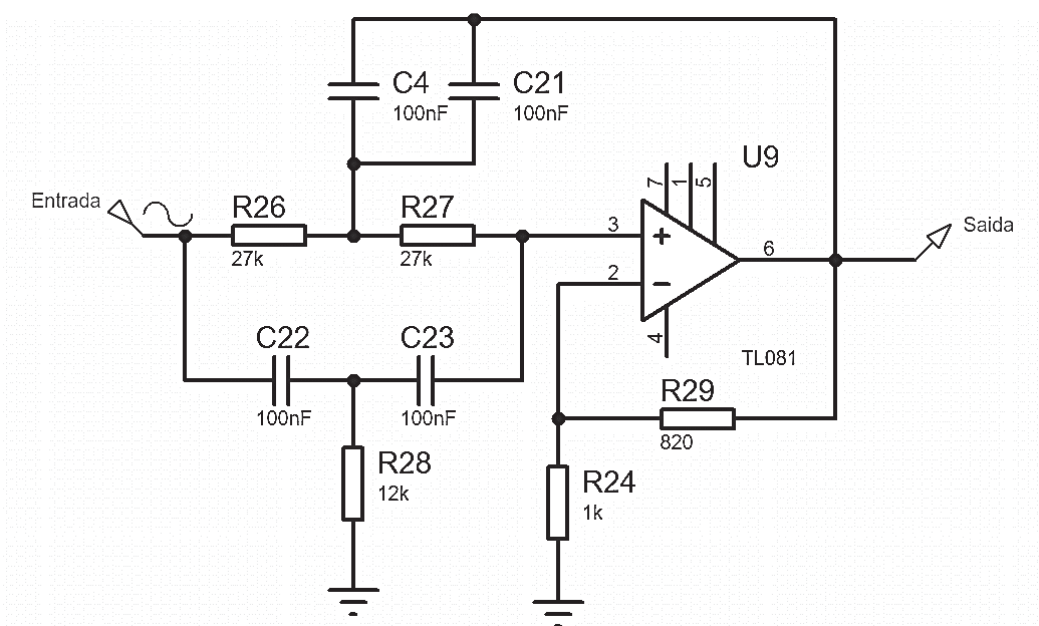

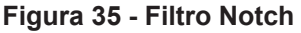

**Fonte: Autoria Própria**

A resposta obtida é demonstrada na Figura 36. Conforme o gráfico conclui-se que o filtro opera com uma frequência de rejeição de aproximadamente 60Hz. No entanto, o filtro apresenta uma pequena não linearidade. É importante ressaltar que o resistor R28 visto na Figura 36 havia sido projetado com valor de 13,5 k $\Omega$ , porém o filtro não se comportou conforme o esperado; os resultados desejados foram obtidos após a substituição deste resistor por um resistor de 12 k $\Omega$  na simulação. A Figura 36 mostra a resposta em frequência do filtro com R28 igual a 13,5 k $\Omega$  e a Figura 37 para R28 igual a 12  $k\Omega$ .

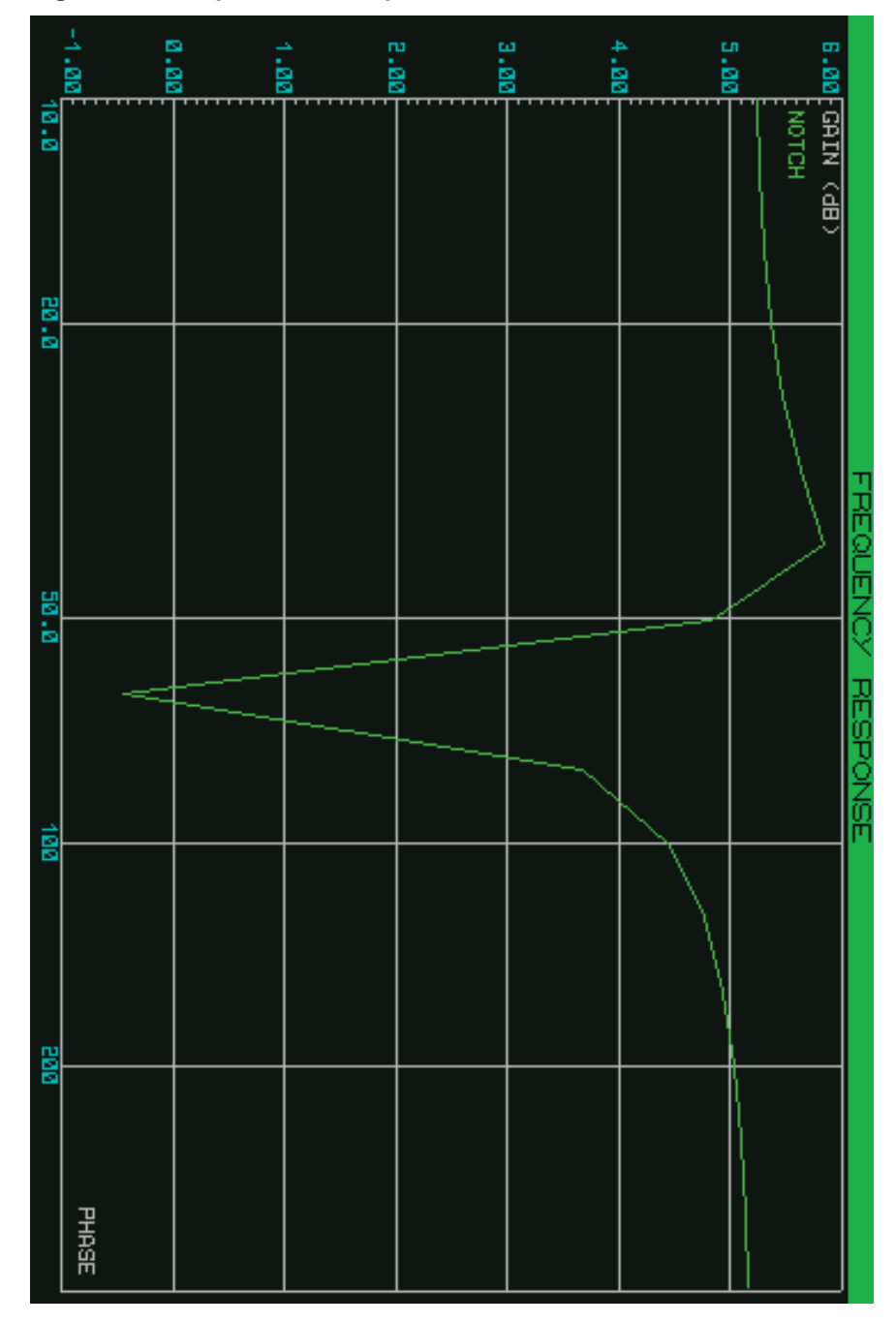

**Figura 36 - Resposta em Frequência do Filtro Notch com RPA 13,5 k**

**Fonte: Autoria Própria**

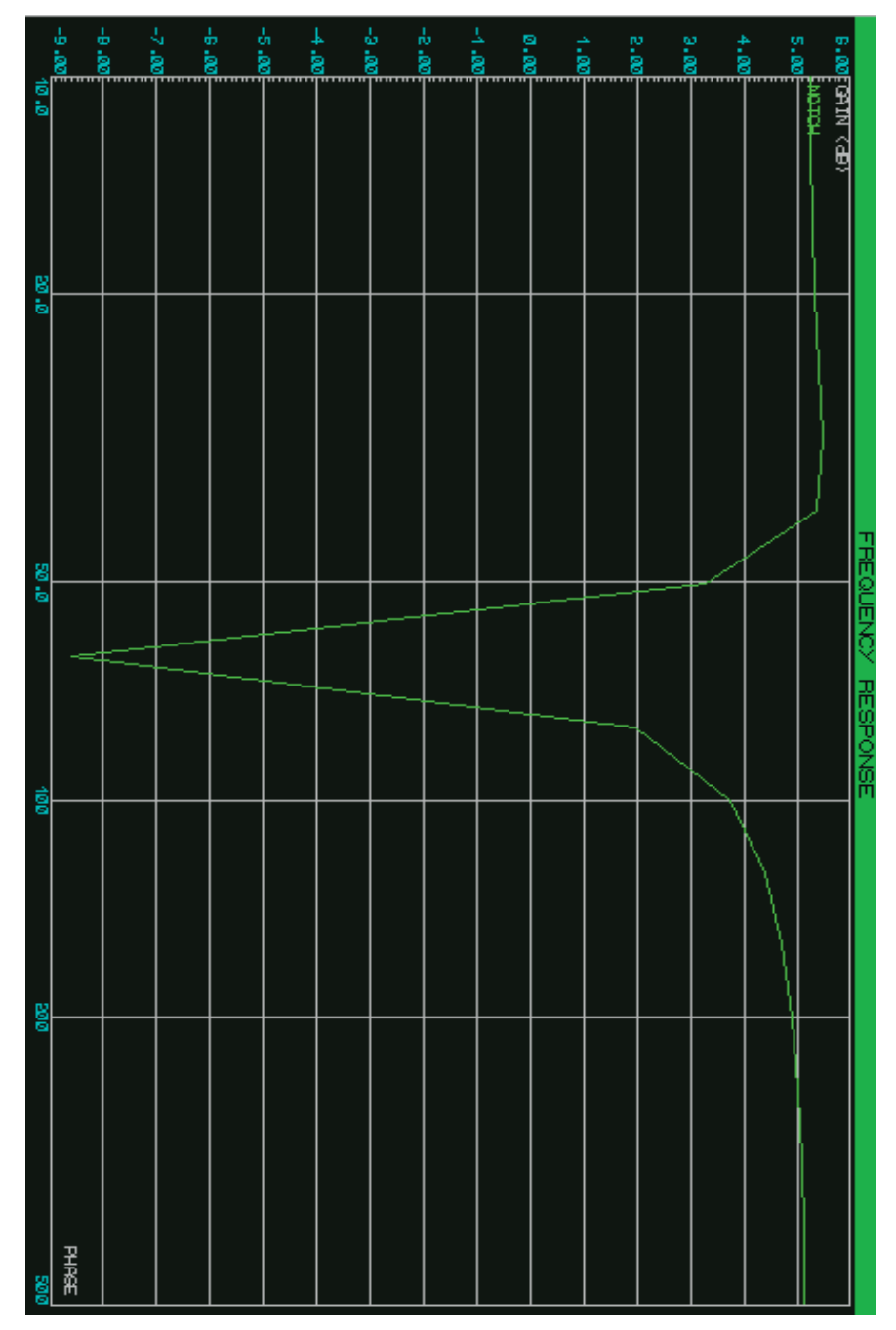

Figura 37 - Resposta em Frequência do Filtro Notch com RPA 12 kΩ

**Fonte: Autoria Própria**

# 3.3 AMPLIFICAÇÃO

Aqui é descrito o projeto do amplificador diferencial com foco em suas características mais importantes para essa aplicação.

## 3.3.1 Desenvolvimento do Amplificador de Instrumentação

Conforme proposto, o amplificador de instrumentação deve possuir baixo custo e boa rejeição a ruídos. Tais quesitos dependem da rejeição em modo comum (CMRR – *Comom Mode Rejection Ratio)* do projeto, do ganho do circuito e ainda da precisão dos resistores utilizados (SEDRA e SMITH, 2007). Para tanto utilizou-se AMP OP's da família TL07x/8x e resistores com precisão de 1%. A Figura 38 mostra o circuito do amplificador de instrumentação. A partir da mesma é possível deduzir a Equação que define o ganho do circuito.

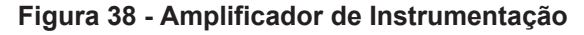

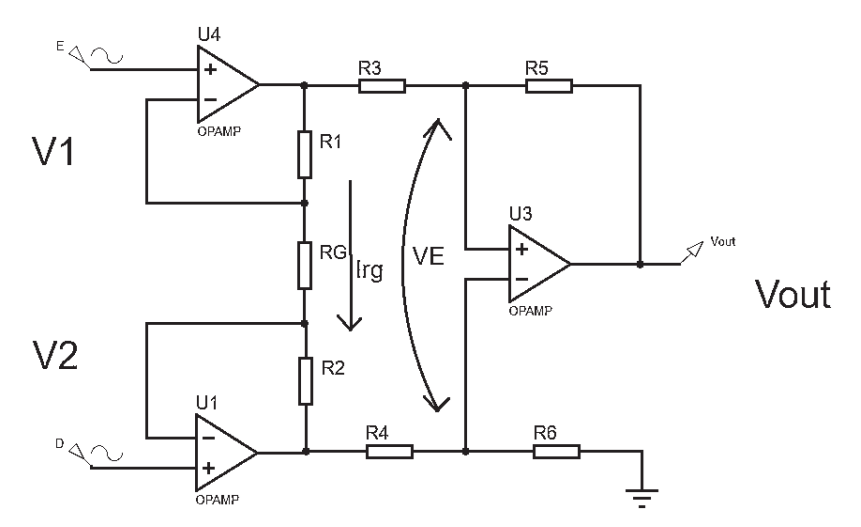

**Fonte: Autoria Própria**

Conforme discutido anteriormente os amplificadores possuem impedância de entrada infinita, logo não há corrente nas mesmas, portanto, a corrente que circula no resistor que controla o ganho (RG) é dada pela Equação 18.

$$
I_{RG} = \frac{V1 - V2}{RG} \tag{18}
$$

como,

$$
I_{RG} = I_{R1} = I_{R2}
$$

tem-se,

$$
VE = (R1 + RG + R2).RG
$$

para R1 e R2 iguais obtém-se a Equação 19

$$
VE = (RG + 2.R1).IRG \tag{19}
$$

VE está relacionado a Vout por,

 $i - = i_3 + i_5$ 

como i- é nula,

$$
i_3 = -i_5
$$

$$
\frac{VE}{R3} = \frac{Vout}{R5}
$$

reorganizando chega-se a Equação 20,

$$
Vout = VE \cdot \frac{R5}{R3} \tag{20}
$$

Substituindo a Equação (18) em (19), e a última em (20), tem-se,

$$
Vout = (V1 - V2) \cdot \left(\frac{RG + 2.R1}{RG}\right) \cdot \left(\frac{RS}{R3}\right)
$$

Para R3 e R5 iguais,

$$
Vout = (V1 - V2) \cdot \left(\frac{RG + 2.R1}{RG}\right)
$$

reorganizando, obtém-se a equação 21,

$$
K = \left(\frac{RG + 2.R1}{RG}\right) \tag{21}
$$

onde K é o ganho do amplificador de instrumentação.

Conforme a Equação 21, o ganho depende apenas de um único resistor se o valor dos demais forem fixados. Por praticidade, os valores dos demais resistores foram fixados conforme abaixo mediante testes.

$$
R1 = R2 = 22 \ k\Omega
$$

$$
R3 = R4 = R5 = R6 = 39 \ \ k\Omega
$$

3.3.2 Ganho da Etapa de Amplificação

Devido à baixa amplitude dos potenciais elétricos captados, o ganho do circuito como um todo deve ser da ordem de centenas (GUYTON, 1988). No entanto, deve-se considerar que as etapas anteriores já implementam uma parte do ganho total. Durante os testes realizados verificou-se que qualquer valor de ganho entre 25 e 60 pode ser adotado, entretanto, não há ganhos significativos no sinal de saída a partir de 55 V/V devido a limitação da tensão de alimentação em +9V e -9V. Com tensões de alimentação superiores o ganho pode ser aumentado (JUNIOR, 2015), mas isso foge aos parâmetros definidos na subseção 1.3.2. Logo o ganho adotado é de 55 V/V.

Aplicando-se esse valor à Equação 21 obtém-se o valor de RG.

$$
RG. (K - 1) = 2. R1
$$

$$
RG = \frac{2.22000}{55 - 1}
$$

$$
RG = 815\Omega \cong 820\Omega
$$

Considerando o ganho dos filtros e amplificador tem-se,

$$
G_{total} = 55.3,78.3,78.1,82
$$

 $G_{total} = 1430,26$ 

#### 3.3.3 Rejeição de Modo Comum

Uma das características mais importantes em amplificadores de instrumentação é a rejeição de modo comum (CMR – *Comom Mode Rejection*). Tal característica determina o quanto o circuito é capaz de anular os sinais comuns as entradas, como por exemplo interferências, e ao mesmo tempo amplificar a diferença de potencial aplicada. O CMR é dado pela Equação 22 (KHANDPUR, 2003; SEMMLOW, 2011; FERREIRA, 2012).

$$
CMR = \frac{K}{4.\delta} \tag{22}
$$

onde K é o ganho e  $\delta$  é a precisão dos resistores utilizados no projeto (FERREIRA, 2012). Para os resistores com precisão de 1%, tem-se,

$$
CMR = \frac{55}{4.0,01}
$$

$$
CMR = 1375
$$

O equivalente em decibéis é dado pela equação 17, logo,

 $CMRR = 20. \log(CMR)$ 

$$
CMRR = 20.\log(1375) = 62,76 \, dB
$$

Apesar da precisão dos resistores o CMRR é moderado, portanto foram utilizados filtros digitais.

3.3.4 Proteção

Apesar de ser um ECG portátil é importante a inclusão de uma etapa de proteção na entrada do circuito. Tal etapa é composta basicamente por diodos, que limitam a tensão na entrada dos AMP OP's em +/-9V; capacitores, que protegem o circuito contra pequenos surtos de tensão e lâmpadas de neon, que protegem contra altos surtos de tensão. A Figura 39 mostra o circuito de proteção (CALIL, 2002).

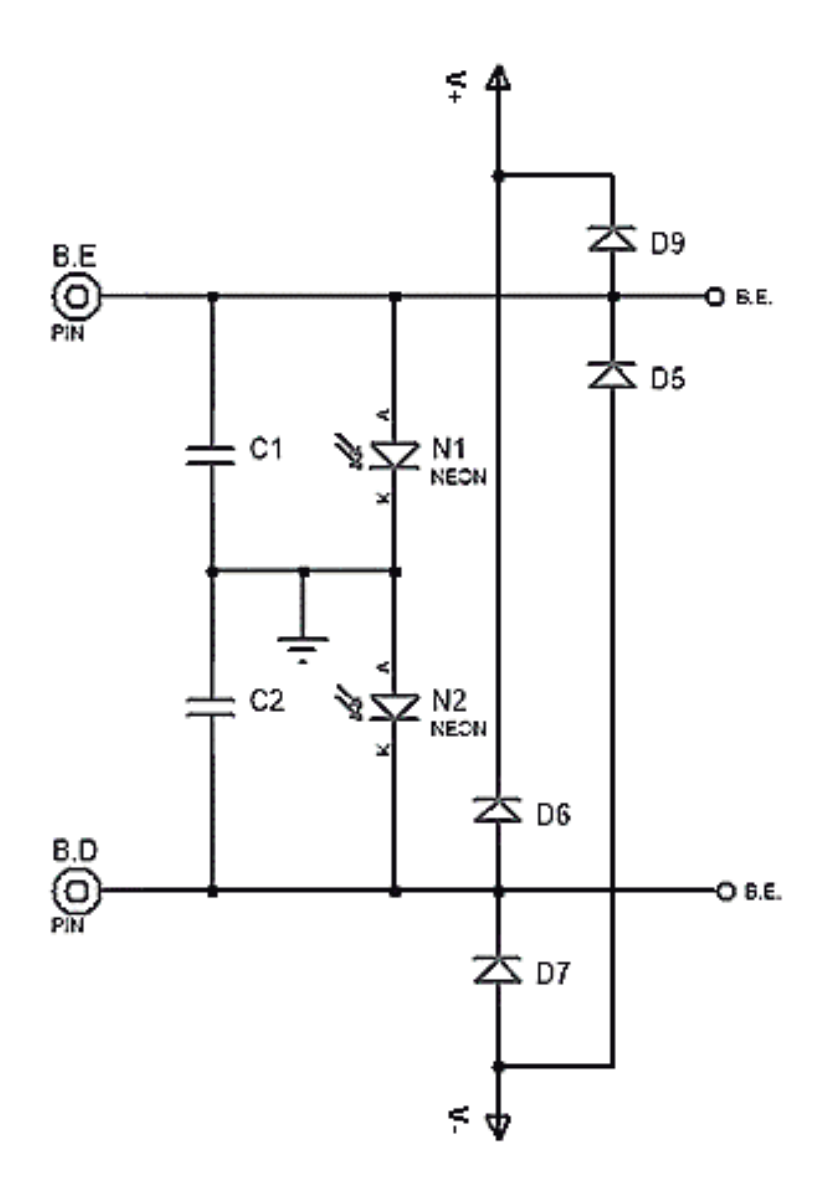

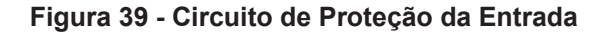

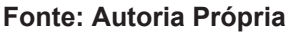

3.3.5 Isolação

A etapa de isolação é extremamente importante no que diz respeito a proteção do paciente caso uma descarga elétrica chegue ao computador utilizado na realização do exame. A mesma realiza a isolação elétrica com uso de optoacopladores de alta

linearidade (CALIL, 2002). A Figura 40 demonstra um possível acidente que pode ocorrer em circuitos sem isolação.

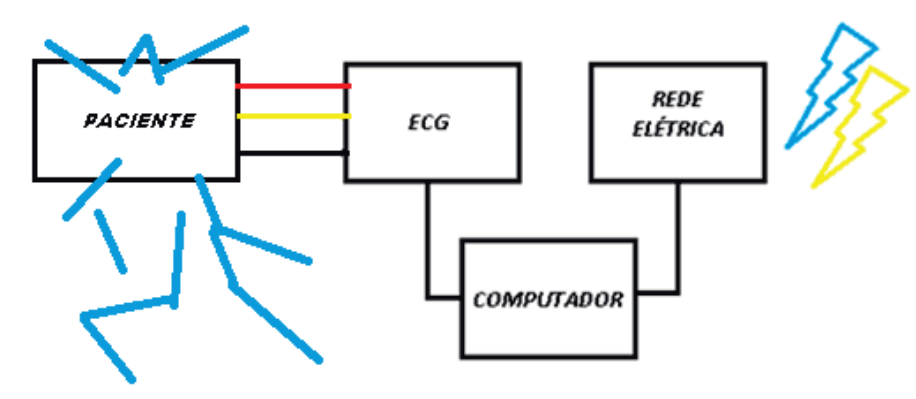

**Figura 40 - Choque Elétrico por falta de isolação**

Os optoacopladores adequados a aplicações médicas são extremamente precisos e possuem alta linearidade (CALIL, 2002), no entanto não são encontrados no mercado brasileiro. Dentre os CI's encontrados nos maiores distribuidores (Digi-Key, Mouser e Newark) estão o HCNR200, IL300 e LOC11x/21x, ambos custando em média U\$4,00, porém com fretes superiores a U\$35,00. Considerando o custo de importação mais possíveis encargos a etapa de isolação não foi implementada no projeto, somente simulada. A Figura 41 exibe o circuito isolador.

**Figura 41 - Circuito de Isolação com HCNR200**

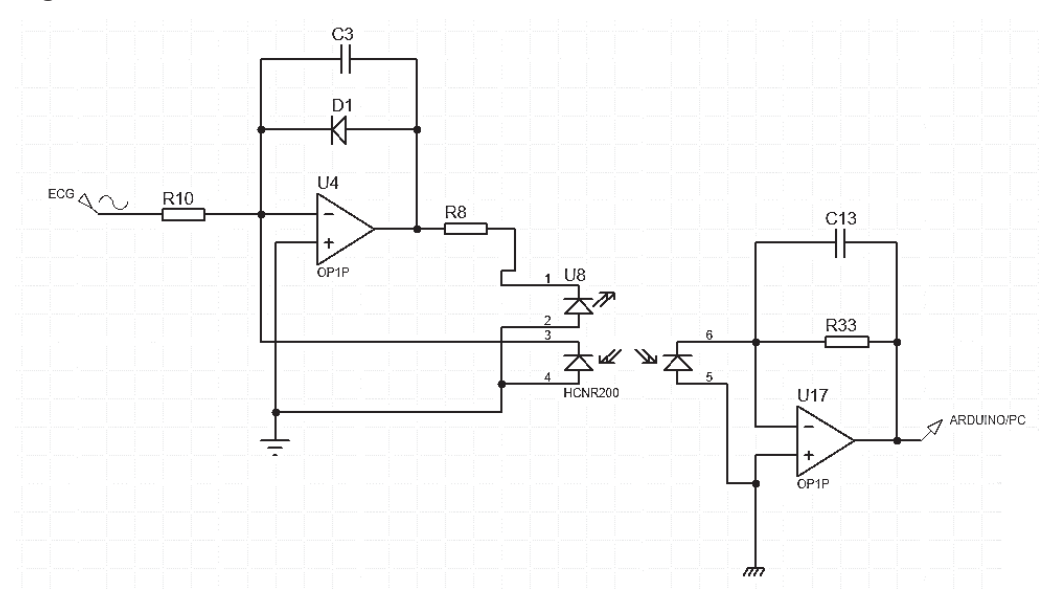

**Fonte: Autoria Própria**

**Fonte: Autoria Própria**

## 3.3.6 Simulação Do Conjunto

A Figura 42 exibe três sinais, sendo duas funções seno com frequências diferentes inseridas nas entradas do amplificador diferencial, e a saída resultante da comparação de ambas, porém amplificada e invertida.

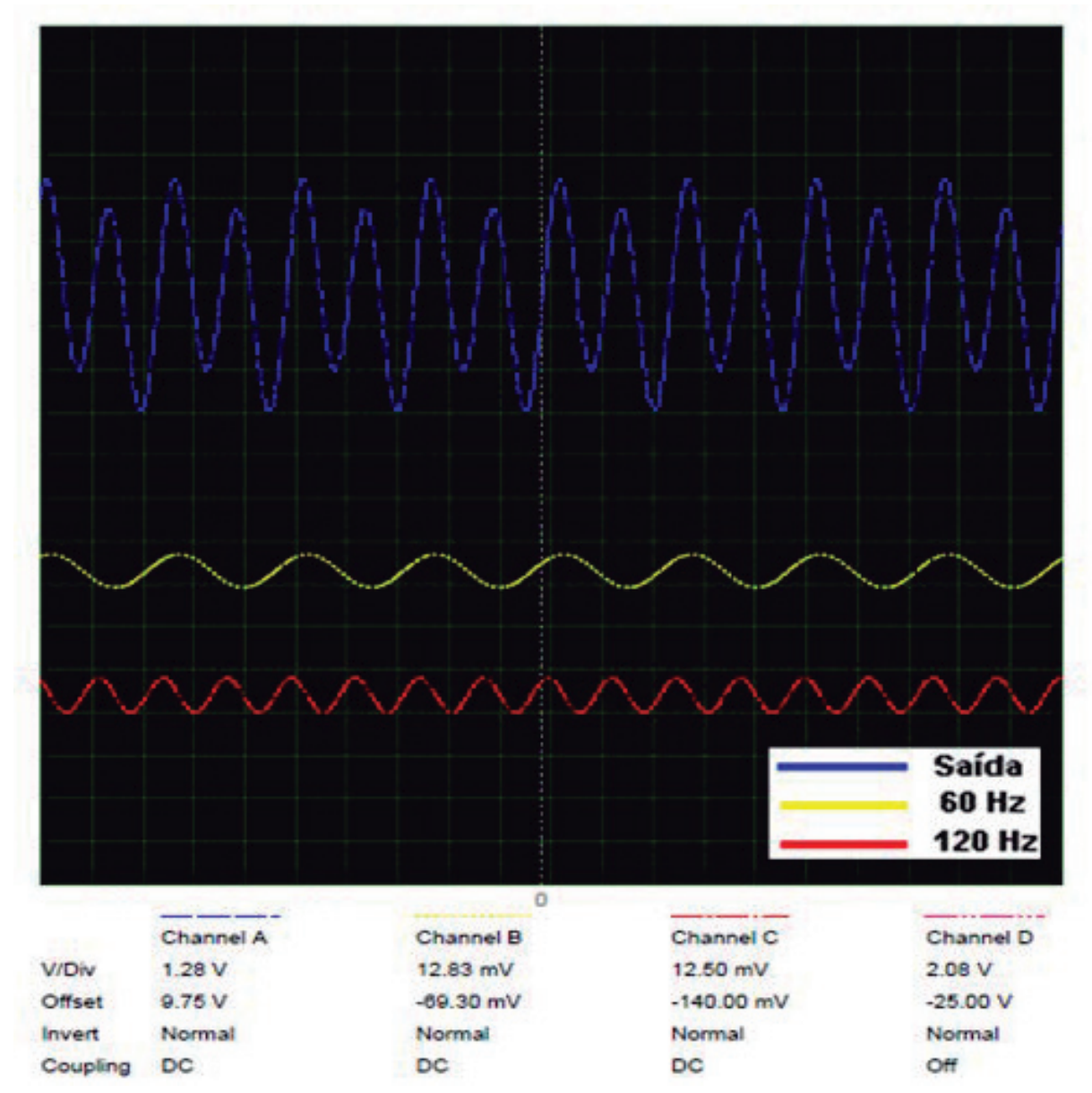

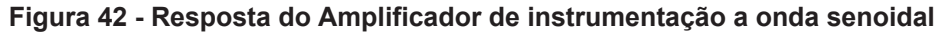

O mesmo procedimento foi realizado para o circuito representado em diagrama de blocos na Figura 43, sendo que o circuito completo pode ser visto no APÊNDICE A. O circuito é composto pela etapa de proteção, amplificador de

**Fonte: Autoria Própria**

instrumentação, filtros passa-alta, passa-baixa e notch; opto-isolador; *offset* e conversão AD. As etapas de *offset* e conversão AD foram discutidas nas próximas seções.

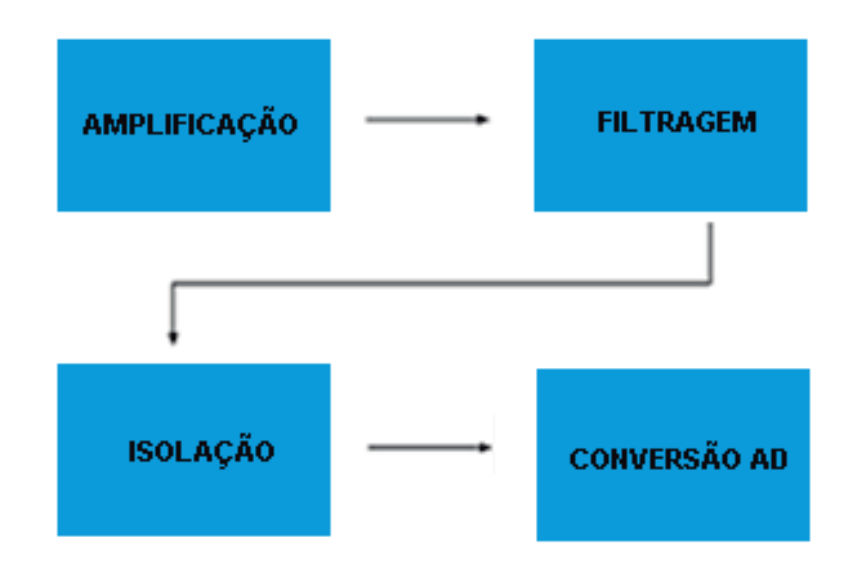

**Figura 43 - Circuito de Testes do Eletrocardiógrafo**

```
Fonte: Autoria Própria
```
Os resultados obtidos até a etapa de isolação são demonstrados na Figura 44. As funções seno foram inseridas nas entradas do circuito, resultando nos sinais coletados após os filtros e opto-isolador. Conforme esperado não há distorção, sendo o sinal filtrado igual ao captado após a etapa de isolação. É importante frisar que a pequena atenuação vista neste último sinal é devida a ação dos filtros, pois os sinais inseridos nas entradas possuem frequências superiores a 150 Hz.

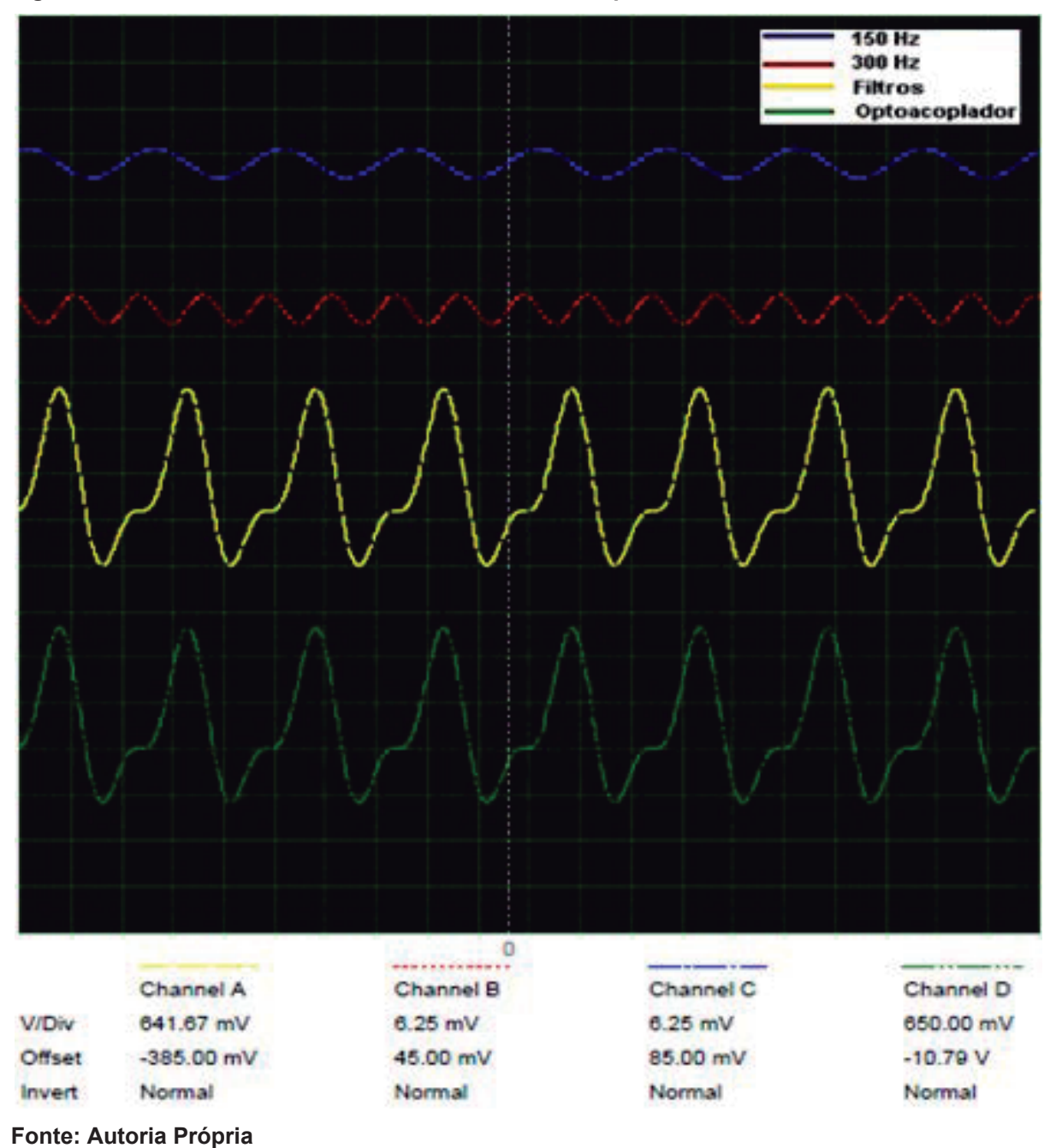

**Figura 44 - Sinais E, D, Saída ECG e Saída Filtrada do Opto-isolador**

Em última análise, utilizou-se um arquivo que contém o resultado de um eletrocardiograma (PHYSIONET, 2017) para comprovação da eficácia do circuito, tal amostra já é previamente filtrada e amostrada a 500 Hz. O resultado pode ser visto na Figura 45. Os sinais correspondem a entrada, saída amplificada e filtrada, e saída do opto-isolador respectivamente. Como visto novamente, não há distorções perceptíveis que possam prejudicar a interpretação do exame.

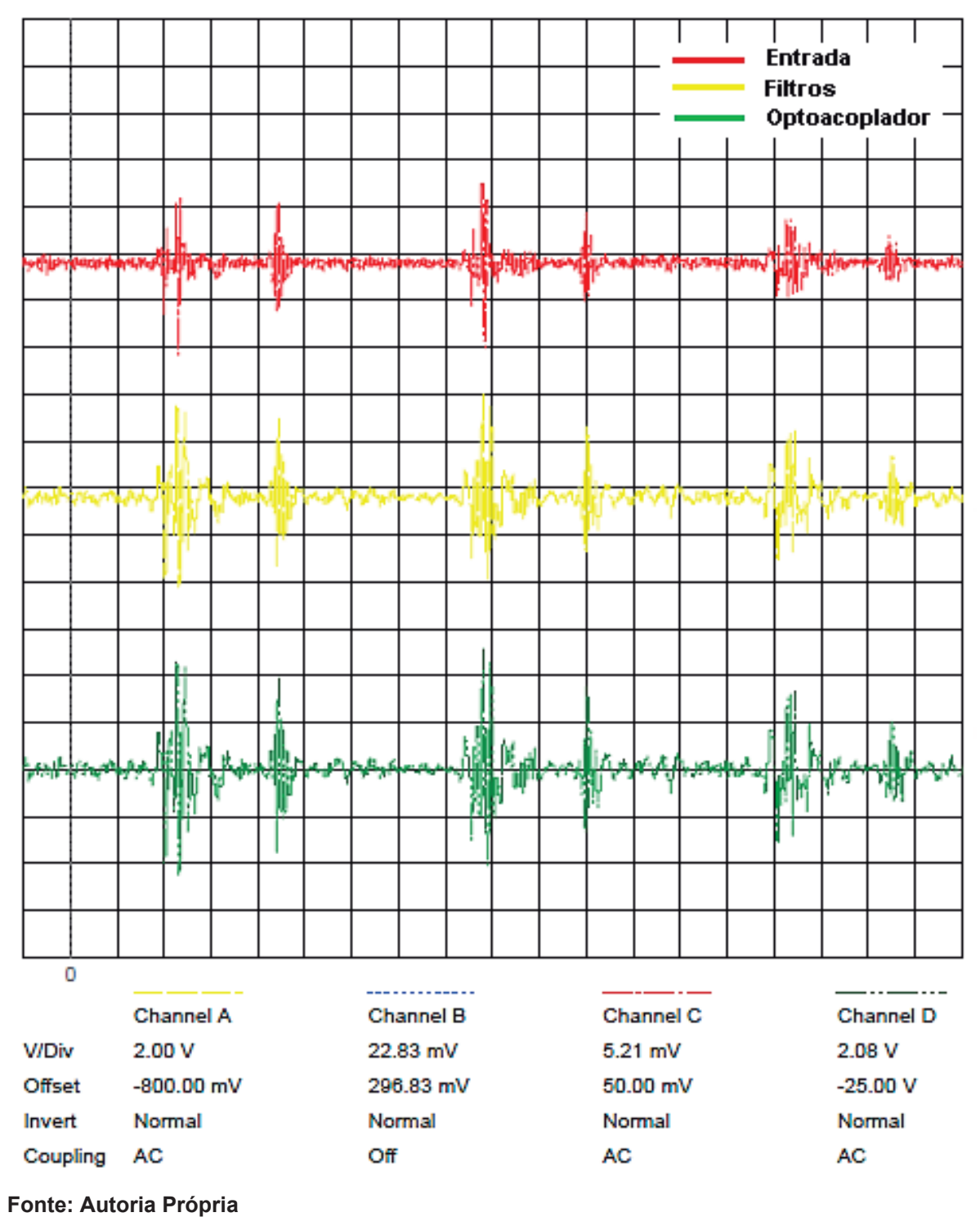

**Figura 45 - Simulação com Arquivo de Eletrocardiograma**

# 3.4 CONVERSÃO AD

O processo de condicionamento, discretização e reconstrução do sinal é abordado nesta seção.
#### 3.4.1 Offset

Conforme discutido anteriormente o biopotencial captado a partir do eletrocardiógrafo visto no APÊNDICE A é um sinal alternado, ou seja, possui valores positivos e negativos (KHANDPUR, 2003). Sendo assim, é necessário elevar os níveis de tensão do sinal a fim de que todos os seus possíveis valores sejam superiores a zero (referência) para que sejam processados (MONK, 2017).

Conforme os testes realizados, os potenciais podem ter variação considerável em sua amplitude de pessoa para pessoa. A Figura 46 mostra o potencial com a maior diferença de potencial captado, e a Figura 47, o menor.

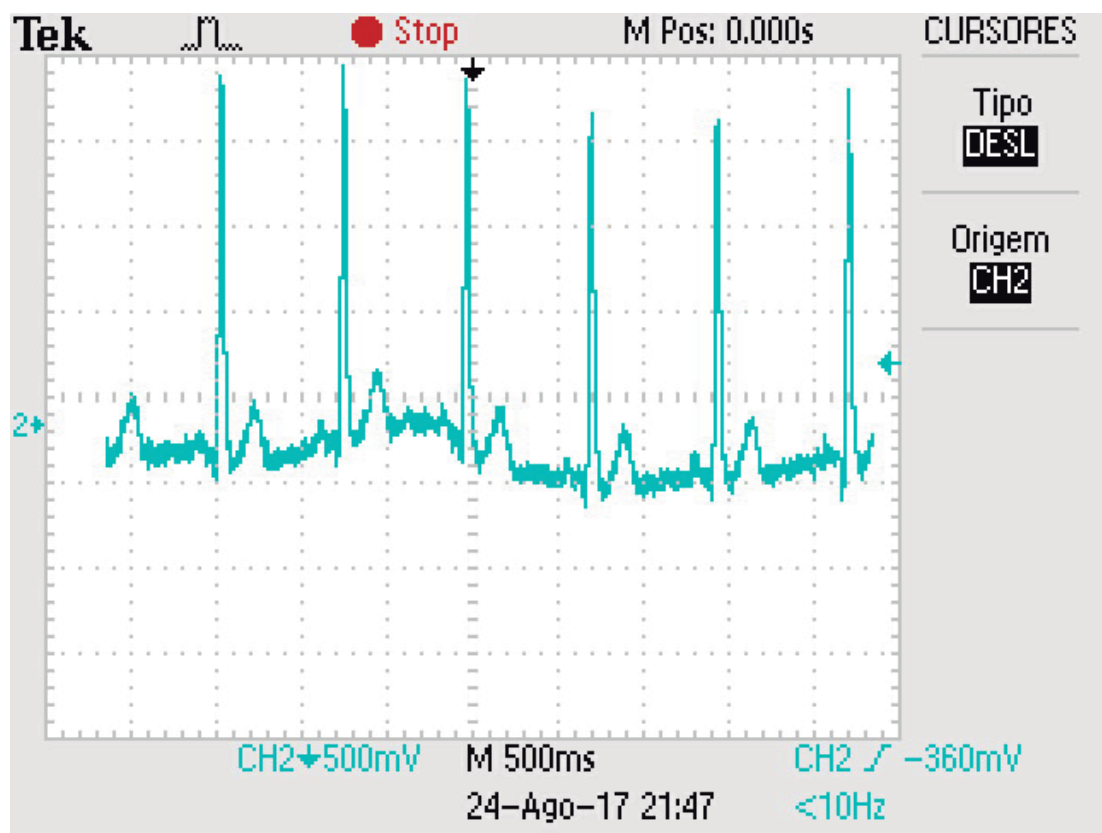

**Figura 46 - Experimento de ECG 1**

**Fonte: Autoria Própria**

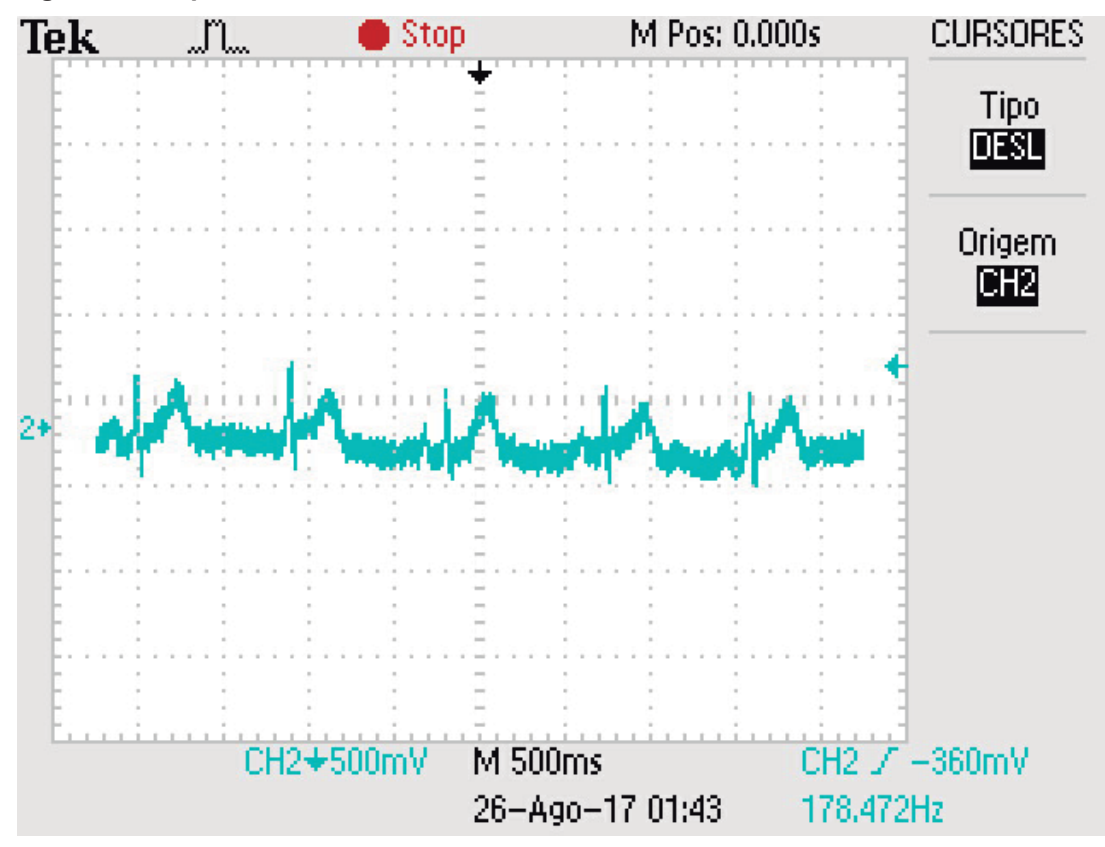

**Figura 47 - Experimento de ECG 2**

**Fonte: Autoria Própria**

Considerando essa variação da amplitude, principalmente em relação ao período em que o sinal assume valores negativos, é adotado um *offset* em torno de 1,2V. O circuito que executa essa elevação é mostrado na Figura 48, sendo que o diodo zener utilizado fixa a tensão em 2,4V e o capacitor retira qualquer nível DC (*Direct Current –* Corrente Contínua) antes da inserção do *offset*, visto que poderia interferir no valor real do mesmo (MALVINO e BATES, 2008). Esse circuito implementa um filtro passa-alta com frequência de corte  $f_0$  conforme a Equação 9 (BOYLESTAD, 2012).

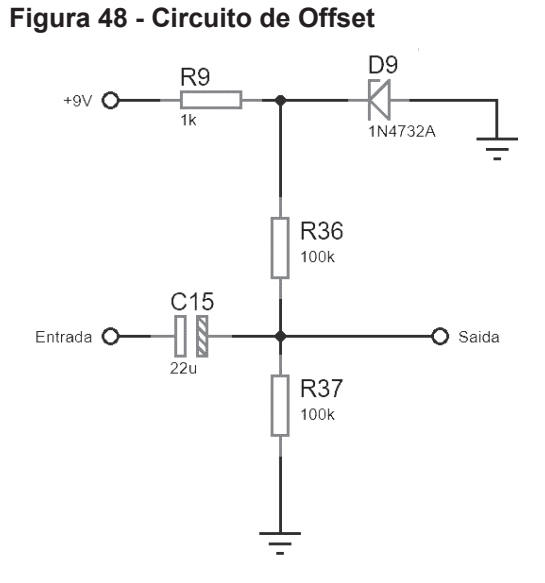

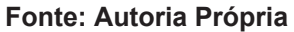

$$
f_0 = \frac{1}{2 \pi R \cdot C}
$$

$$
f_0 = \frac{1}{(2.\pi.100000.22.10^{-6})} = 0.072 Hz
$$

Conforme os testes, o mesmo cumpre sua função sem suprimir qualquer frequência que caracteriza o sinal de eletrocardiograma, e além disso, não gera atraso considerável conforme visto na Figura 49.

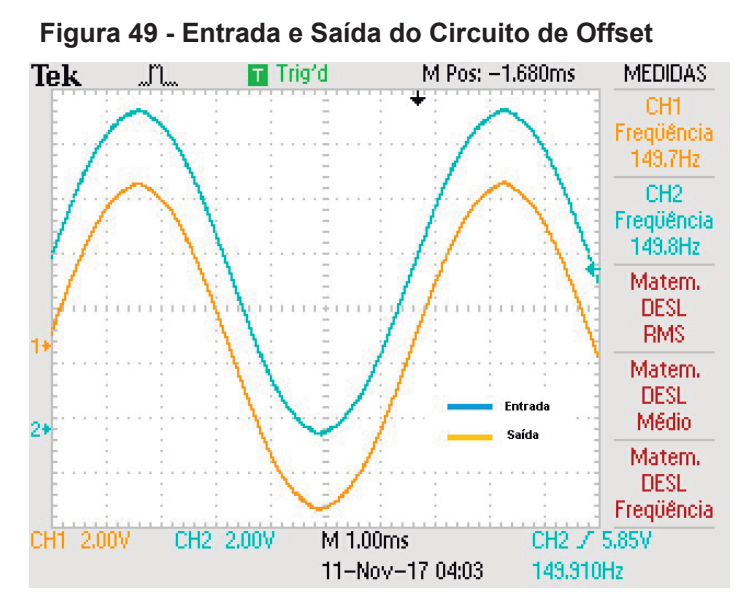

**Fonte: Autoria Própria**

# 3.4.2 Plataforma Embarcada para Aquisição do Sinal

Em virtude das dimensões reduzidas e custo extremamente baixo, o Arduino NANO foi escolhido como interface entre o eletrocardiógrafo e o computador. Este sistema conta com um microcontrolador Atmel Atmega328PU operando a 16MHz; possui um conversor A/D de 10 bits, memória flash de 32KBytes, SRAM de 2KBytes e conexão micro USB, características suficientes a aplicação (ARDUINO NANO, 2017). A Figura 50 exibe a plataforma.

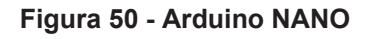

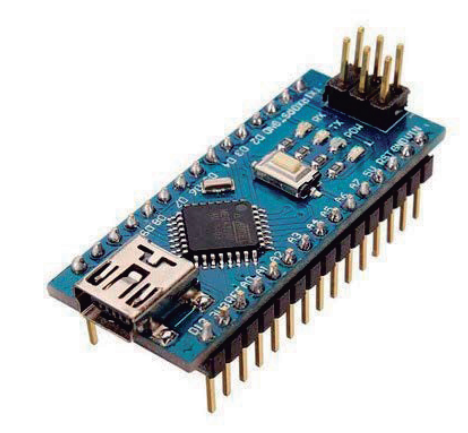

**Fonte: ARDUINO NANO AROO8**

O processo de programação do Arduino foi realizado a partir da IDE Arduino conforme a Figura 51.

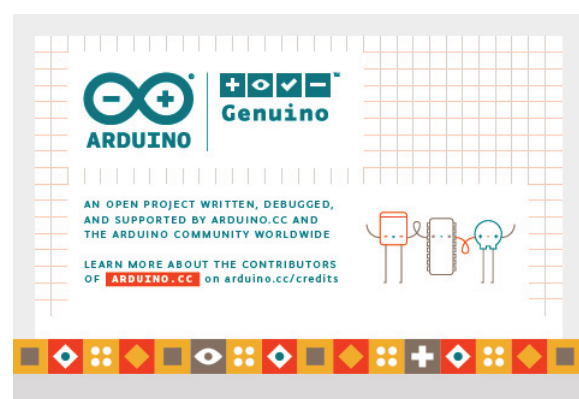

**Figura 51 - IDE Arduino**

**Fonte: Autoria Própria**

Inicialmente foram configurados os parâmetros de operação do Arduino para que a conversão do sinal ocorra da maneira correta. A primeira é a tensão de referência do conversor A/D, que corresponde ao maior valor de tensão que foi tratado. Conforme discutido anteriormente o biopotencial varia de pessoa para pessoa, logo, adotou-se a máxima tensão de referência, que no Arduino é de 5V. A taxa de transmissão serial utilizada é de 19200 baud (MONK, 2017).

São utilizados os 10 bits do conversor A/D, o que corresponde a um *range* de 1024 valores possíveis, ou seja, o sinal analógico inserido na entrada do conversor é mapeado em 1024 posições possíveis. A resolução é obtida conforme a Equação 23 (MONK, 2017; SOUZA, 2014).

$$
Res = \frac{Vref}{2^{bits}}\tag{23}
$$

$$
Res = \frac{5}{2^{10}} = \frac{5}{1024}
$$

$$
Res=4,88\ mV
$$

Portanto, a cada 4,88 mV um novo conjunto de bits é "*setado*" no conversor A/D permitindo a identificação do valor correspondente nesse *range* (MONK, 2017; SOUZA, 2014).

A velocidade de operação do conversor A/D é definida com base no *clock* da CPU, no caso 16MHz; no valor do divisor de *clock* (*prescaler*) e no número de pulsos por conversão necessários. É importante ressaltar que a Atmel recomenda que a razão *clock*/*prescaler* não supere os 200 kHz (SOUZA, 2014).

Os possíveis valores de prescaler são: 2, 4, 8, 16, 32, 64 e 128. O único valor possível que respeita a razão *clock*/*prescaler* é 128, pois qualquer valor inferior fornece uma razão superior a 200 kHz. Lembrando que, como o microcontrolador utiliza o método de aproximações sucessivas para realizar a conversão, irá precisar de 10 ciclos para preencher os 10 bits do registrador, e mais 3 ciclos para atualizar os registradores de status e os multiplexadores, logo, são necessários 13 pulsos por conversão (ATMEL, 2015; SOUZA, 2014). Assim, procede-se com o cálculo do *clock* efetivo do conversor A/D conforme a Equação 24 (MONK, 2017).

$$
Clock_{effective} = \frac{\left(\frac{fcpu}{pressure}\right)}{N_{pulsosConv}} = \frac{16.10^6}{128.13}
$$
\n(24)

#### $Clock_{effective} = 9600 Hz$

Essa é a taxa de amostragem do conversor A/D, porém não corresponde à taxa de amostragem prática visto que há todo um processo entre percorrer todas as instruções programadas e enviar a informação para o computador em função do baud rate definido, consumindo mais tempo. A análise do intervalo de amostragem foi realizada com o uso de uma função de coleta de tempo no início e no final do código, sendo a diferença entre as duas o período de amostragem. Tal intervalo é de 2,6 ms, resultando no período de amostragem dado pela Equação 25, o qual atende ao teorema da amostragem (BOYLESTAD, 2012; MONK, 2017; SEMMLOW, 2011).

$$
f_s = \frac{1}{T_s} = \frac{1}{2.6 \cdot 10^{-3}}
$$
 (25)

$$
f_s = 384,62 Hz
$$

O algoritmo utilizado no Arduino pode ser visto no ANEXO A.

## 3.4.3 Processamento Pós-Aquisição

Boa parte do algoritmo aqui descrito foi desenvolvido com auxílio da função *"help"* do MATLAB.

As i informações coletadas pelo Arduino são então enviadas ao computador para tratamento no MATLAB (A versão do MATLAB utilizada foi a R2017a, versões mais antigas podem apresentar problemas de incompatibilidade com o algoritmo aqui desenvolvido). O algoritmo desenvolvido consiste em oito etapas, sendo as mesmas: a configuração do canal; inicialização das variáveis; coleta das informações a partir de dois vetores (amplitude e tempo); filtragem do sinal com base nas mesmas frequências dos três filtros analógicos; gravação de um arquivo do Microsoft Excel contendo os pontos do ECG; identificação dos picos P, Q, R, S e T seguida da plotagem do sinal.

Para a configuração do canal, a porta utilizada pelo Arduino é atribuída a uma variável. A função *"set"* permite definir os parâmetros de comunicação como o tamanho do *buffer* de entrada, determinar se *hardware* ou *software* tem o controle de fluxo, taxa de transmissão, se há ou não bit de paridade e *stop bit*, quantos bits de dados são utilizados e por fim, a taxa efetiva de amostragem comentada anteriormente (CAKRATOS, 2013; SEMMLOW, 2011; Serial Communication Using MATLAB, 2017).

O *buffer* de entrada foi configurado em 16 bits, isso porque o MATLAB requer que o mesmo tenha valor superior ao conjunto de bits de entrada; valores menores que esse, geram erro no algoritmo (CAKRATOS, 2013).

O Arduino é quem controla o fluxo de dados, ou seja, ele "comanda" o MATLAB. A taxa de transmissão definida é de 19200 baud igual à do Arduino (CAKRATOS, 2013).

O sinal enviado pelo Arduino não possui bit de paridade, logo o mesmo não é configurado no MATLAB (MONK, 2017).

O *stop bit* é utilizado para indicar o fim da transmissão (CAKRATOS, 2013).

São utilizados 8 bits de dados, pois o MATLAB só trabalha com potencias de 2 (o próximo valor seria 16), logo não é possível aproveitar os 10 bits disponíveis no Arduino (CAKRATOS, 2013).

Para que o sinal convertido não sofra distorções no tempo é essencial que o MATLAB leia dados num intervalo de tempo igual ao período de amostragem efetivo (SEMMLOW, 2011).

Após essas configurações, a coleta de dados é inicializada. É definida a coleta de duas mil amostras para compor alguns segundos de exame (esse valor pode ser facilmente alterado se necessário). No entanto, verificou-se em testes que o primeiro valor da conversão é sempre perdido, retornando um NaN, no inglês *"Not a Number".*  Esse problema impossibilitava a construção do gráfico e teve de ser tratado substituindo qualquer possível ocorrência de NaN por 0. Dando continuidade a conversão, todo valor lido foi convertido de *string* para número e salvo em um vetor de amplitude (y) em uma posição t, e cada um desses valores foi associado a um tempo (x) na posição t. Os valores de amplitude são divididos pelo ganho, multiplicados pelo *range* do conversor AD e descontados do valor de *offset*.

O vetor de amplitude é então filtrado com uma taxa de 4000 Hz por filtros digitais notch, um passa-alta e passa-baixa. As frequências de corte são as mesmas utilizadas nos filtros analógicos.

Com o objetivo de otimizar ainda mais o sinal coletado são utilizados dois filtros extras, o primeiro é o filtro de artefatos, que gera um vetor que contém valores de referência e valores de escala. A partir desse vetor é realizada uma avaliação polinomial que corrige os desvios do sinal deixando-o mais linear, tal processo ocorre realizando-se a média de um determinado número de pontos coletados do sinal analisado. O segundo é o filtro Savitzy-Golay, que nada mais é do que um filtro de ruídos FIR de alta eficiência; tal filtro também se utiliza de uma técnica de ajuste polinomial para redução do ruído (THE MATHWORKS, 2017).

O algoritmo então coleta as informações de data e hora do sistema, as concatena e cria um arquivo .CSV tendo-as como título, para então escrever os valores de amplitude (y) e tempo (x) neste arquivo. Este arquivo é salvo na área de trabalho do computador (CAKRATOS, 2013; THE MATHWORKS, 2017).

A última parte consiste em identificar os picos P, Q, R, S e T com uso das funções *"findpeaks"* e *"min\_locs"*, sendo que a primeira define o intervalo de tempo mínimo em que se espera que os picos se repitam, e a segunda o intervalo de amplitude em que as mesmas ocorram (THE MATHWORKS, 2017). Com base na identificação dos picos é calculado o número de batimentos por minuto conforme a Equação 26 (DORRAN, 2014).

$$
F_{\text{Cardiaca}} = \left(\frac{fs}{\text{PeriodoEntrePicosR}}\right).60\tag{26}
$$

Então o gráfico de ECG é plotado com os picos identificados por cor, e ainda o número de batimentos por minuto.

O algoritmo utilizado no MATLAB pode ser visto no ANEXO B.

# 3.5 CARREGADOR

O eletrocardiógrafo foi alimentado com baterias de 9V recarregáveis, portanto, é necessário o uso de um carregador para o equipamento. Quando as baterias acabarem poderão ser carregadas simultaneamente ao uso do eletrocardiógrafo. O circuito do carregador é ilustrado na Figura 52.

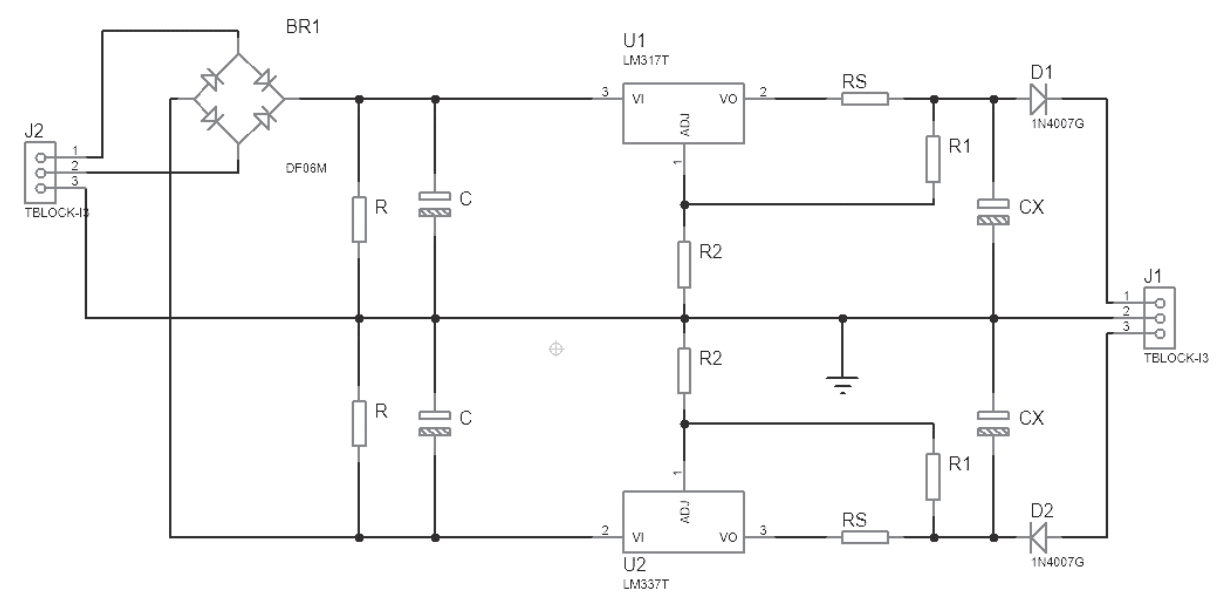

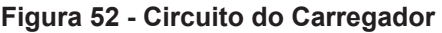

#### **Fonte: Autoria Própria**

O carregador consiste em uma fonte simétrica +9V/-9V de 600 mA projetada com base na família de reguladores de tensão LM3XX. O circuito é alimentado por um transformador 127V para 9 + 9V (60Hz) e então tem sua saída retificada por uma ponte completa, o que faz com que a frequência do sinal duplique conforme a Equação 27 (MALVINO e BATES, 2008).

$$
f_{\text{sinalRetificado}} = f_{\text{entrada}} \cdot 2 = 60.2 \tag{27}
$$

$$
f_{\text{sinalketificado}} = 120 \text{ Hz}
$$

O sinal já retificado tem agora uma tensão máxima RMS de 9V, no entanto ainda não é constante apesar de ser contínuo, portanto o mesmo é filtrado por dois capacitores de mesmo valor sendo um para tensão positiva e outro para tesão negativa. O uso do capacitor acarreta a elevação da tensão para seu valor de pico conforme a Equação 28 (MALVINO e BATES, 2008).

$$
V_p = V_{RMS} \cdot \sqrt{2} = 9 \cdot \sqrt{2}
$$
 (28)

$$
V_p = 12{,}73 V
$$

O valor do capacitor utilizado é definido com base no nível de ruído considerado aceitável. Para carregar as baterias é importante ter uma tensão extremamente estável. Assim, utiliza-se aqui um nível de 0,5% de ruído. Logo, a amplitude de ruído vale (MALVINO e BATES, 2008),

$$
Vr = 0.005.12.73 = 63.65 \ mV
$$

Adotando um resistor de 10 k $\Omega$  e aplicando a Equação 29, tem-se

$$
C = \frac{V_p}{f.R.Vr} = \frac{12,73}{120.10.10^3.63,65.10^{-3}}
$$
 (29)

 $C = 166,67 uF \approx 220 uF$ 

A tensão após o filtro é extremamente estável e basta ser ajustada a +9/-9V. Para tensão positiva é utilizado o regulador LM317, e para negativa o LM337. A tensão de saída para ambos os CI's é dada pela Equação 30 (TEXAS INSTRUMENTS INCORPORATED, 2016).

$$
V_{out} = 1,25. \left(\frac{R_2}{R_1 + 1}\right) \tag{30}
$$

Adotando R1 igual a 330  $\Omega$  para uma tensão de 9 V, tem-se

$$
9 = 1,25 \cdot \left(\frac{R_2}{330} + 1\right)
$$

$$
R_2 = 2046\Omega \cong 2 k\Omega
$$

A Equação 31 define a corrente máxima fornecida por esse circuito (TEXAS INSTRUMENTS INCORPORATED, 2016). Considerando que a corrente máxima fornecida pelo transformador é de 600 mA, é definida uma corrente máxima inferior de 450 mA a fim de evitar problemas por sobreaquecimento.

$$
I_{out} = \frac{1.25}{R_s} \tag{31}
$$

$$
R_s = \frac{1.25}{0.45} = 2.778 \approx 2.7 \,\Omega
$$

O capacitor CX tem por objetivo melhorar a resposta a transientes; conforme recomendação do fabricante do CI's LM3XX, adota-se um valor de capacitor entre 0,1 μF e 1 μF (TEXAS INSTRUMENTS INCORPORATED, 2016). Considerando esse fato e a disponibilidade de componentes optou-se pela capacitância de 0,47 μF.

Para evitar que as baterias forneçam energia ao carregador, são utilizados diodos retificadores nas saídas do circuito para que a corrente flua no sentido correto (MALVINO e BATES, 2008).

Utilizou-se baterias de 9V com carga de 250 mAh; considerando que o circuito do eletrocardiógrafo (não incluindo o Arduino) consome uma corrente média de 18 mA de cada bateria (valor medido com amperímetro). A Equação 32 fornece o período de duração das mesmas.

$$
t = \frac{Q}{i_{consumida}} = \frac{0.250}{0.018}
$$
 (32)

$$
t=13.8\,horas
$$

# 3.6 TESTES E DESENVOLVIMENTO DOS PROTÓTIPOS

Os circuitos descritos nas seções anteriores foram montados em um *protoboard* para realização de testes e ajustes caso necessário. Foram utilizados nos testes uma fonte simétrica, osciloscópio, gerador de funções e multímetro conforme a figura 53.

**Figura 53 - Testes do ECG com Arduino**

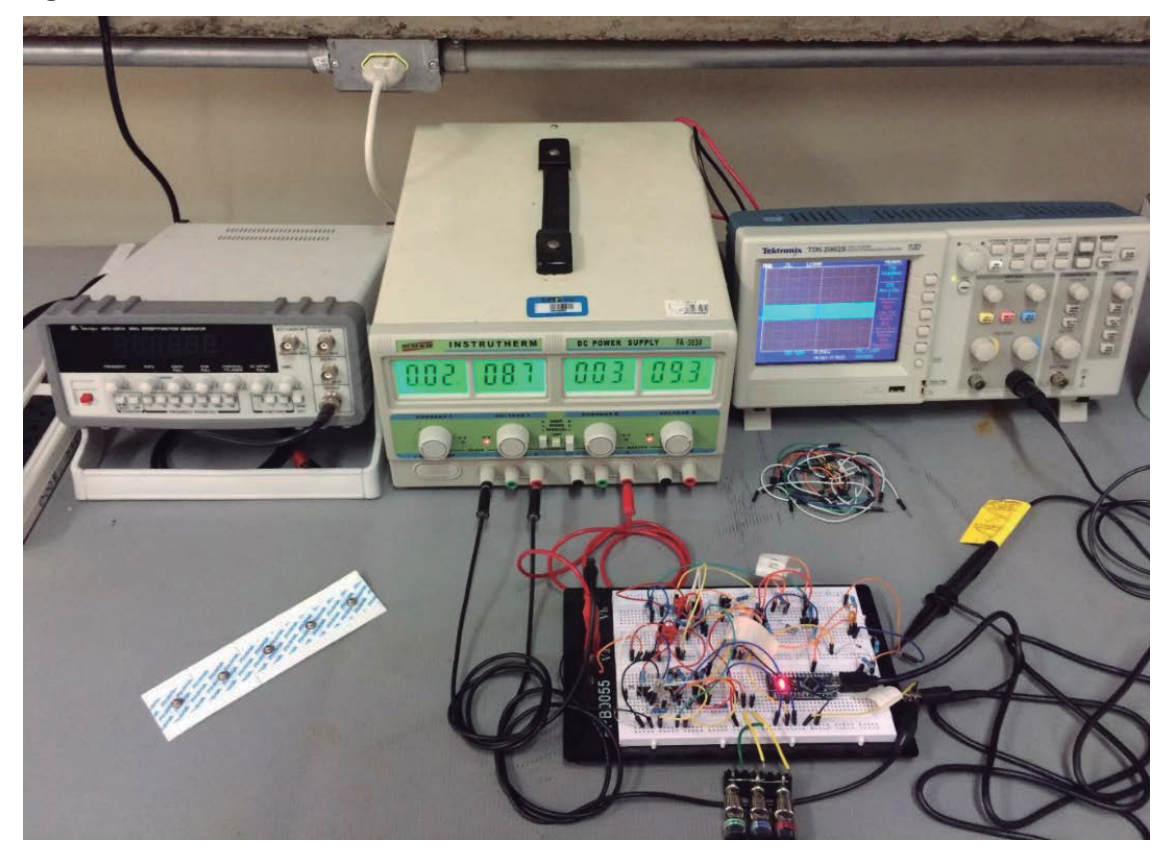

**Fonte: Autoria Própria**

Como pode ser observado na Figura 53 o circuito é alimentado com tensões de aproximadamente +9/-9V como deve ocorrer quando conectadas as baterias. O Arduino e eletrocardiógrafo tem referência comum (GND), e a saída do eletrocardiógrafo é conectada ao pino A0 do Arduino (canal 0 do conversor AD). A saída do eletrocardiógrafo foi monitorada continuamente durante a coleta das amostras a fim de comparar o sinal visto no osciloscópio com o resultado da conversão, o que permitiu verificar distorções e corrigi-las. A Figura 54 exibe o resultado de um ECG realizado durante os testes. Note que alguns picos na legenda não são identificados, isso porque o tratamento do ruído realizado até então ainda não era suficiente para esse processo, e ainda, valores incorretos estavam sendo utilizados nos intervalos utilizados para identificação de picos.

**Figura 54 - ECG real no MATLAB (***Protoboard***)**

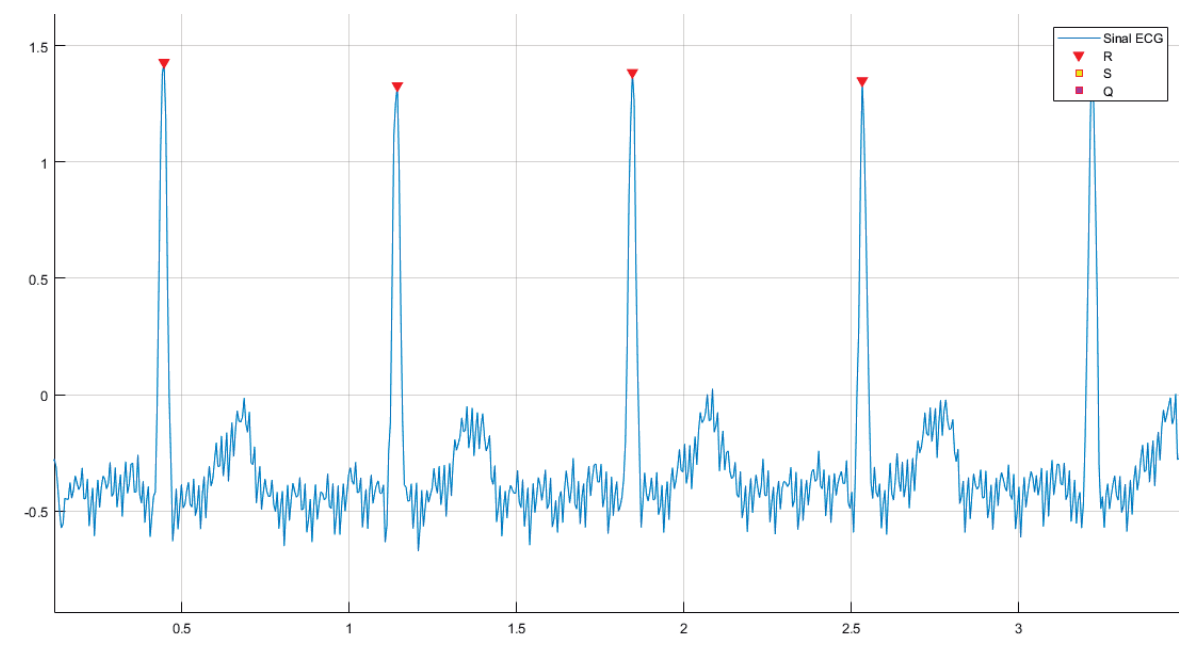

**Fonte: Autoria Própria**

É importante ressaltar que certos cuidados foram necessários para que os resultados da Figura 54 fossem obtidos. Problemas como deslocamento das frequências de corte dos filtros foram muito comuns devido ao erro nos valores dos componentes, causando interferências de baixa e alta frequência. Tal problema foi resolvido utilizando-se componentes com valor mais próximo possível de seu valor nominal, sendo seu valor verificado a partir do medidor LCR Minipa MX1010.

Além disso, os diversos cabos utilizados nos testes mostraram-se inadequados; os mais simples devido a inserção de ruídos no circuito pela falta de blindagem, e os blindados por sua rigidez, causando artefatos de movimento no sinal captado. Após uma série de testes verificou-se que o cabo P2 estéreo é o que permite obter os melhores resultados.

Os resistores R2 de 2 k $\Omega$  do carregador tiveram de ser substituídos por resistores de 2,4 k $\Omega$ , pois os valores calculados entregaram tensões um pouco abaixo do valor calculado conforme o *datasheet* do CI's LM3XX.

Após todos os ajustes necessários foram projetadas todas as placas do projeto (eletrocardiógrafo e carregador) utilizando o *software* Proteus 8.5. As Figuras 55 e 56 ilustram o modelo 3D do eletrocardiógrafo e carregador gerados a partir do **Proteus** 

**Figura 55 - Placa do Eletrocardiógrafo**

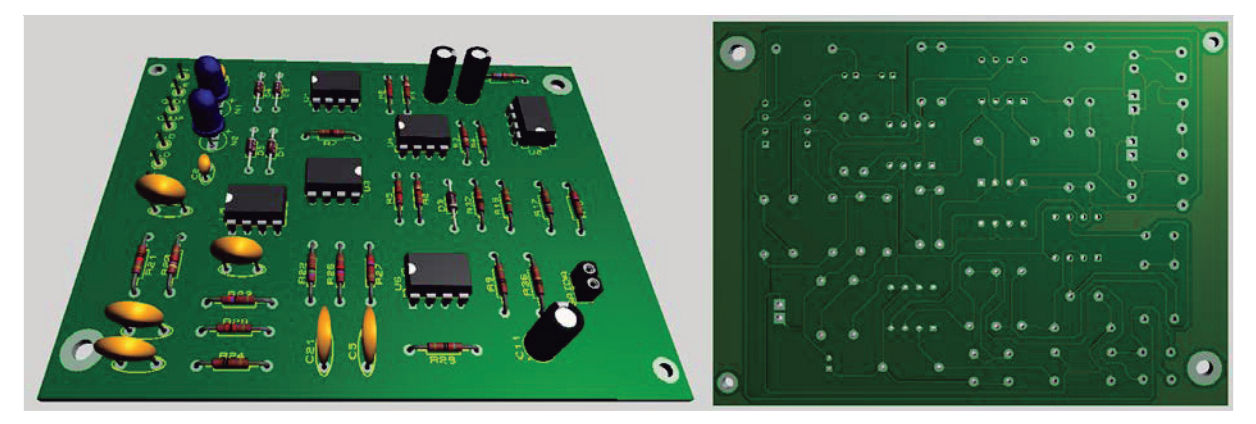

**Fonte: Autoria Própria**

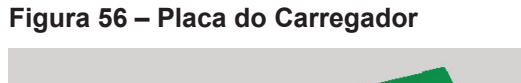

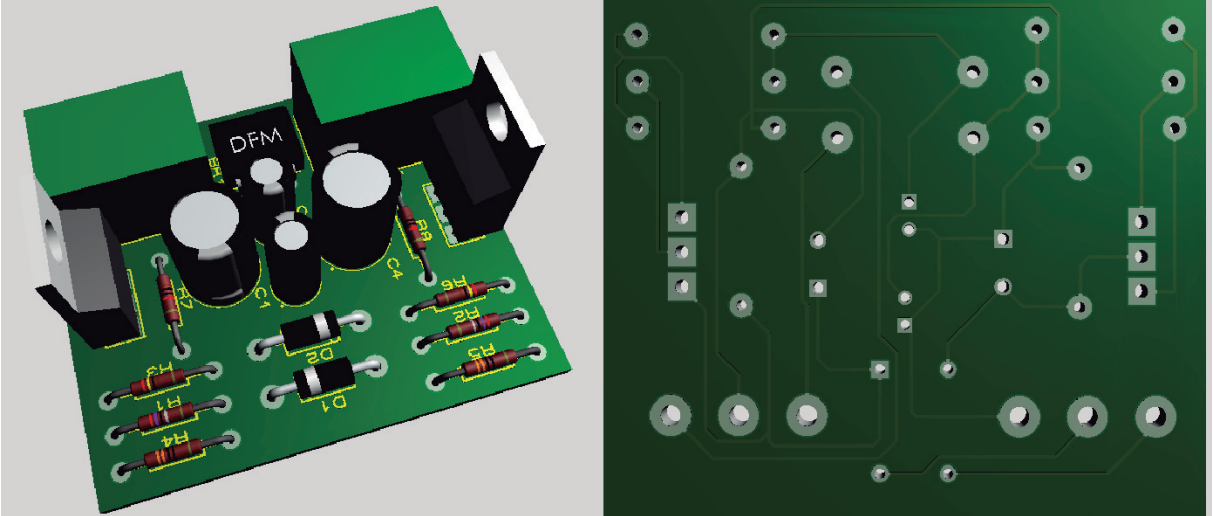

**Fonte: Autoria Própria**

O método de transferência térmica foi utilizado para passar as trilhas do papel para a placa, processo que consistiu nas seguintes etapas:

- x Geração do arquivo .pdf das camadas *Bottom Cooper* (parte de baixo);
- Impressão em impressora laser com papel couchê;
- Limpeza da placa com palha de aço;
- Fixação do papel na placa com fita crepe;
- Aquecimento de um ferro de passar a máxima temperatura para passagem sobre a placa por cerca de 2 minutos aplicando bastante pressão;
- Esperar a placa esfriar e em seguida deixá-la em repouso em um recipiente com água até que o papel comece a soltar;
- Lavagem da placa e limpeza com palha de aço.

**·** Corrosão e limpeza;

Após esse processo a placa foi furada, os componentes foram limpos e soldados à mesma. As placas do eletrocardiógrafo e carregador são ilustradas nas Figuras 57 e 58 respectivamente.

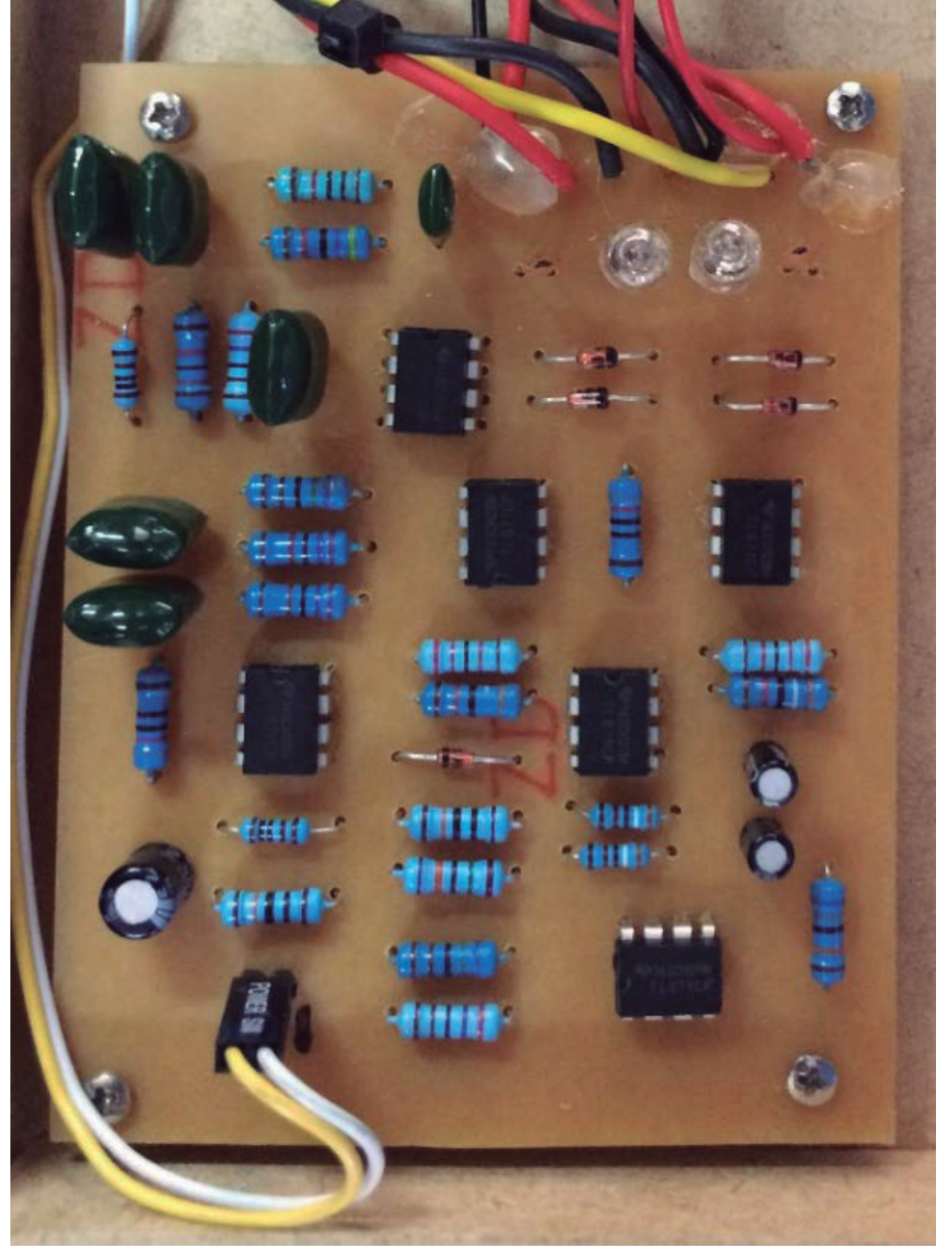

**Figura 57 - Placa do Eletrocardiógrafo**

**Fonte: Autoria Própria**

A placa do eletrocardiógrafo possui 9,5 cm de comprimento por 7,5 cm de largura.

#### **Figura 58 - Carregador**

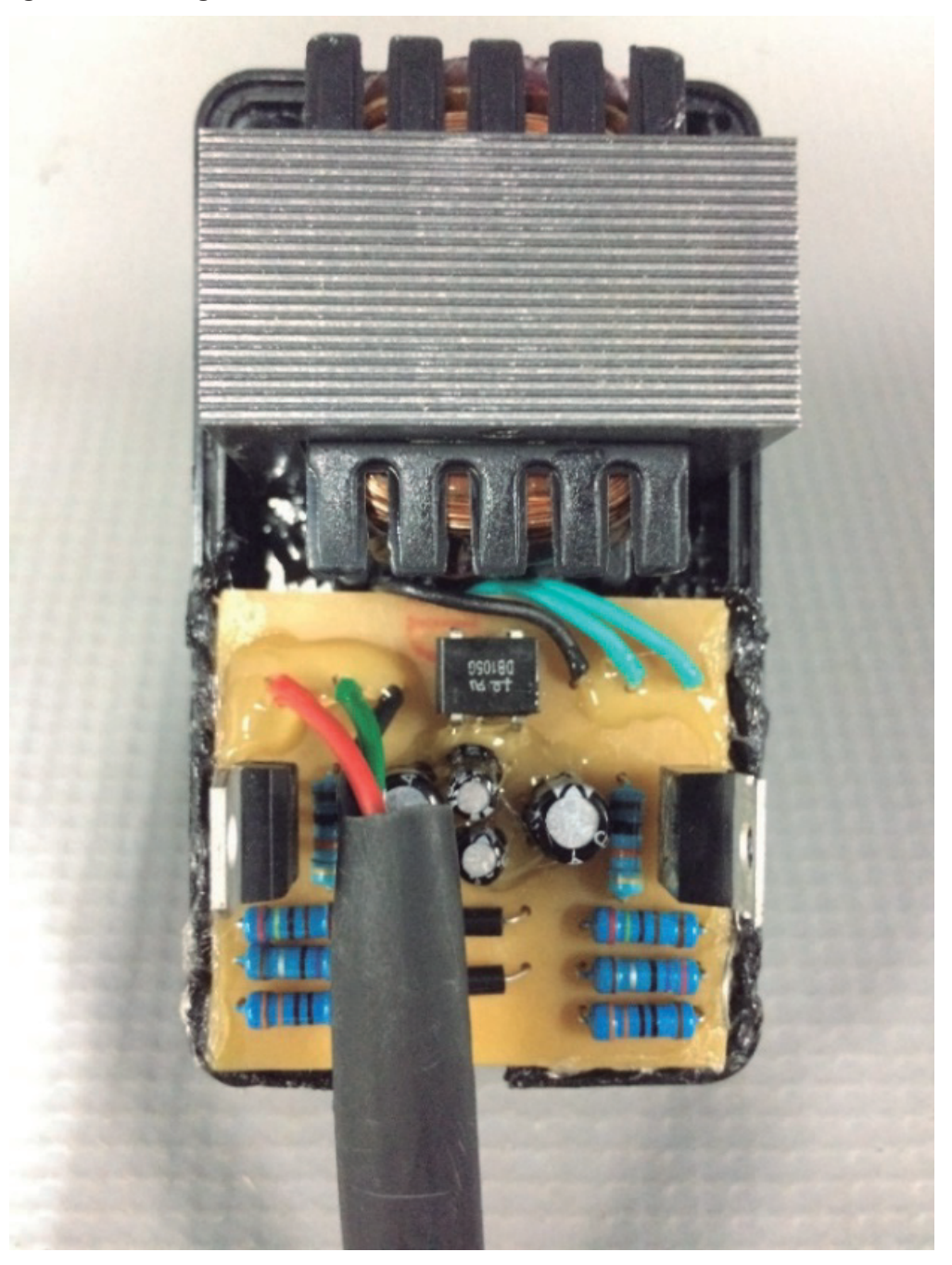

**Fonte: Autoria Própria**

A placa do carregador foi montada junto ao transformador em uma caixa de fonte adaptada para tomadas; a mesma possui 8,5 cm de comprimento, 5 cm de largura e 4 cm de altura (sem contar o encaixe), com um cabo de 68 cm.

## **4 CUSTOS**

O quadro 2 exibe o custo de cada conjunto de componentes utilizado no protótipo, ou seja, o custo apresentado considera a quantidade total de componentes. Os resistores foram comprados da China no site Ebay, já os outros componentes foram adquiridos na loja virtual Tiggercomp.

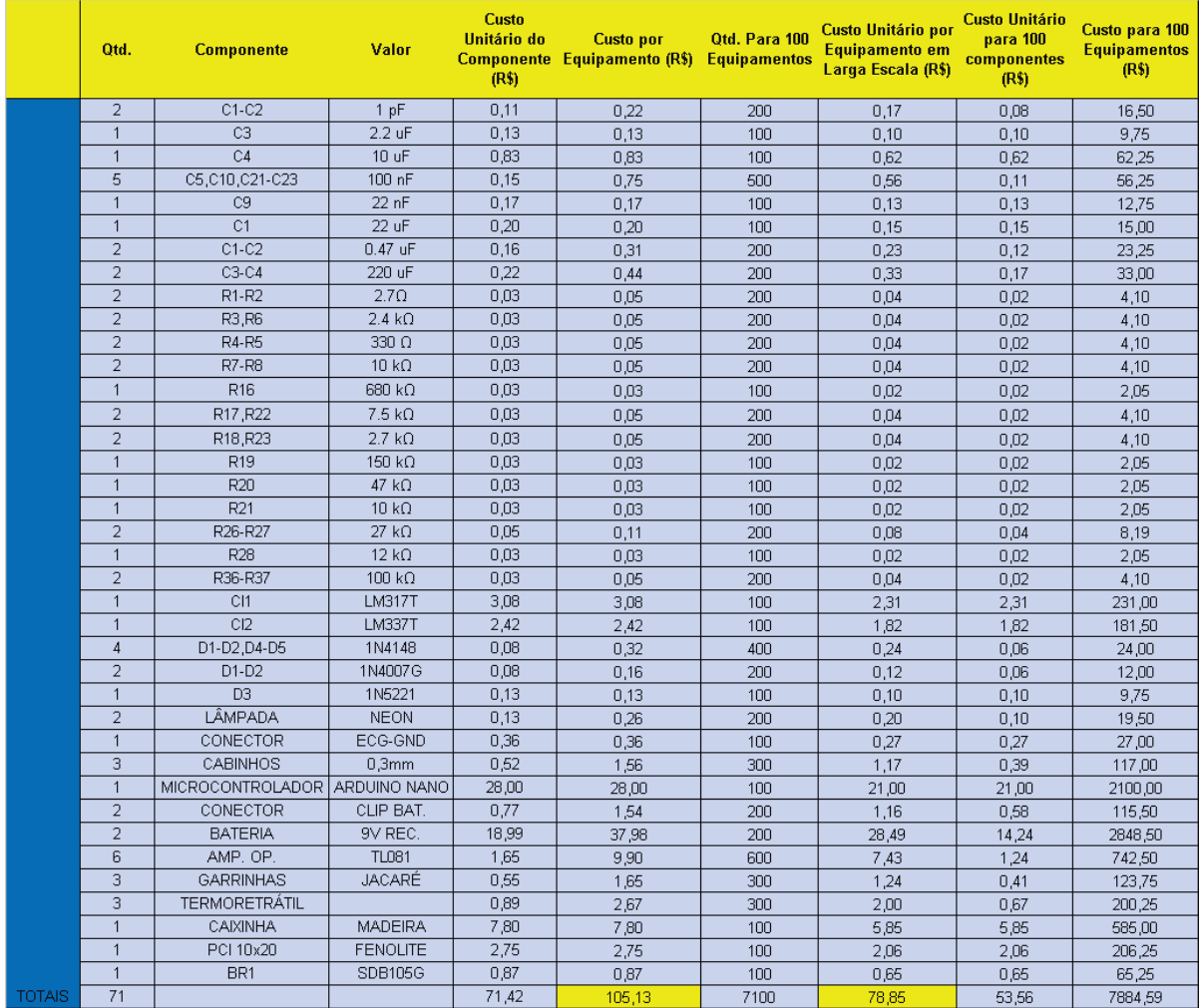

#### **Quadro 1 - Custos do Projeto**

**Fonte: Autoria Própria**

Os custos para um equipamento no varejo ficaram em R\$ 105,13, no entanto, se produzidos em larga escala, no caso 100 unidades, há uma redução de 25% no custo de cada componente, o que resulta no valor de R\$ 78,85 por equipamento.

## **5 RESULTADOS**

As amostras foram coletadas considerando uma série de valores de *ripple* de banda passante e ordem dos filtros até que o resultado desejado fosse obtido. Os gráficos são dados em tensão (V) por tempo (s). Em todos os casos a taxa de amostragem para os filtros digitais foi de 4000 Hz. Esta taxa foi escolhida mediante testes práticos por propiciar melhores resultados.

Todos os ajustes descritos nesta seção tratam apenas do algoritmo desenvolvido no MATLAB, ou seja, somente parâmetros de filtros digitais foram alterados para testes. O projeto de toda etapa analógica já concluída, é discutido entre as subseções 3.2.1 e 3.3.5.

A amostra 1 vista na Figura 59 foi coletada com filtros passa-alta e passabaixa de terceira ordem e *ripple* de 0,0001, e notch de décima ordem e banda de 1 Hz. Conforme a Figura 59 há um nível considerável de interferência em 60Hz e frequência acima de 150 Hz; ainda ocorre certa distorção logo após a onda R devido à alta tolerância com relação ao *ripple*.

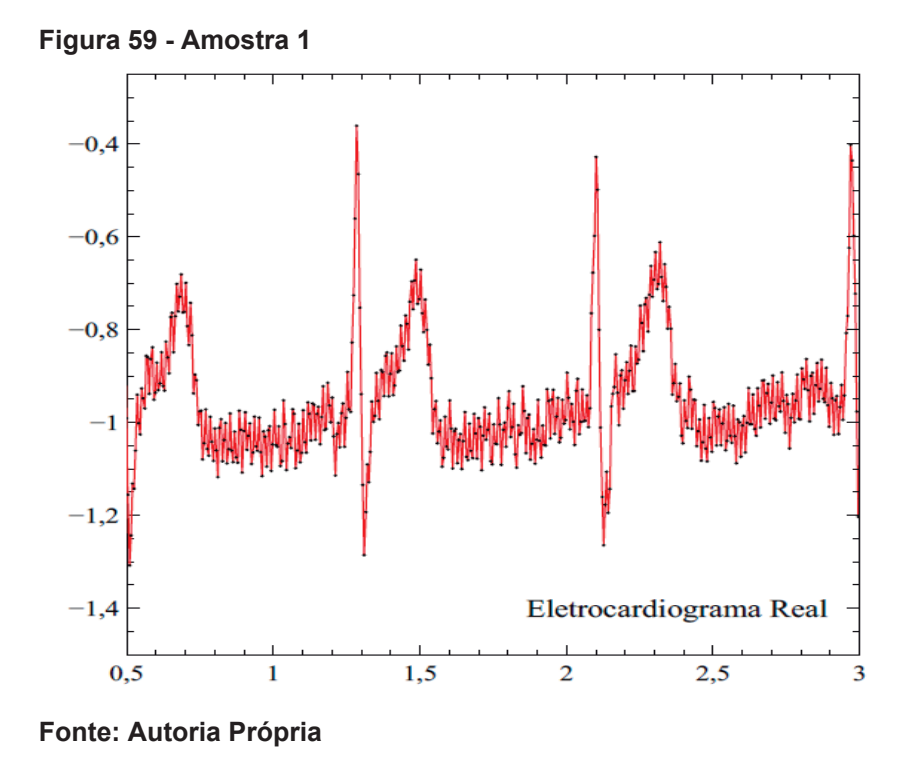

Os primeiros ajustes foram realizados quanto a ordem dos filtros. A partir da análise do sinal constatou-se a necessidade de aumentar a ordem dos filtros passa-

baixa e notch. A ordem do filtro passa-alta foi reduzida para 1 com objetivo de diminuir o tempo de processamento do sinal visto que não foram obtidos ganhos significativos para ordens mais altas, pois quanto maior a ordem do filtro, maior o número de coeficientes, e consequentemente maior o tempo de processamento necessário para o cálculo dos mesmos.

A Figura 60 mostra o resultado da filtragem com passa-alta de primeira ordem e *ripple* de 0,00001; passa-baixa de décima ordem e *ripple* de 0,00000001 e notch de vigésima quarta ordem. Observa-se que houve bastante distorção devido à alta ordem do filtro passa-baixa.

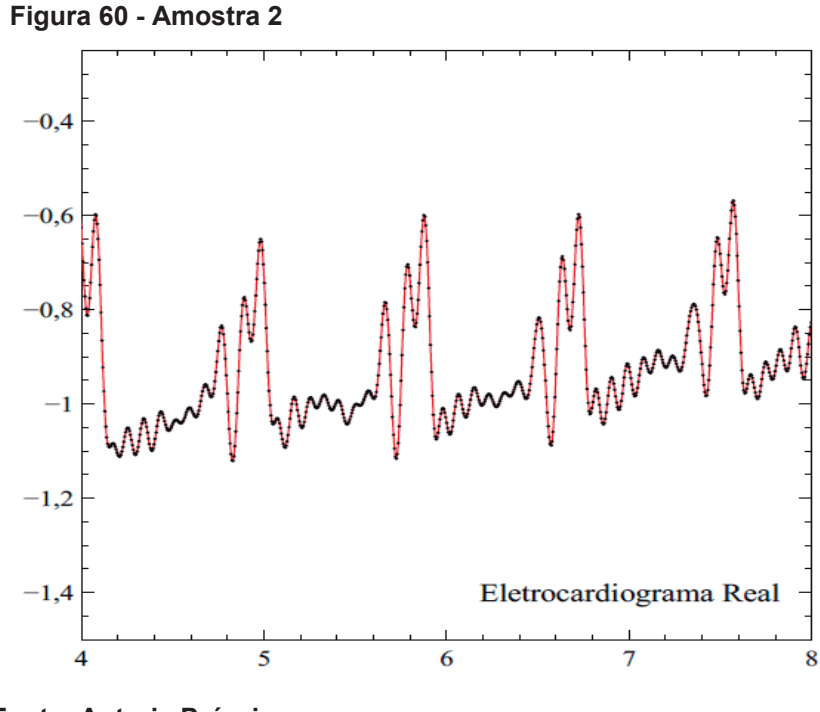

**Fonte: Autoria Própria**

Ao reduzir a ordem do filtro passa-baixa para 6 e aumentar a do notch para 32, mantendo-se o filtro passa-alta de primeira ordem obteve-se a amostra da Figura 61. Nota-se uma melhora considerável, mas o *ripple* pode ser ajustado de modo a obter um sinal mais suave.

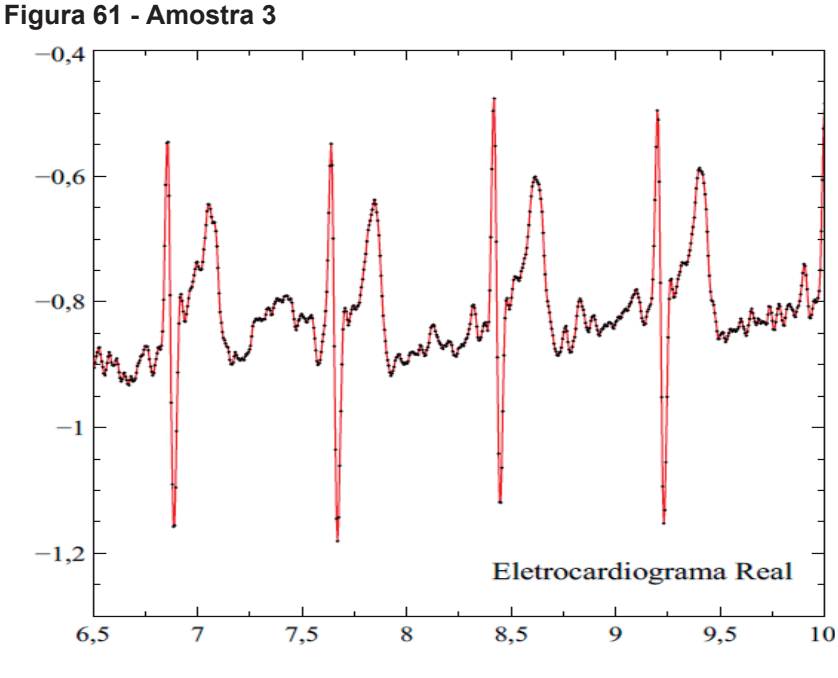

**Fonte: Autoria Própria**

O mesmo raciocínio foi aplicado nos demais testes até se obter a melhor amostra, a qual foi obtida para filtros passa-alta de primeira ordem e *ripple* de 0,001; passa-baixa de quinta ordem e *ripple* de 0.0000001, e notch de trigésima segunda ordem.

Conforme ilustrado na Figura 62, o nível de *ripple* foi bastante reduzido, suavizando as transições mais bruscas do sinal. Nota-se também que as oscilações devido a interferência da rede foram quase eliminadas e o mesmo pode ser dito em relação às interferências de alta frequência, o que contribui para uma melhor identificação dos picos.

Apesar da notável qualidade do sinal o mesmo ainda contém ruído, sendo conveniente otimizar os filtros. Foram variados o *ripple* e ordem dos filtros passa-alta, passa-baixa; e ainda o número de pontos dos filtros de artefatos e Savitzky-Golay até que fosse uma combinação de parâmetros capaz de prover um resultado melhor.

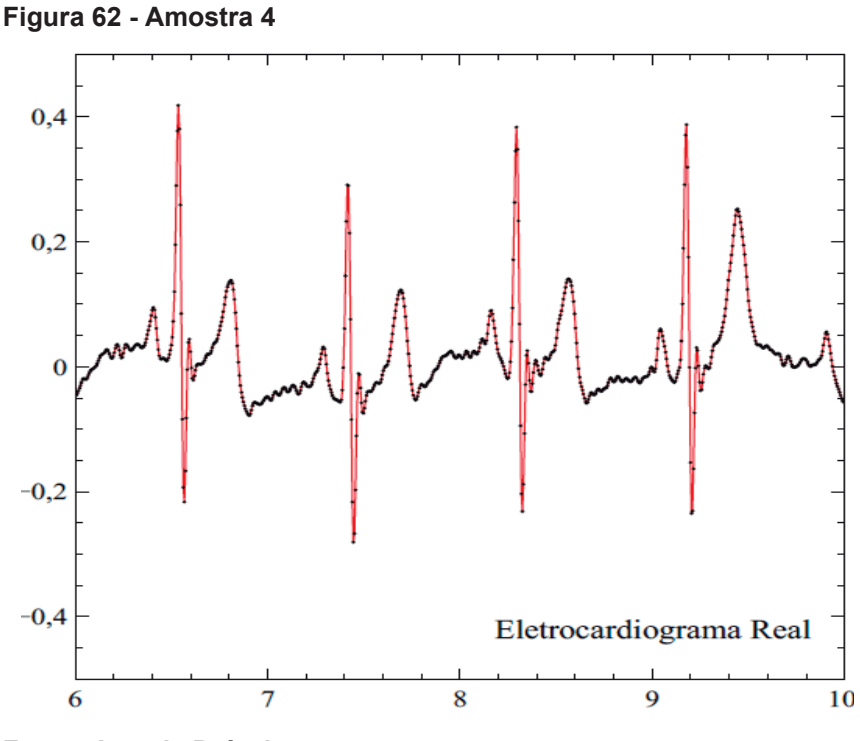

**Fonte: Autoria Própria**

O quadro 3 exibe as especificações finais dos filtros digitais que resultaram em melhores resultados.

|           | <b>NOTCH</b> | P.A.           | P.B. Artefatos |    | Savitzy-<br>Golay |
|-----------|--------------|----------------|----------------|----|-------------------|
| Ordem     | 32           | $\overline{2}$ | 7              |    | 7                 |
| Ripple    |              | 1,00E-07       | 1,00E-12       |    |                   |
| N. Pontos |              |                |                | 30 | 21                |
| F. Amost. | 4000         | 4000           | 4000           |    |                   |

**Quadro 2 -Especificações dos Filtros Digitais**

O eletrocardiograma obtido com os parâmetros do quadro 3 é ilustrado na Figura 63; como pode ser observado o filtro de artefatos retirou as pequenas

**Fonte: Autoria Própria**

oscilações causadas por movimento do paciente, já o filtro de Savitzy-Golay reduziu consideravelmente o ruído nos trechos entre picos.

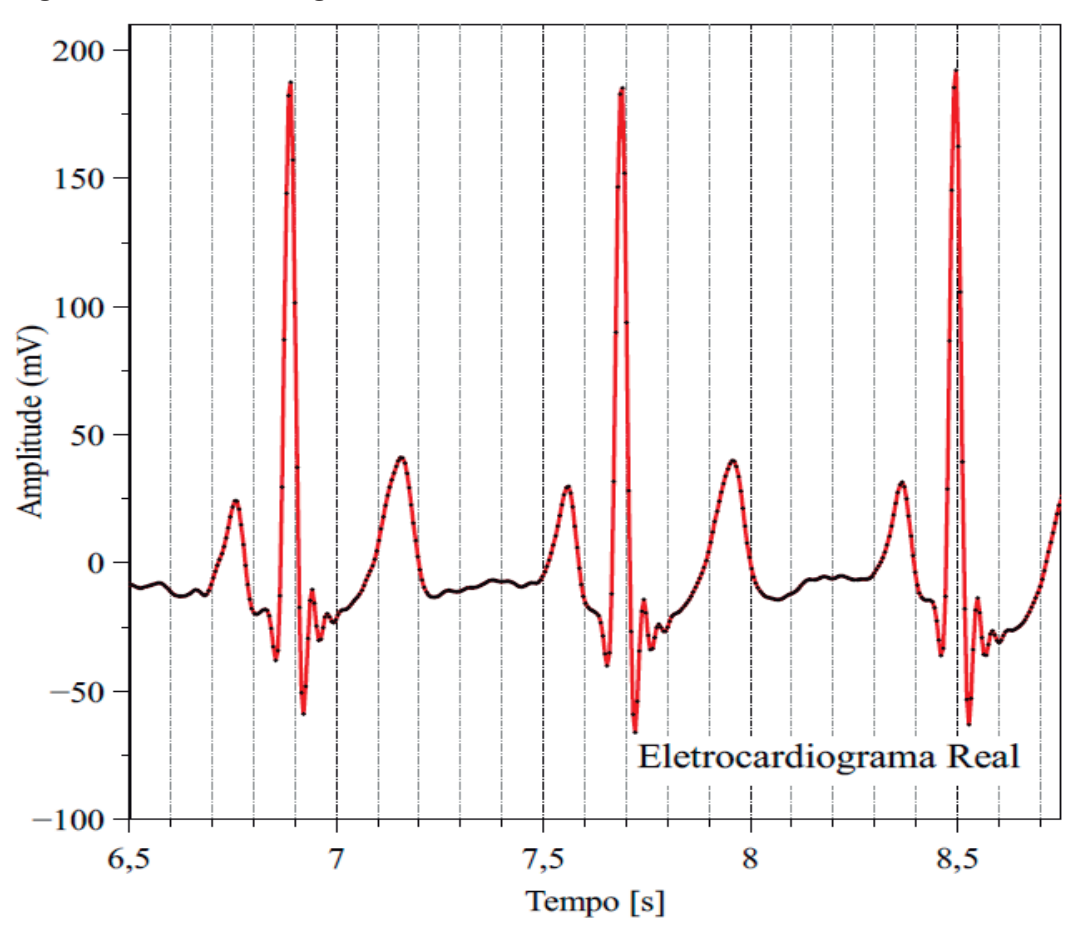

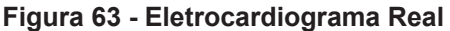

O algoritmo de identificação de picos obteve bom desempenho na análise de sinais sem artefato de movimento, no entanto, caso haja variações bruscas no sinal, pontos errados podem ser marcados se houver picos aleatórios dentro dos intervalos delimitados para os picos P, Q, R, S e T. A Figura 64 mostra a identificação dos picos no eletrocardiograma da Figura 63, bem como o número de batimentos por minuto.

**Fonte: Autoria Própria**

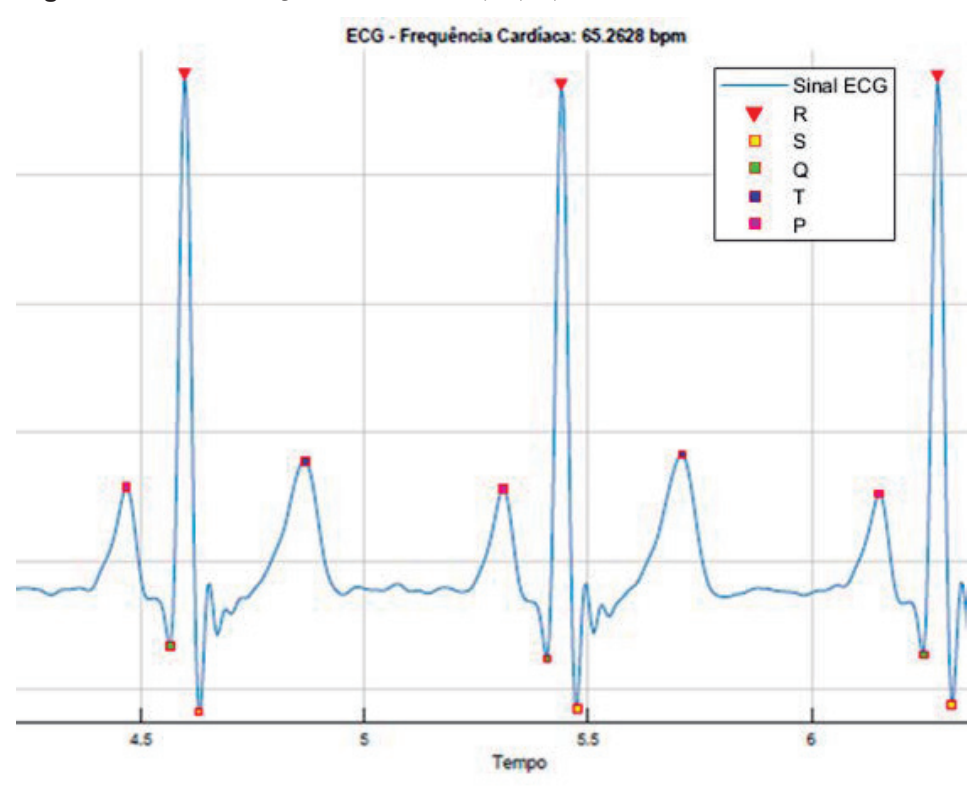

**Figura 64 - Identificação dos Picos P, Q, R, S e T**

A cada vez que o algoritmo é executado no MATLAB ocorre a gravação do arquivo de pontos conforme ilustrado na Figura 65.

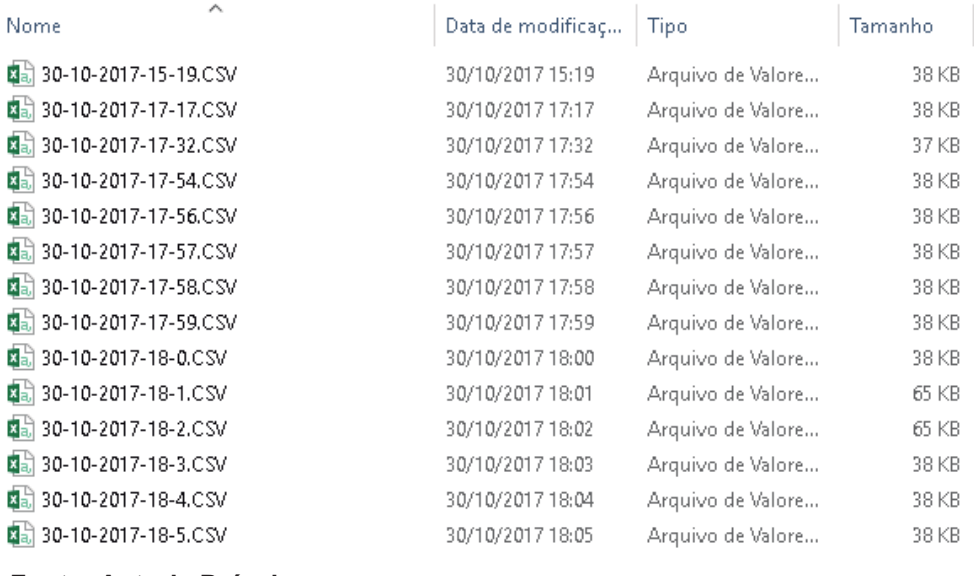

#### **Figura 65 - Arquivos CSV do ECG**

**Fonte: Autoria Própria**

O quadro 4 exibe as características do projeto.

**Fonte: Autoria Própria**

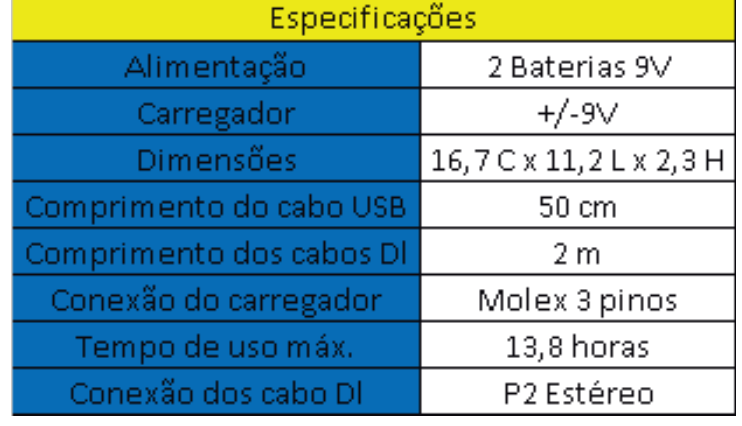

#### **Quadro 3 - Características do Equipamento**

**Fonte: Autoria Própria**

A Figura 66 exibe o equipamento completo. É importante ressaltar que a ordem dos filtros pode ser reduzida desde que o equipamento seja montado em uma caixa metálica, isso é possível devido ao efeito da blindagem contra ruído e interferências que a caixa proporciona.

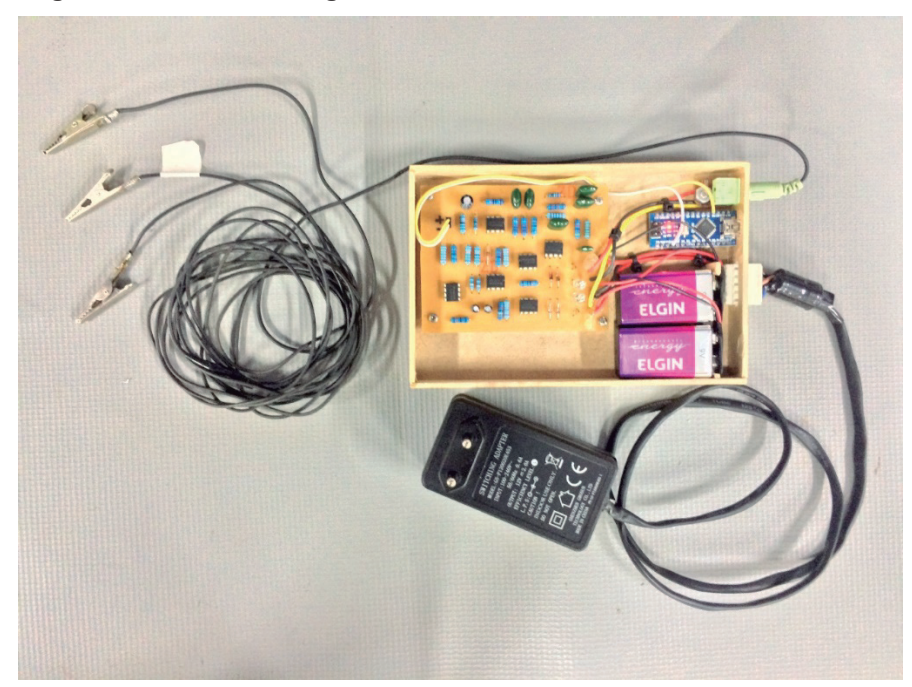

**Figura 66 - Eletrocardiógrafo Portátil de Baixo Custo**

**Fonte: Autoria Própria**

## **6 CONCLUSÕES**

Considerando a seriedade dos problemas do sistema público de saúde e urgência no diagnóstico de doenças cardíacas, o projeto aqui descrito atingiu o objetivo proposto ao oferecer um modelo de equipamento com bom desempenho, baixo custo e portabilidade, características que o tornam ideal para uso em consultório médico, viabilizando exames no ato da consulta. O equipamento também é uma boa ferramenta didática tanto para cursos de eletrônica quanto medicina.

Apesar da ausência do circuito de perna direita, o sinal apresenta boa estabilidade devido a filtragem digital de artefatos. Ainda foram utilizados filtros analógicos e digitais, os quais reduziram bastante os níveis de ruído e interferência, entregando assim um sinal com transições suaves e suficiente ao diagnóstico de doenças.

A utilização de um dos microcontroladores mais baratos do mercado foi de extrema importância para redução do custo. É importante ressaltar que o Arruíno NANO é mais do que suficiente para esta aplicação, pois não houve problemas com o processo de amostragem ou memória insuficiente.

O sistema possui boa durabilidade de bateria, podendo ser utilizado durante um dia tranquilamente.

Descontando-se o tempo e preparo do exame, o mesmo é realizado em menos de um minuto.

O custo do projeto ficou bem abaixo do estimado reforçando ainda mais o potencial de mercado do equipamento. É importante ressaltar que se desenvolvido em grandes quantidades para comercialização, o custo seria ainda mais reduzido, permitindo a introdução dos circuitos integrados da família INA no projeto, os resistores são compostos por transistores internos ao CI aumentando a precisão do equipamento.

Foram realizados testes com frequências de amostragem inferiores ao dobro da frequência da maior componente espectral do sinal cardíaco, e constatou-se que não houve aliasing significativo que prejudicasse o diagnóstico ou gerasse erro no cálculo do número de batimentos por minuto.

# **6.1 TRABALHOS FUTUROS**

Considerando a possibilidade de o equipamento ser produzido comercialmente, sugere-se:

- x Integrar circuitos analógicos e digitais em uma mesma placa de circuito impresso (PCB), resultando em um sistema embarcado semelhante ao da Figura 67;
- x Aprimorar o algoritmo utilizado, principalmente na etapa de identificação de picos, minimizando problemas com identificação devido aos artefatos de movimento;
- Utilizar linguagem de programação C, traduzindo o programa desenvolvido em MATLAB para embarca-lo diretamente em um microcontrolador;
- x Conectar diretamente uma tela *touch* de 5" a fim de eliminar a necessidade de conexão ao computador para analisar a imagem gerada.
- Desenvolver eletrocardiógrafos para uso pessoal no acompanhamento médico a distância.
- Introduzir mais derivações;

Além dos itens sugeridos, o sistema poderá, ainda, ser mais reduzido e consumir menos energia com a troca do circuito integrado TL081C pelo TSU101, que requer alimentação simétrica de apenas +1,5/-1,5V (STMICROELECTRONICS, 2017). Essa mudança permite a troca de duas baterias de 9V por uma bateria móvel de 3.7V com carga superior, resultando na diminuição do peso e volume do dispositivo, sem comprometer sua performance.

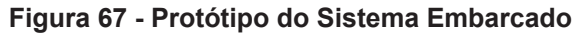

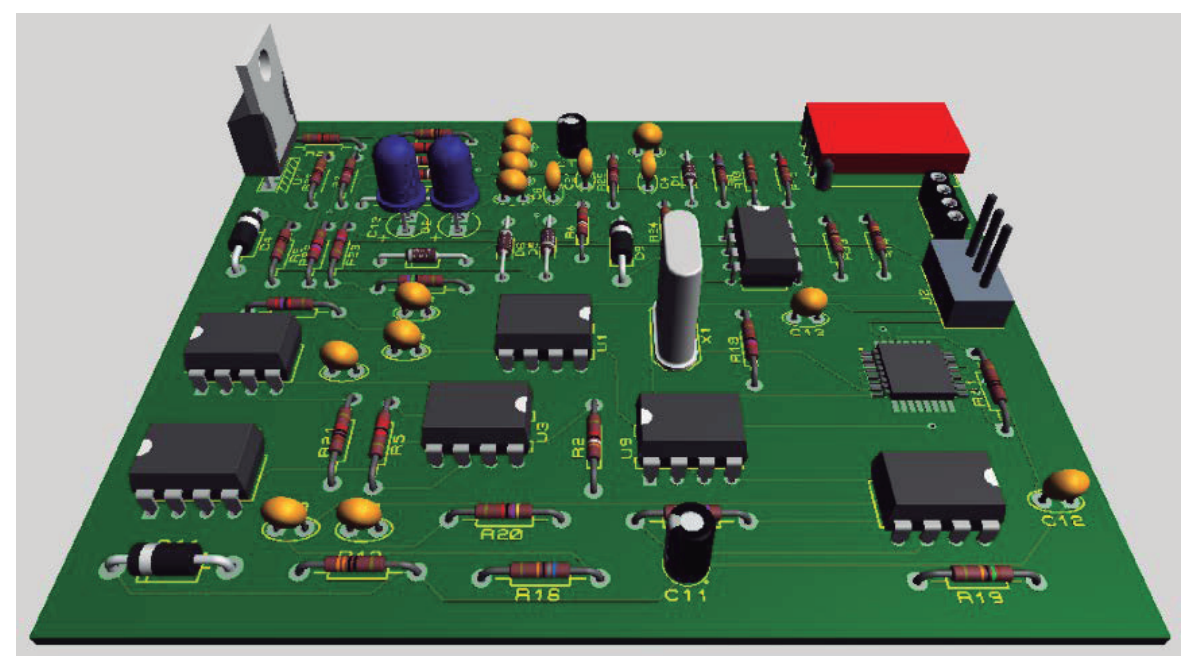

**Fonte: Autoria Própria**

# **REFERÊNCIAS**

ANATOMIA e fisiologia do coração. Misodor - Site De Estudo E Treinamento Para Provas Da Área Médica. Disponivel em: <http://www.misodor.com/CORACAO.php>. Acesso em: 01 abr. 2017.

ARDUINO nano. Arduino, 2017. Disponivel em: <https://store.arduino.cc/usa/arduino-nano>. Acesso em: 05 set. 2017.

ARDUINO nano aroo8. rees52. Disponivel em: <http://rees52.com/227-arduino-nano.html>. Acesso em: 21 out. 2017.

ARRITMIAS ventriculares después del i nFarto de miocardio. Empendium. Disponivel em: <http://empendium.com/manualmibe/chapter/B34.II.2.6.9.>. Acesso em: 4 abr. 2017.

ATMEL. Atmel. **ATmega48A/PA/88A/PA/168A/PA/328/P**, 2015. Disponivel em: <http://www.atmel.com/images/Atmel-8271-8-bit-AVR-Microcontroller-ATmega48A-48PA-88A-88PA-168A-168PA-328- 328P\_datasheet\_Complete.pdf>. Acesso em: 11 nov. 2017.

BOMBA de sódio e potássio. Youtube. Disponivel em: <https://www.youtube.com/user/Rafaelhenrique2009/about>. Acesso em: 09 abr. 2017.

BOYLESTAD, R. L. **Introdução À Análise de Circuitos**. 12. ed. [S.l.]: Pearson, 2012.

CAKRATOS. **Como Ler Dados da Serial do Arduino com o MatLab.** Youtube, 2013. Disponivel em: <https://www.youtube.com/watch?v=Vz8ES nFj\_Jw>. Acesso em: 20 set. 2017.

#### CALIL, S. J. **Equipamentos Médico-Hospitalares E O Gerenciamento Da Manutnção**. Brasília: MS, 2002.

CHAPTER 8 analog filters. Disponivel em: <http://www.analog.com/media/en/training-seminars/designhandbooks/Basic-Linear-Design/Chapter8.pdf>.

CORAÇÃO humano: Tudo Sobre o Órgão. Anatomia do Corpo Humano. Disponivel em: <http://www.anatomiadocorpo.com/sistemacirculatorio/coracao/>. Acesso em: 29 mar. 2017.

DORRAN, D. **Heartrate (BPM) Example Matlab Code**. dadorran, 2014. Disponivel em: <https://dadorran.wordpress.com/2014/05/22/heartrate-bpm-examplematlab-code/>. Acesso em: 10 20 2017.

ELETROCARDIOGRAMA de alta resolução. CendiCardio. Disponivel em: <http://www.cendicardio.com.br/exames\_ecgar.asp>. Acesso em: 27 mar. 2017.

EXAMES clínicos ocupacionais: Eletrocardiograma. CENSO - Centro de Saúde Ocupacional LTDA. Disponivel em: <http://www.censopa.com.br/servico.php?id=25>. Acesso em: 20 mar. 2017.

FEIJÓ, J. **Potencial de Acção**. WikiCiências, 2010. Disponivel em: <http://wikiciencias.casadasciencias.org/wiki/index.php/Potencial\_de\_ Ac%C3%A7%C3%A3o>. Acesso em: 15 maio 2017.

FERREIRA, E. C. **E640 - Eletrônica Básica Ii**. ELNATAN CHAGAS FERREIRA - DEMIC - FEEC - UNICAMP, 2012. Disponivel em: <http://www.demic.fee.unicamp.br/~elnatan/ee640/18a%20Aula.pdf>. Acesso em: 01 set. 2017.

GARCIA, L. R. **Trab1a**. UTFPR - Universidade Tecnológica Federal do Paraná. Campo Mourão, p. 1. 2016.

GIFFONI, R. T.; TORRES, R. M. **Breve história da eletrocardiografia.** História da Medicina, Minas Gerais, 2010. 8.

GOBB, U. I. F. D.; SILVA, P. G. B. D. **Sistema Cardio-circulatório**. Instituto de Biociências de Botucatu - UNESP. Disponivel em:

<http://www.museuescola.ibb.unesp.br/subtopico.php?id=2&pag=2&n um=7&sub=54>. Acesso em: 30 mar. 2017.

GOMES, M. **87,4% das prefeituras do país estão em situação fiscal difícil ou crítica**. G1, 2016. Disponivel em: <http://g1.globo.com/economia/noticia/2016/07/874-das-prefeiturasdo-pais-estao-em-situacao-fiscal-dificil-ou-critica.html>. Acesso em: 03 maio 2017.

GRANDO, S. R. **Transporte Ativo**. Fisiologia Humana, 2010. Disponivel em:

<http://fisiologiaessencial.blogspot.com.br/2010/07/transporteativo.html>. Acesso em: 05 27 2017.

GUYTON, A. C. **Fisiologia Humana**. 6. ed. Rio de Janeiro: Guanabara Koogan, 1988.

JUNIOR, A. P. **Eletrônica Analógica:** Amplificadores Operacionais e Filtros Ativos. 8. ed. Porto Alegre: Bookman, 2015.

KHANDPUR, R. S. **Biomedical Instrumentation - Technology and Applications**. 2. ed. New Delhi: McGraw -Hill, 2003.

LADEIRA, P. **SUS tem 37 mil equipamentos fora de uso no Brasil.**  UOL Notícias, 2015. Disponivel em: <https://noticias.uol.com.br/saude/ultimasnoticias/estado/2015/09/08/sus-tem-37-mil-equipamentos-fora-de-usono-brasil.htm>. Acesso em: 03 maio 2017.

LOURENÇO, O. Angomed. **Derivações Bipolares**, 2017. Disponivel em: <http://angomed.com/sistema-de-derivacoeseletrocardiograficas/>. Acesso em: 10 nov. 2017.

MACHADO, F. D. P.; ROSA, L. V. D. **Eletrocardiograma 18**. MedicinaNet, 2009. Disponivel em: <Fonte: http://www.medicinanet.com.br/conteudos/casos/1498/eletrocardiogra ma\_18.htm>. Acesso em: 20 Março 2017.

MALVINO, A. P.; BATES, D. **Eletrônica Vol. 1**. [S.l.]: MacGraw Hill, 2008.

MONK, S. **Programação Com Arduino - Começando Com Sketches**. 2. ed. [S.l.]: Bookman, 2017.

ORGANIZAÇÃO MUNDIAL DA SAÚDE. **Doenças cardiovasculares**. Organização Mundial da Saúde, 2016. Disponivel em: <http://www.paho.org/bra/index.php?option=com\_content&view=articl e&id=5253:doencas-cardiovasculares&Itemid=839>. Acesso em: 03 nov. 2017.

PINHO, J. A. et al. **Diretriz de interpretação de eletrocardiograma**. Arq Bras Cardiol, 2003. 18.

PRODUTOS | Electrocardiógrafo portátil. BEURER - Saúde e Bem Estar. Disponivel em:

<https://www.beurer.com/web/pt/products/mobile\_ecg/mobile\_ecg/ME -90>. Acesso em: 07 maio 2017.

SAAD, E. **ENTENDENDO os sintomas e as doenças: Arritmias Cardíacas**. Arritmia Cardíaca, 2009. Disponivel em: <http://www.arritmiacardiaca.com.br/p\_entendendo04.php>. Acesso em: 4 abr. 2017.

SANTOS, V. S. D. **Taquicardia**. Mundo Educação. Disponivel em: <http://mundoeducacao.bol.uol.com.br/doencas/taquicardia.htm>. Acesso em: 4 abr. 2017.

SCARPELLINI, E. D. S. **Noções de Eletrocardiograma – Parte II**. Atendimentos Particulares | Reabilitação Cardiovascular, 2012. Disponivel em: <https://ennioss.wordpress.com/2012/04/18/nocoesde-eletrocardiograma-parte-ii/>. Acesso em: 15 maio 2017.

SEDRA, A. S.; SMITH, K. C. **Microeletrônica**. 5. ed. São Paulo: Pearson Prentice Hall, 2007.

SEMMLOW, J. L. **SIGNALS AND SYSTEMS FOR BIOENGINEERS:** a MATLAB Introduction. 2. ed. [S.l.]: Academic Press, 2011.

SERIAL Communication Using MATLAB. Embedded Laboratory, 2017. Disponivel em: <http://embeddedlaboratory.blogspot.com.br/2016/06/serialcommunication-using-matlab.html>. Acesso em: 20 ago. 2017.

SILVA, D. S. D. **Técnicas para Aumentar a Co nFiabilidade Eletrônica**. Sistemas Embarcados, Rio de Janeiro. 4.

SIQUEIRA, T. F. et al. **Desenvolvimento de Sistemas Embarcados para Aplicações Críticas**, Porto Alegre. 6.

SOUZA MATTOS. **ELETROCARDIOGRAMA**. Souza Mattos - Serviços e Gestão Corporativa. Disponivel em: <http://www.souzamattos.com.br/servico/34/Examescomplementares-Eletrocardiograma.html#.WNGKfDsrK00>. Acesso em: 20 Março 2017.

SOUZA, F. Arduino - **Entradas Analógicas**. Embarcados, 2013. Disponivel em: <https://www.embarcados.com.br/arduino-entradasanalogicas/>. Acesso em: 26 set. 2017.

SOUZA, F. Arduino UNO - **Taxa de amostragem do conversor A/D.**  Embarcados, 2014. Disponivel em: <https://www.embarcados.com.br/arduino-taxa-de-amostragemconversor-ad/>. Acesso em: 07 maio 2017.

STEPHENSON, N. **Sistema muscular II: el músculo como órgano**. B.log.ia 2.0, 2016. Disponivel em: <http://b-logia20.blogspot.com.br/2016\_04\_01\_archive.html>. Acesso em: 30 mar. 2017.

STMICROELECTRONICS. **TSU101**. ST, 2017. Disponivel em: <http://www.st.com/en/amplifiers-and-comparators/tsu101.html>. Acesso em: 02 nov. 2017.

TESTE ergométrico. Coração Alerta, 2013. Disponivel em: <https://coracaoalerta.com.br/tratamento-do-i nFarto/testeergometrico/>. Acesso em: 20 mar. 2017.

TEXAS INSTRUMENTS INCORPORATED. **LM317 3-Terminal Adjustable Regulator**. Texas Instruments, Dallas, 2016. Disponivel em: <http://www.ti.com/lit/ds/symlink/lm317.pdf>. Acesso em: 26 set. 2017.

THE MATHWORKS. **Documentation**. MathWorks, 2017. Disponivel em: <https://www.mathworks.com/help/>. Acesso em: 2017.

USING opamps for amplification and filtering. Disponivel em: <http://computersystemsartists.net/spring16/csc7011/assign/revolution Sensor/opamp.htm>. Acesso em: 08 set. 2017.

WEBSTER, J. G. **Medical Instrumentation:** Application and Design. 4. ed. Danvers: John Wiley & Sons, 2010.

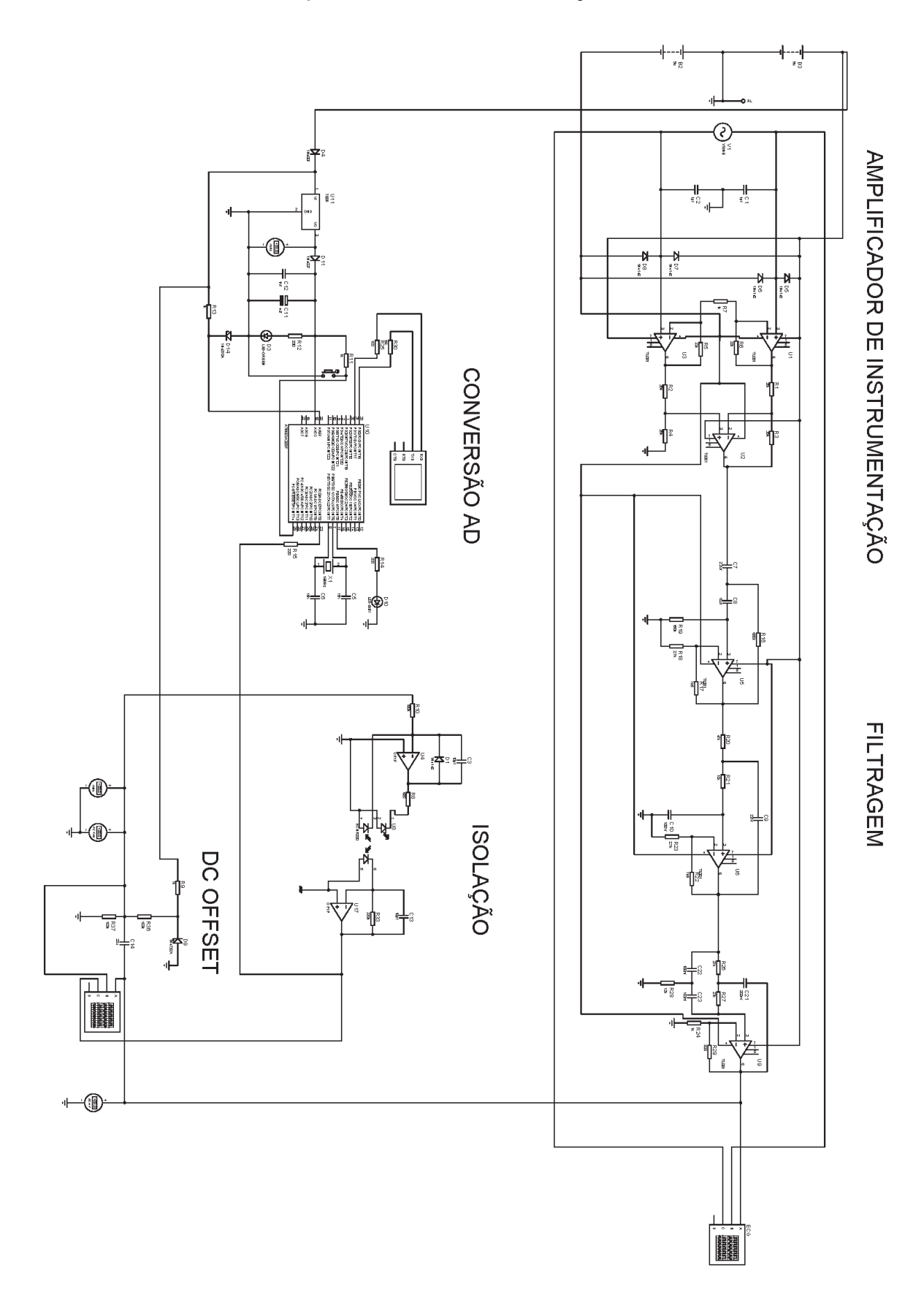

APÊNDICE A – Circuito Completo Utilizado nas Simulações no Proteus

## ANEXO A – Algoritmo desenvolvido no Arduino IDE

unsigned long tempo\_inicio; //variaveis controle de tempo unsigned long tempo\_fim; unsigned long sinal; //sinal analógico lido do Eletrocardiógrafo

```
const unsigned char PS 128 = (1 \leq ADPS2) | (1 \leq ADPS1) | (1 \leq ADPS0); //define o prescaler em
128
```
int i; //auxilia do LED indicador de status

void setup()

{

}

{

}

```
 pinMode(13,OUTPUT); //led da placa como saida
     digitalWrite(13,LOW); //apaga o led da placa
     Serial.begin(19200); //taxa de leitura
     analogReference(DEFAULT); //define a referencia do ADC como padrão (5V)
     // configura o preescaler do ADC
     ADCSRA &= ~PS_128; //limpa configuracao da biblioteca do arduino
     ADCSRA |= PS_128; //configura o prescaler (divisor do clock) em 128
     //inicializa as variáveis
    //tempo_inicio = 0;
    //tempo_fim = 0;
    sinal = 0;
     delayMicroseconds(1000); //Gera um atraso até que o sistema esteja em regime permanente
void loop() 
     //tempo inicio = millis(); //marca o tempo de inicio da conversao (uso único)
      sinal = analogRead(A0); //pega o dado lido do ADC 
      Serial.println(sinal); //exibe as informações coletadas no terminal 
      delayMicroseconds(600); //atraso
     //tempo f_{\text{lim}} = \text{millis}(); //marca o tempo do fim da conversão (uso único)
     //Serial.println(tempo fim - tempo_inicio); //da a taxa de amostragem (uso único)
```
#### ANEXO B – Algoritmo desenvolvido no MATLAB

delete(instrfindall); %limpa os instrumentos utilizados anteriormente na serial clear all;  $\frac{1}{3}$  as variáveis close all;  $\frac{1}{3}$  afecha todas as abas clc;  $\text{limpa} \circ \text{terminal}$ taxa = 0.0026; %período de amostragem  $Fs = 1/taxa;$ <br>nAmostras = 2000; %Numero de amostras a ser coletada serial = serial('COM3'); %porta onde o Arduino está ligado set(serial, 'InputBufferSize', 16); %número de bits do buffer de entrada set(serial, 'FlowControl', 'hardware'); %define que o Arduino controla como o MATLAB recebe os dados pela serial set(serial, 'BaudRate', 19200); %Taxa de transmissão set(serial, 'Parity', 'none'); %define que não há bit de paridade set(serial, 'DataBits', 8); % % % & & \$define quantos o tamanho da série de bits transmitidos (do LSB para o MSD)<br>set(serial, 'StopBit', 1); %define que há um bit que indica o fim da transmissão set(serial, 'TimeOut', taxa); %tempo em segundos para receber novos dados (deve ser igual ao delay do Arduino); disp(qet(serial, 'Name')); %Mostra o nome "serial COM3" prop(1) = (get(serial, 'BaudRate')); %insere essas informações no vetor de quatro posições prop(2) = (get(serial, 'DataBits')); prop(3) = (get(serial, 'StopBit'));  $prop(4) = (get(serial, 'InputBufferSize'));$ disp(['Inicializando! ', num2str(prop)]); %Exibe a frase no terminal seguida dos parâmetros convertidos em caractere fopen(serial); %se conecta com a serial onde o Arduino está conectado  $t = 1$ ;  $\sinicializa$  t (não pode começar em 0) pause(0.03); %dá um atraso while  $(t \leq n$ Amostras) a = fgetl(serial); %coloca o dado lido em a aux = str2double(a); % converte a para um numero non = isnan(aux); %verifica se é um numero if non == 1 %se não for número zera x e y  $x(t) = 0;$  $yn(t) = 0;$ t=plus(t,1); %incrementa t else fprintf('%s', a); %escreve a string lida h(t) =  $[(1024/1430.26)*str2double(a))-1.2]$ ; %converte a string 'a' para um numero, multiplica pelo range e desconta o offset yn(t) = h(t); %divide pelo ganho e inverte (ou não);  $x(t) = t^*$ taxa; %taxa de amostragem multiplica o instante corrente t=plus(t,1); %incrementa t end end %função do filtro notch notch = designfilt('bandstopfir','FilterOrder',32, ... %configura o filtro 'CutoffFrequency1',59.5,'CutoffFrequency2',60.5, ...

```
'SampleRate',4000);
filtro1 = filter(notch, yn); \frac{1}{2} sfiltra o sinal e
salva em outro vetor
%função do filtro passa-alta
palta = designfilt('highpassiir','FilterOrder',2, ... %configura o filtro
         'PassbandFrequency',0.1,'PassbandRipple',0.0000001, ...
         'SampleRate',4000);
filtro2 = filter(palta,filtro1); %filtra o sinal e 
salva em outro vetor
%função do filtro passa-baixa
pbaixa = designfilt('lowpassiir','FilterOrder',7, ... %configura o filtro
          'PassbandFrequency',150,'PassbandRipple',0.000000000001, ...
         'SampleRate',4000);
%y = filter(pbaixa, filtro2); example the state of state sinal example of state \frac{1}{2}salva em y
%reduz artefato de movimento
sinal = filter(pbaixa, filtro2);
[p, s, mu] = polyfit((1:numel(sinal)), sinal, 30); & retorna os coeficientes
f_y = polyval(p,(1:numel(sinal)),[],mu); %faz uma avaliação polinomial com 
base nos coeficientes e obtem o erro
ySemArt = sinal - f_y; % Desconta o erro do sinal original
                     _<br>***********************
%filtro de ruído Savt.Golay
y = sgolayfilt(ySemArt,7,21); %o número de pontos máximo é 21
time = clock; %pega a hora atual do computador
address = 'C:\Users\aleat\Desktop\'; %define o endereço onde irá salvar 
o arquivo
dia = num2str(time(3)); %converte o dia em string e idem 
para os outros
mes = num2str(time(2));
ano = num2str(time(1));
hora = num2str(time(4));
minutos = num2str(time(5));
arguivo = struct(address, dia, '-'', mes, '-'', ano, '-'', hora, '-'', minutos,'.CSV'); %concatena as strings e atribuia ao endereço
idarquivo = fopen(arquivo, 'wt'); %cria o arquivo com nome e local
definidos, e com permisão de escrita
t = 1; %reinicia t
while(t <= nAmostras) %quantas amostras foram gravadas
    fprintf(idarquivo, '\t%5.3f;\t%3f\n', x(t), y(t)); %escreve os valores 
de tensão e tempo no arquivo no formato definido
   t=plus(t,1); %incrementa t
    fprintf('%d\n',t); %escreve no arquivo csv
end
disp('Arquivo salvo!'); %confirma o salvamento
fclose(idarquivo); %fecha o arquivo criado
fclose(serial); \frac{1}{3} \frac{1}{3} \frac{1}{3} \frac{1}{3} \frac{1}{3} \frac{1}{3} \frac{1}{3} \frac{1}{3} \frac{1}{3} \frac{1}{3} \frac{1}{3} \frac{1}{3} \frac{1}{3} \frac{1}{3} \frac{1}{3} \frac{1}{3} \frac{1}{3} \frac{1}{3} \frac{1}{3} \frac{1}{3} \frac{1}{%******************verifica o maior valor de amplitude***************
auxiliar = 2; %variável de controle
```

```
valormax = y(1); \frac{2}{3} sinicializa o maior valor do sinal com o primeiro
do vetor
while (auxiliar <= nAmostras) %compara e faz percorrer o vetor
    if(valormax < y(auxiliar)) %compara e raz pe
       valormax = y(auxiliar); %substitui o valor menor pelo maior
        auxiliar = plus(auxiliar, 1); % \\take $ \take a variável de cotrole
    else
        auxiliar = plus(auxiliar, 1); <br> %incrementa a variável de cotrole
    end
end
%*******************************************************************
%identifica os picos P,Q,R,S e T
picOP = y;picoQ = y;picos = y;picos = y;picor = y;[\sim,min locs] = findpeaks(picoR,'MinPeakDistance',1.2); % Procura
picos de 1.2 em 1.2 ms
%verifica se há mudança de direção no intervalo de amplitude definido
%os valores do intervalo são dados em porcentagem porque a amplitude do ECG
%muda de pessoa para pessoa
locs Rwave = min locs(picoR(min locs)>(valormax*0.85) &
picoR(min_locs)<(valormax*1.2));
[\sim, \text{min loss}] = findpeaks(-picoS, 'MinPeakDistance',1.2);
locs Swave = min locs(picoS(min locs)>(-valormax*0.6) & picoS(min locs)<(-
valormax*0.25));
[\sim, \text{min loss}] = findpeaks(-picoQ, 'MinPeakDistance',1.2);
locs Qwave = min_locs(picoQ(min_locs)>(-valormax*0.23) & picoQ(min_locs)<(-
valormax*0.17));
[\sim, \text{min loss}] = findpeaks(picoT, 'MinPeakDistance',1.2);
locs Twave = min locs(picoT(min locs)>(valormax*0.18) &
picoT(min_locs)<(valormax*0.6));
[\sim, \text{min loss}] = findpeaks(picoP, 'MinPeakDistance',1.2);
locs Pwave = min locs(picoP(min locs)>(valormax*0.1) &
picoP(min_locs)<(valormax*0.16));
var=0;
for n = drange(1:length(locs_Rwave)-1) %número de picos R
    var = var + locs Rwave(n+1)-locs Rwave(n); %acumula o intervalo de
tempo total dos picos R
end
BPM = (var/(n-1)); %divide o tempo total pelo número de picos R e obtem o 
tempo médio
freq = (Fs/BPM)*60; %multiplica a frequencia de amostragem por 60 segundos 
e divide pelo tempo médio
%resultando no número de batimentos por segundo
figure
hold on
plot(x,y);
\text{2axis}([0 6 -0.5 0.5]);
hold on
plot(x(locs Rwave),y(locs Rwave),'rv','MarkerFaceColor','r'); %plota o
ponto na cor definida
```
```
plot(x(locs_Swave),y(locs_Swave),'rs','MarkerFaceColor','y');
plot(x(locs_Qwave),y(locs_Qwave),'rs','MarkerFaceColor','g');
plot(x(locs_Twave),y(locs_Twave),'rs','MarkerFaceColor','b');
plot(x(locs_Pwave),y(locs_Pwave),'rs','MarkerFaceColor','m');
grid on
title(['ECG - Frequência Cardíaca: ', num2str(freq),' bpm'])
xlabel('Tempo'); ylabel('Tensão(mV)')
legend('Sinal ECG','R','S','Q','T','P');
```